**GSFC JPSS CMO November 8, 2013 Released** 

**Joint Polar Satellite System (JPSS) Ground Project Code 474 474-00085** 

# **Joint Polar Satellite System (JPSS) Operational Algorithm Description (OAD)**

# **Document for VIIRS Cloud Cover/Layers (CCL) and Generate Cloud EDR (GCE) Software**

# **For Public Release**

The information provided herein does not contain technical data as defined in the International Traffic in Arms Regulations (ITAR) 22 CFC 120.10. This document has been approved For Public Release to the NOAA Comprehensive Large Array-data Stewardship System (CLASS).

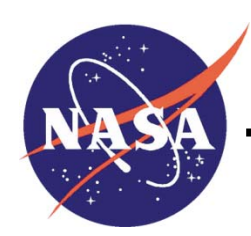

**Goddard Space Flight Center Greenbelt, Maryland** 

National Aeronautics and Space Administration

# **Joint Polar Satellite System (JPSS) Operational Algorithm Description (OAD) Document for VIIRS Cloud Cover/Layers (CCL) and Generate Cloud EDR (GCE) Software JPSS Electronic Signature Page**

**Prepared By:** 

Bonnie Reed JPSS Data Products and Algorithms EDR Lead (Electronic Approvals available online at (https://jpssmis.gsfc.nasa.gov/mainmenu\_dsp.cfm)

# **Approved By:**

Eric Gottshall DPA Manager (Electronic Approvals available online at (https://jpssmis.gsfc.nasa.gov/mainmenu\_dsp.cfm)

> **Goddard Space Flight Center Greenbelt, Maryland**

# **Preface**

This document is under JPSS Ground Algorithm ERB configuration control. Once this document is approved, JPSS approved changes are handled in accordance with Class I and Class II change control requirements as described in the JPSS Configuration Management Procedures, and changes to this document shall be made by complete revision.

Any questions should be addressed to:

JPSS Configuration Management Office NASA/GSFC Code 474 Greenbelt, MD 20771

# **Change History Log**

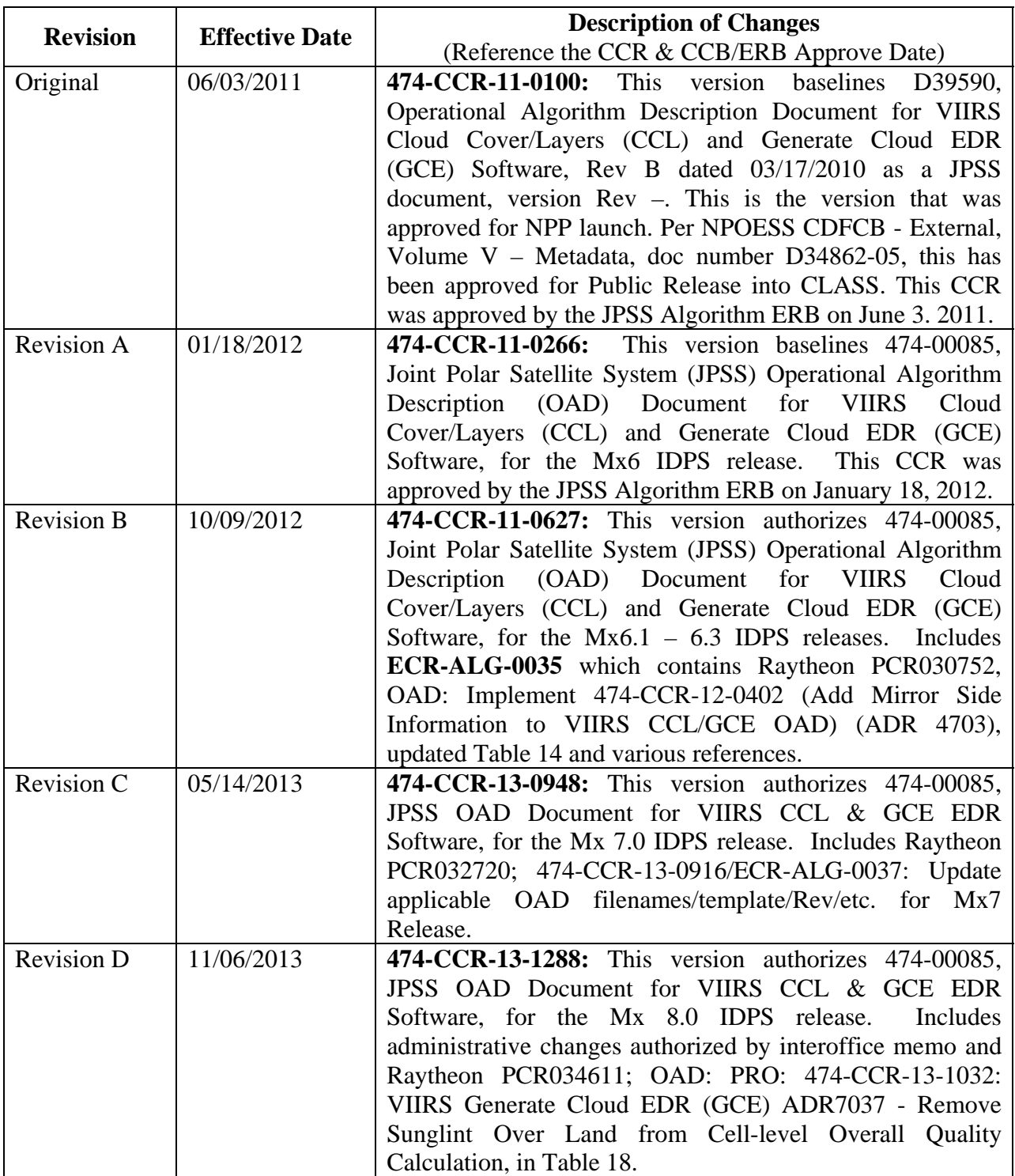

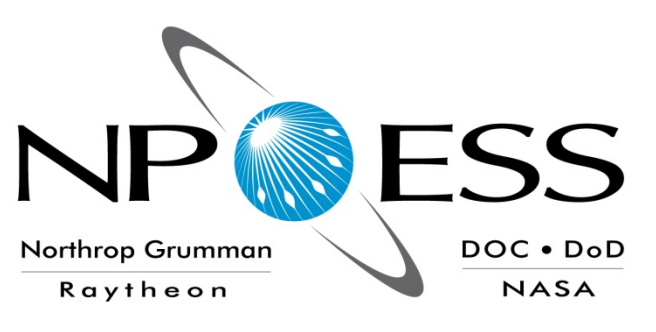

# **NATIONAL POLAR-ORBITING OPERATIONAL ENVIRONMENTAL SATELLITE SYSTEM (NPOESS)**

# **OPERATIONAL ALGORITHM DESCRIPTION DOCUMENT FOR VIIRS CLOUD COVER/LAYERS (CCL) AND GENERATE CLOUD EDR (GCE)**

**SDRL No. S141 SYSTEM SPECIFICATION SS22-0096** 

**RAYTHEON COMPANY INTELLIGENCE AND INFORMATION SYSTEMS (IIS) NPOESS PROGRAM OMAHA, NEBRASKA** 

> **Copyright 2005-2011 Raytheon Company Unpublished Work ALL RIGHTS RESERVED**

Portions of this work are the copyrighted work of Raytheon. However, other entities may own copyrights in this work. Therefore, the recipient should not imply that Raytheon is the only copyright owner in this work.

This data was developed pursuant to Contract Number F04701-02-C-0502 with the US Government under subcontract number 7600002744. The US Government's rights in and to this copyrighted data are as specified in DFAR 252.227-7013, which was made part of the above contract.

IAW DFAR 252.227-7036, Raytheon hereby declares that, to the best of its knowledge and belief, the technical data delivered under Subcontract No. 7600002744 is complete, accurate, and complies with all requirements of the Subcontract.

TITLE: NATIONAL POLAR-ORBITING OPERATIONAL ENVIRONMENTAL SATELLITE SYSTEM (NPOESS) OPERATIONAL ALGORITHM DESCRIPTION DOCUMENT FOR VIIRS CLOUD COVER/LAYERS (CCL) AND GENERATE CLOUD EDR (GCE)

APPROVAL SIGNATURES:

Stephen E. Ellefson Date ING/PRO Lead

17 Mar 2010

Gabriela Ostler

\_\_\_\_\_\_\_\_\_\_\_\_\_\_\_\_\_\_\_\_\_\_\_\_\_\_\_\_\_\_\_\_\_\_\_\_\_\_17 Mar 2010

Gabriela Ostler **Date** Mission Assurance and Enterprise Effectiveness (MAEE)

**Raytheon** 

Northrop Grumman Space & Mission Systems Corp. Space Technology One Space Park Redondo Beach, CA 90278

**NORTHROP GRUMMAN** 

DOC . DoD Northrop Grumman Raytheon **NASA** 

**Engineering & Manufacturing Development (EMD) Phase Acquisitions &Operations Contract**

**CAGE NO. 11982** 

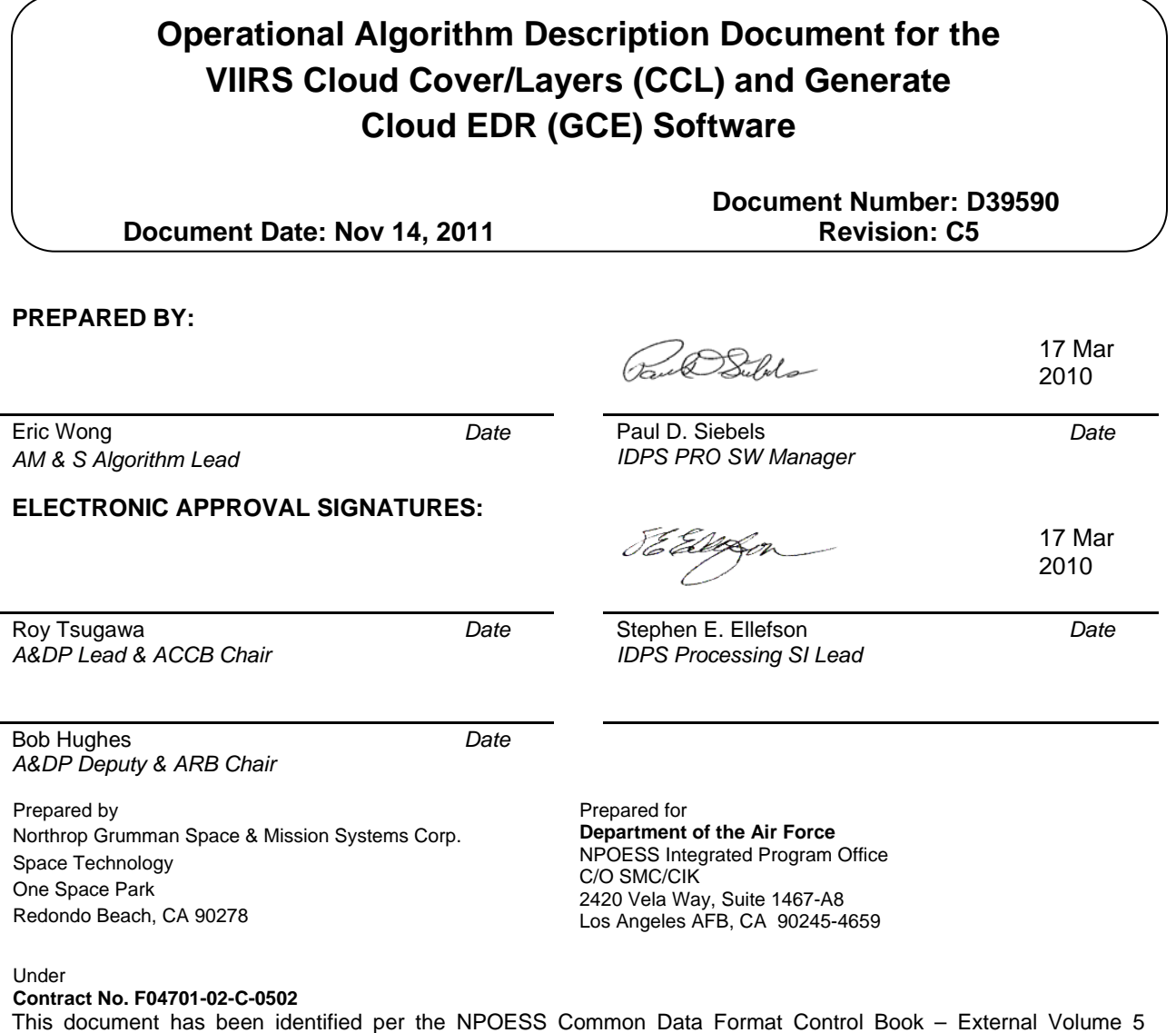

Metadata, D34862-05, Appendix B as a document to be provided to the NOAA Comprehensive Large Array-data Stewardship System (CLASS) via the delivery of NPOESS Document Release Packages to CLASS.

Northrop Grumman Space & Mission Systems Corp. Space Technology One Space Park Redondo Beach, CA 90278

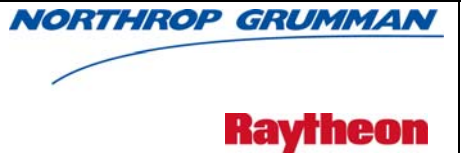

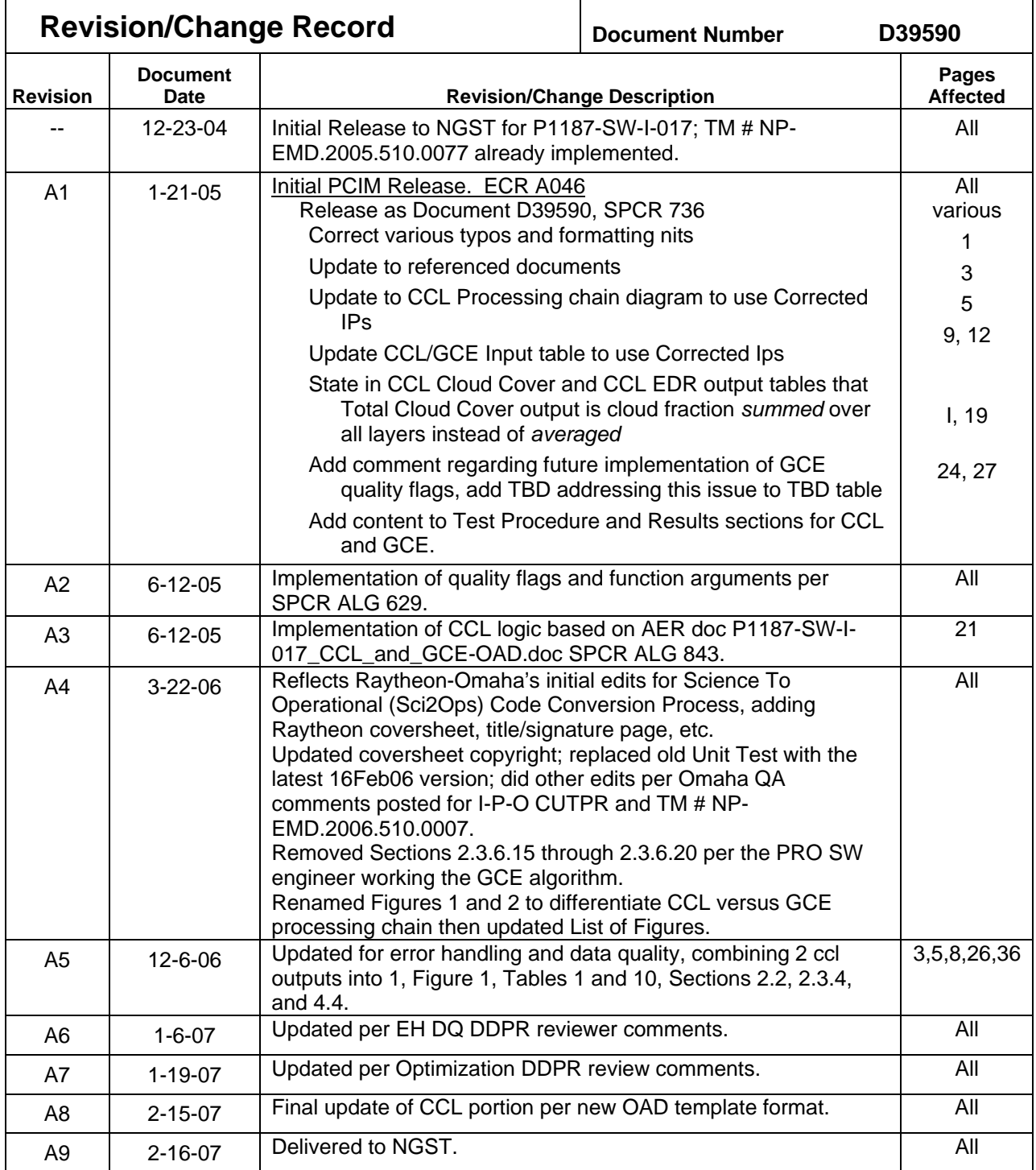

Northrop Grumman Space & Mission Systems Corp. Space Technology One Space Park Redondo Beach, CA 90278

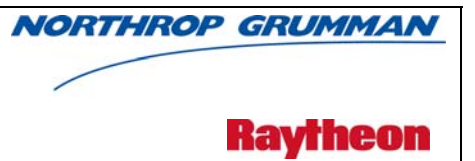

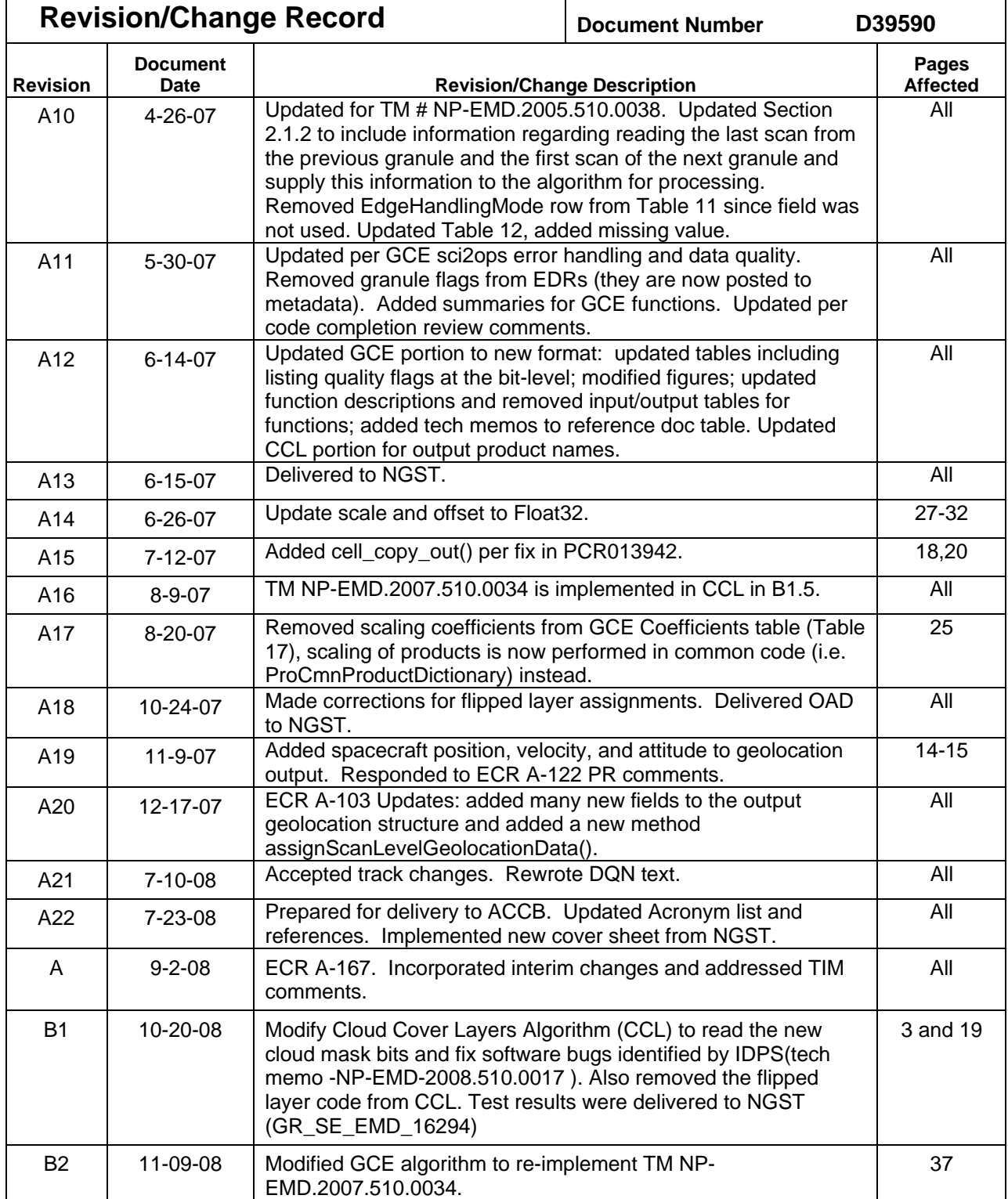

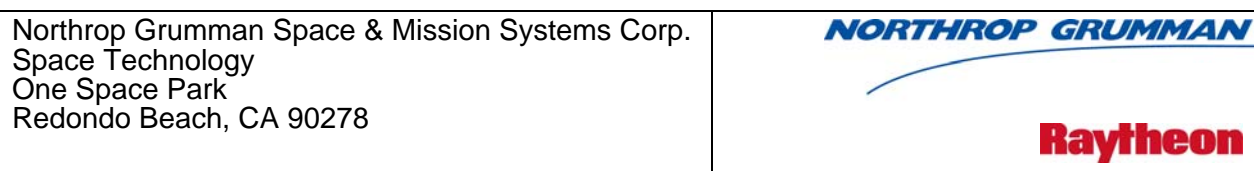

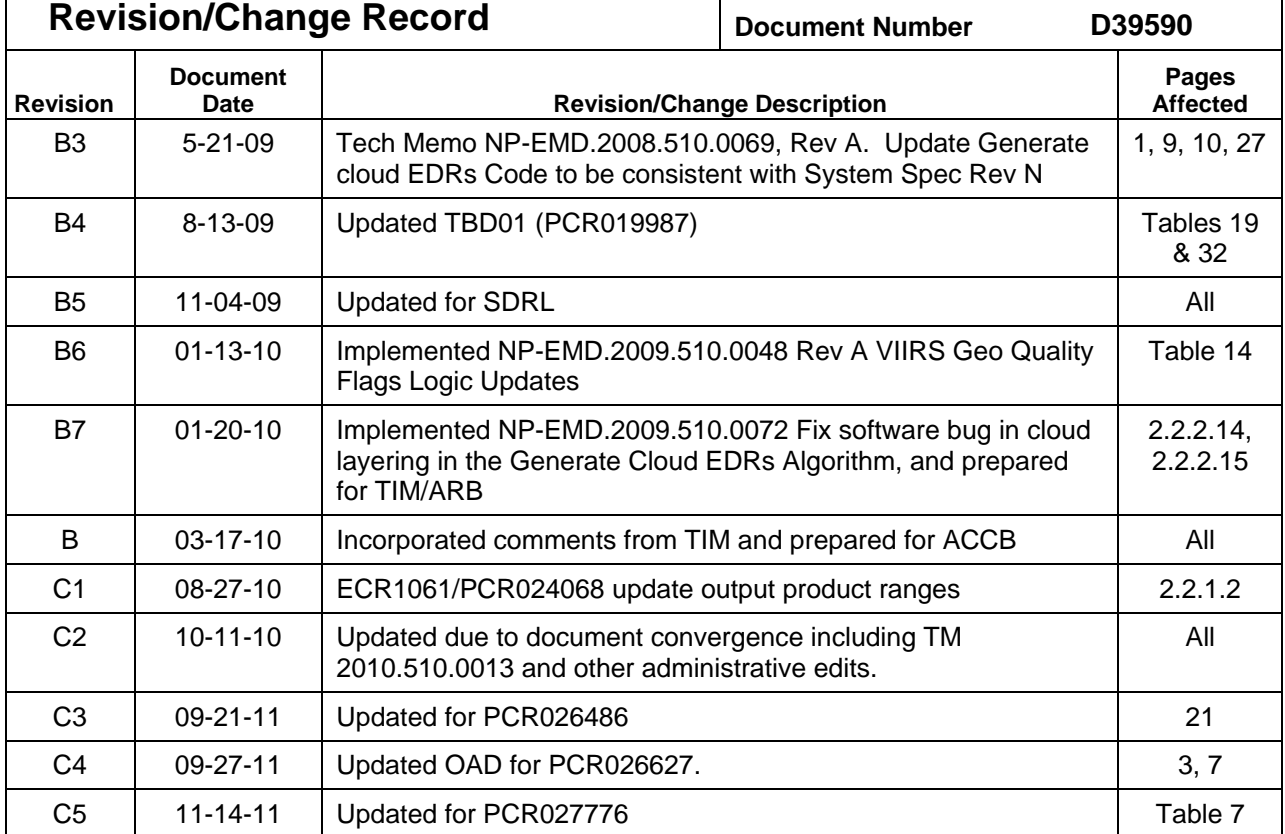

# **Table of Contents**

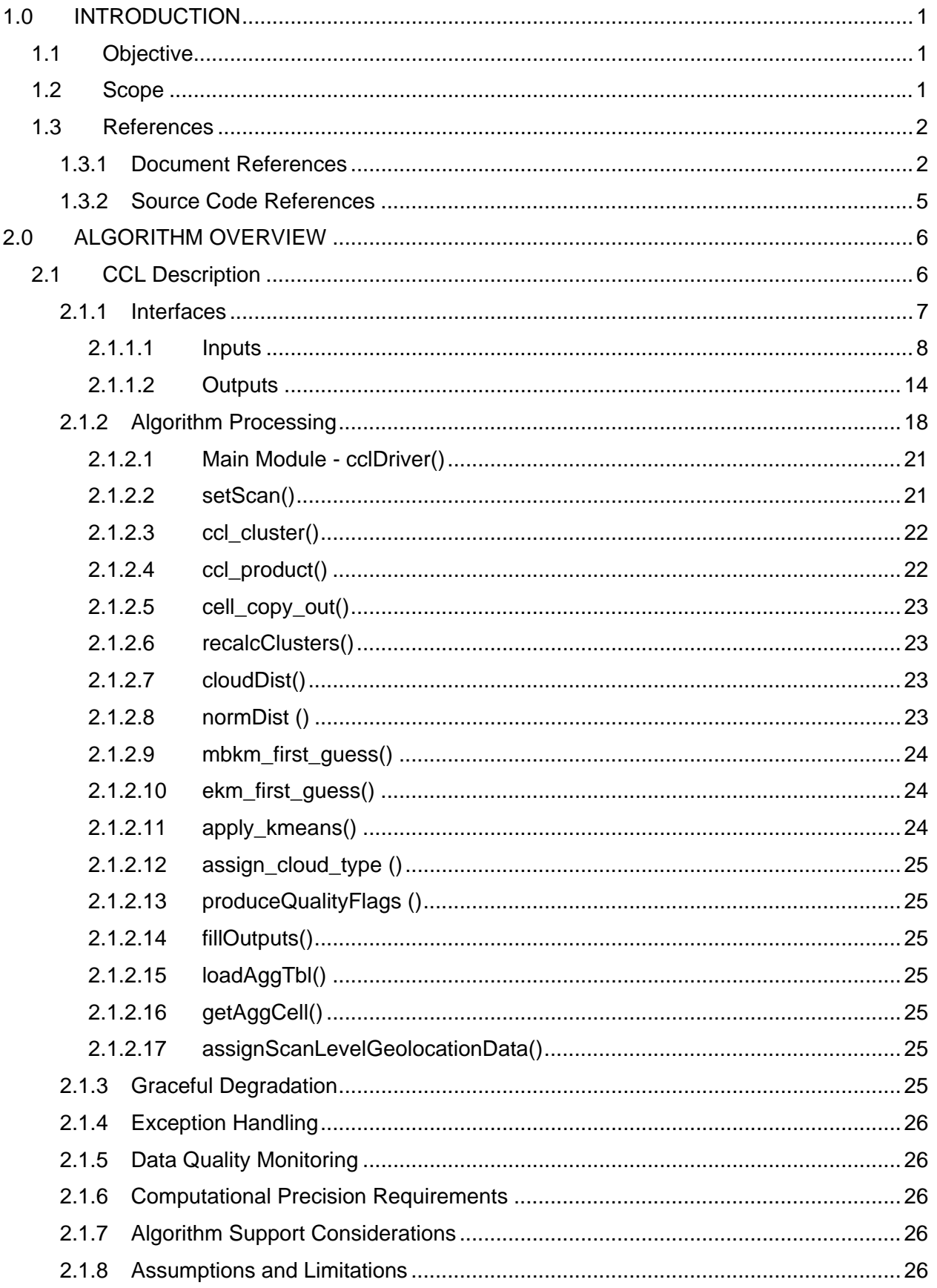

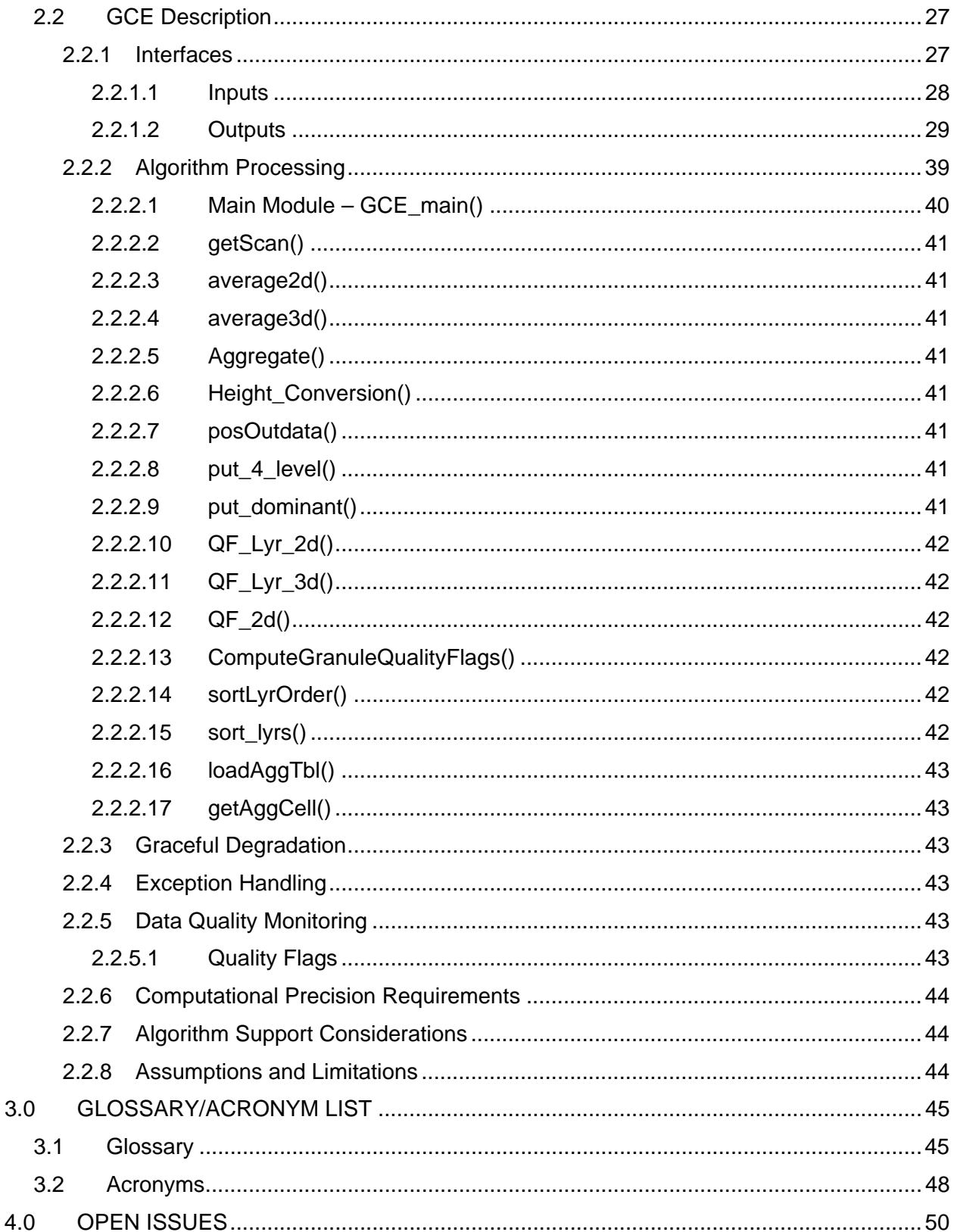

# **List of Figures**

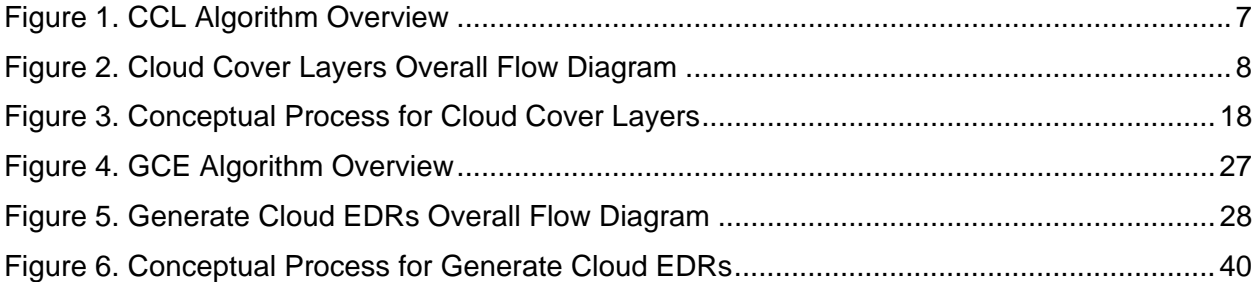

# **List of Tables**

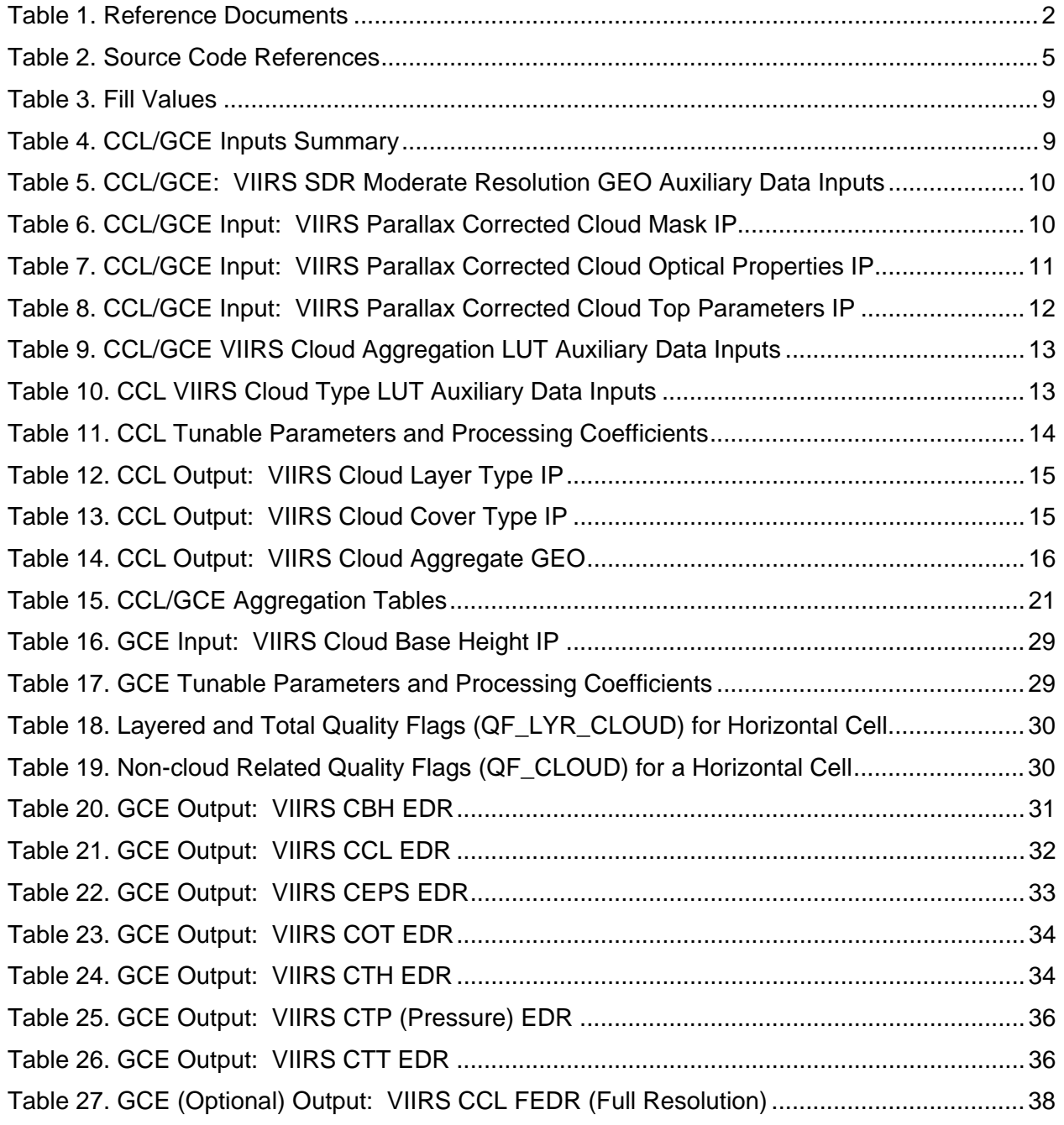

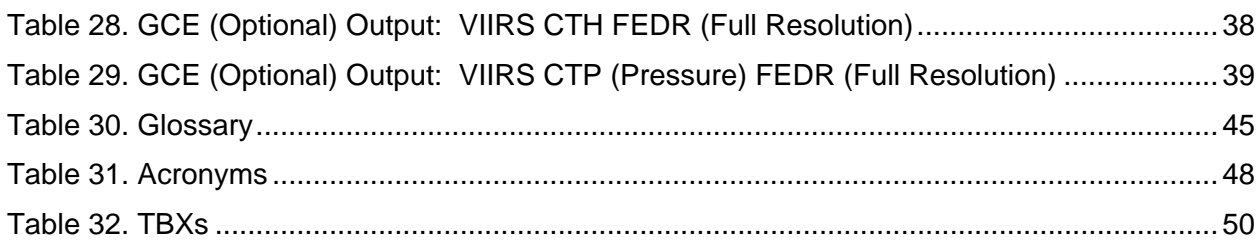

# **1.0 INTRODUCTION**

#### **1.1 Objective**

The purpose of an Operational Algorithm Description (OAD) document is to express, in computer-science terms, the remote sensing algorithms that produce the National Polar-Orbiting Operational Environmental Satellite System (NPOESS) end-user data products. These products are individually known as Raw Data Records (RDRs), Temperature Data Records (TDRs), Sensor Data Records (SDRs) and Environmental Data Records (EDRs). In addition, any Intermediate Products (IPs) produced in the process are also described in the OAD.

The science basis of an algorithm is described in a corresponding Algorithm Theoretical Basis Document (ATBD). The OAD provides a software description of that science as implemented in the operational ground system -- the Data Processing Element (DPE).

The purpose of an OAD is two-fold:

1. Provide initial implementation design guidance to the operational software developer.

 2. Capture the "as-built" operational implementation of the algorithm reflecting any changes needed to meet operational performance/design requirements.

An individual OAD document describes one or more algorithms used in the production of one or more data products. There is a general, but not strict, one-to-one correspondence between OAD and ATBD documents.

#### **1.2 Scope**

The scope of this document is limited to the description of the core operational algorithm(s) required to create the CCL related outputs:

 VIIRS Cloud Layer Type IP VIIRS Cloud Cover Type IP VIIRS Cloud Aggregate Geolocation (GEO)

and the GCE related outputs:

 VIIRS Cloud Base Height (CBH) EDR VIIRS Cloud Cover/Layers (CCL) EDR VIIRS Cloud Effective Particle Size (CEPS) EDR VIIRS Cloud Optical Thickness (COT) EDR VIIRS Cloud Top Height (CTH) EDR VIIRS Cloud Top Pressure (CTP) EDR VIIRS Cloud Top Temperature (CTT) EDR).

Note: GCE is referred to as Grid Cloud EDRs in some supporting documentation. The theoretical basis for these algorithms is described in the Cloud Cover/Layers Visible/Infrared Imager/Radiometer Suite ATBD.

The theoretical basis for the CCL and GCE algorithms are described in Sections 4.2 and 4.3, respectively, of the Cloud Cover/Layers Algorithm Theoretical Basis Document (ATBD), 474- 00044.

#### **1.3 References**

#### **1.3.1 Document References**

The science and system engineering documents relevant to the algorithms described in this OAD are listed in Table 1.

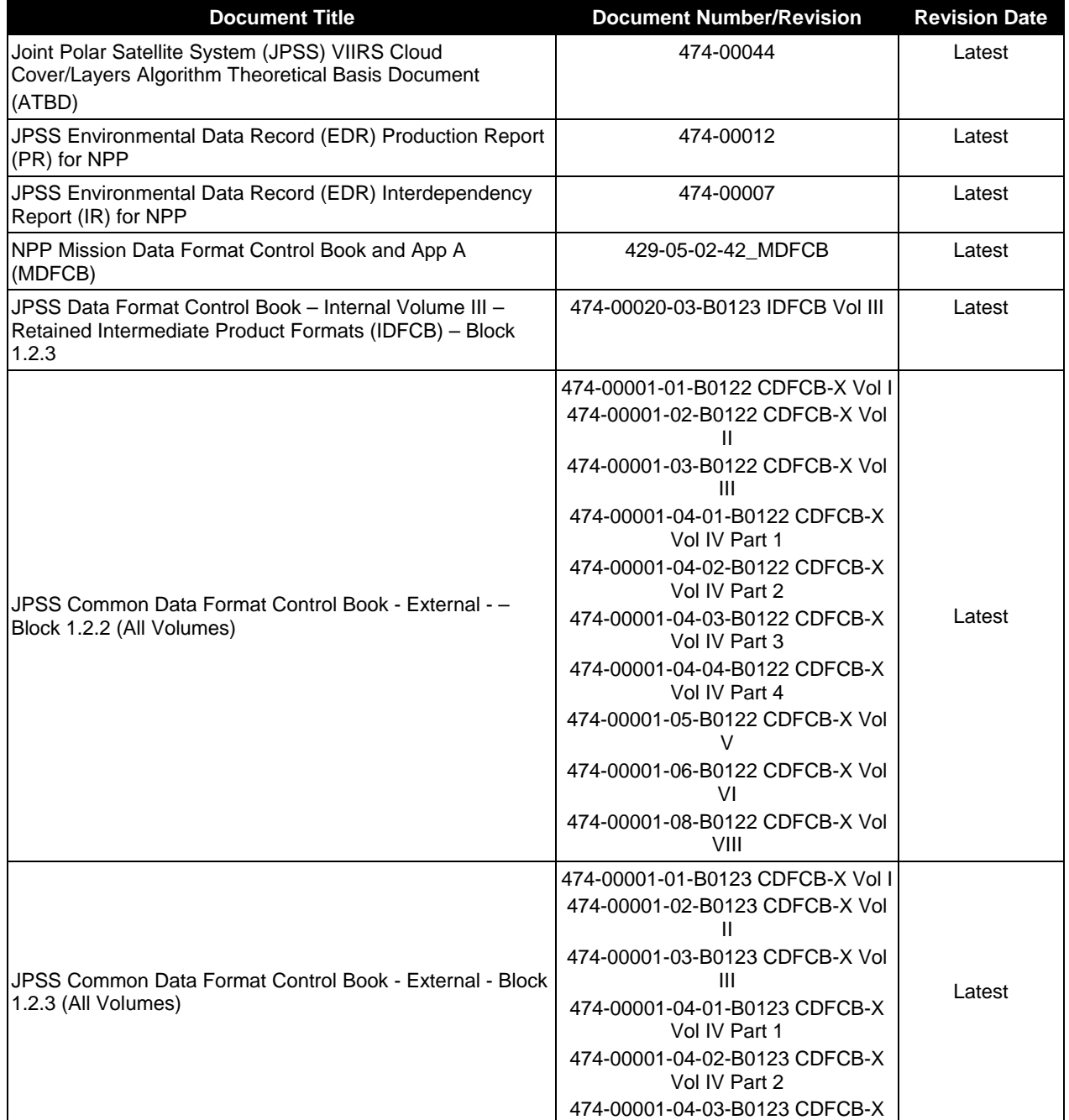

#### **Table 1. Reference Documents**

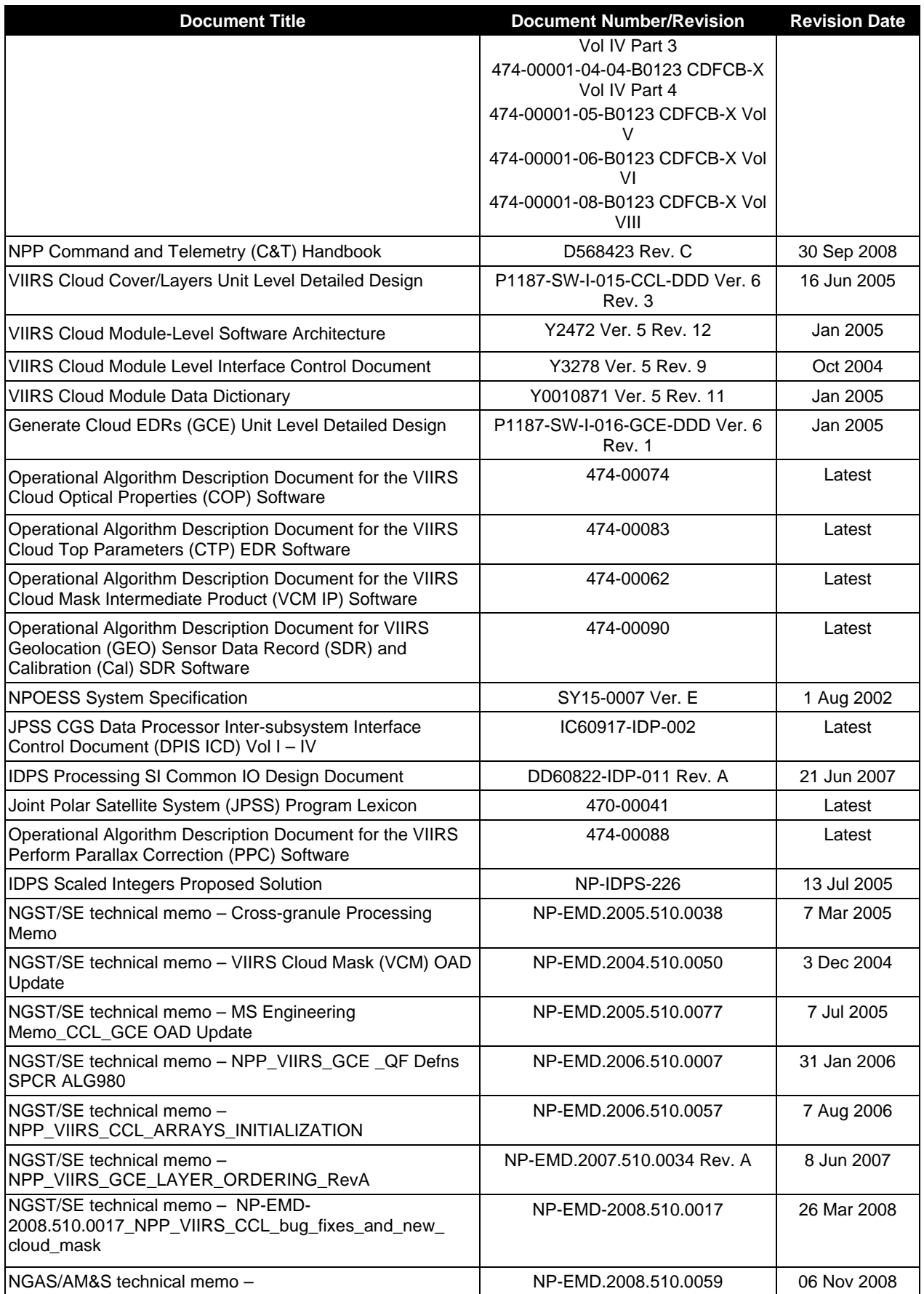

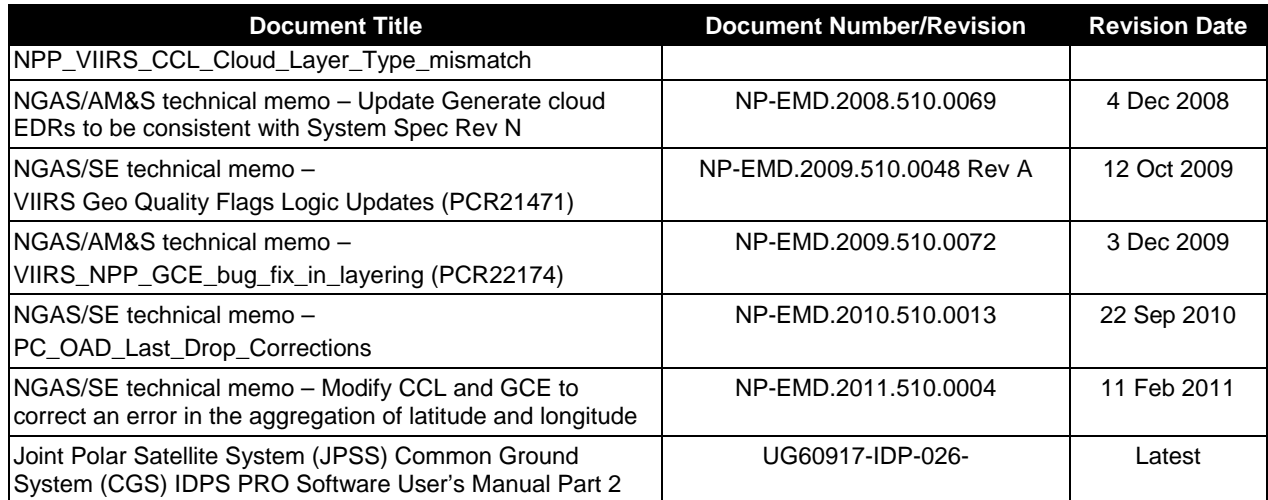

# **1.3.2 Source Code References**

The science and operational code and associated documentation relevant to the algorithms described in this OAD are listed in Table 2.

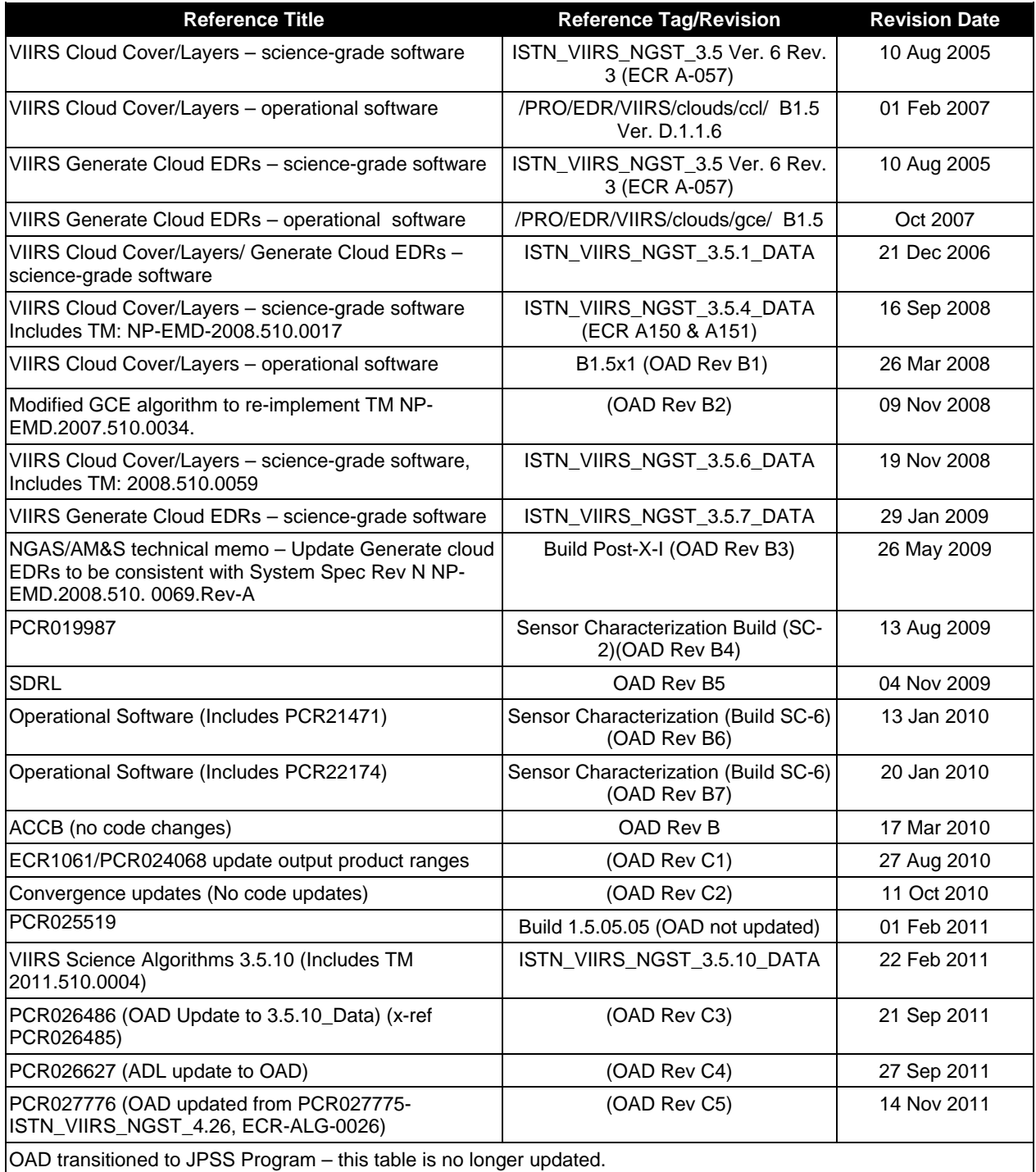

#### **Table 2. Source Code References**

# **2.0 ALGORITHM OVERVIEW**

For this section, the definition of an algorithm is a logical grouping of operational algorithm modules for which there is a single Input-Processing-Output (I-P-O) architecture with a single defined set of external inputs and outputs (e.g., IPs or xDRs).

The retrieval of cloud cover and layers follows execution of the VIIRS CloudMask/Phase algorithm, COP algorithm, and CTP (Parameters) algorithm. These algorithms provide the necessary inputs describing the cloud mask, cloud phase, COP, and CTP (Parameters) for each pixel. The Perform Parallax Correction (PPC) module, which is also executed prior to the CCL, is assumed to produce parallax corrected IPs written in the identical format as the uncorrected IPs. CCL outputs are used as inputs to CBH and GCE modules.

The retrieval of generate cloud EDRs follows execution of the VIIRS CCL and CBH algorithms. The SDR MOD GEO, PPC IPs, CBH IPs, and CCL IPs and GEO are used as inputs to the GCE module. GCE produces EDRs which are end-products of the cloud processing chain and are not used by any other software units. GCE also produces Full resolution EDRs (FEDRs) which are expected to be used by other software units.

# **2.1 CCL Description**

The CCL algorithm is implemented during IP/EDR processing and requires SDR, IP, and Look-Up Table (LUT) inputs to produce IP and GEO outputs. A top-level diagram for the CCL algorithm is shown in Figure 1.

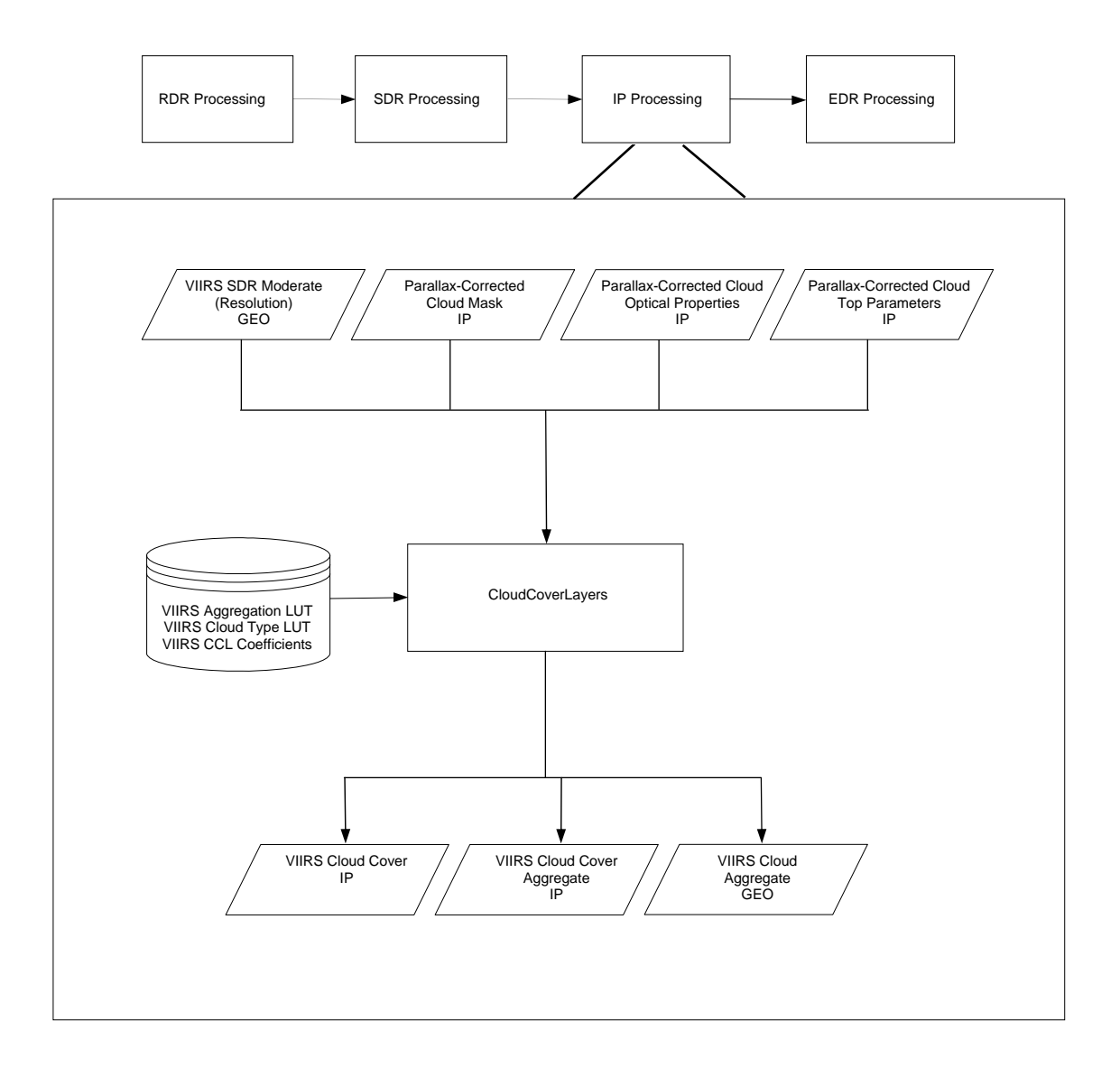

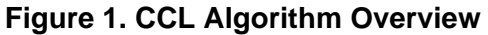

#### **2.1.1 Interfaces**

CCL consists of derived and core algorithm modules. The derived algorithm module ProEdrViirsCcl functions as a wrapper for the core algorithm module and handles the I-O stages in the I-P-O architecture. ProEdrViirsCcl initiates the core algorithm module Cloud Cover/Layers which makes up the P stage.

The main flow of the operational CCL algorithm is shown in Figure 2 below. The CCL algorithm gets all the required input data from DMS. When all the input data needed for processing is available, the core algorithm CloudCoverLayers is called to determine cloud cover layers. All inputs from and outputs to DMS are in binary format.

 7 Check the JPSS MIS Server at https://jpssmis.gsfc.nasa.gov/frontmenu\_dsp.cfm to verify that this is the correct version prior to use.

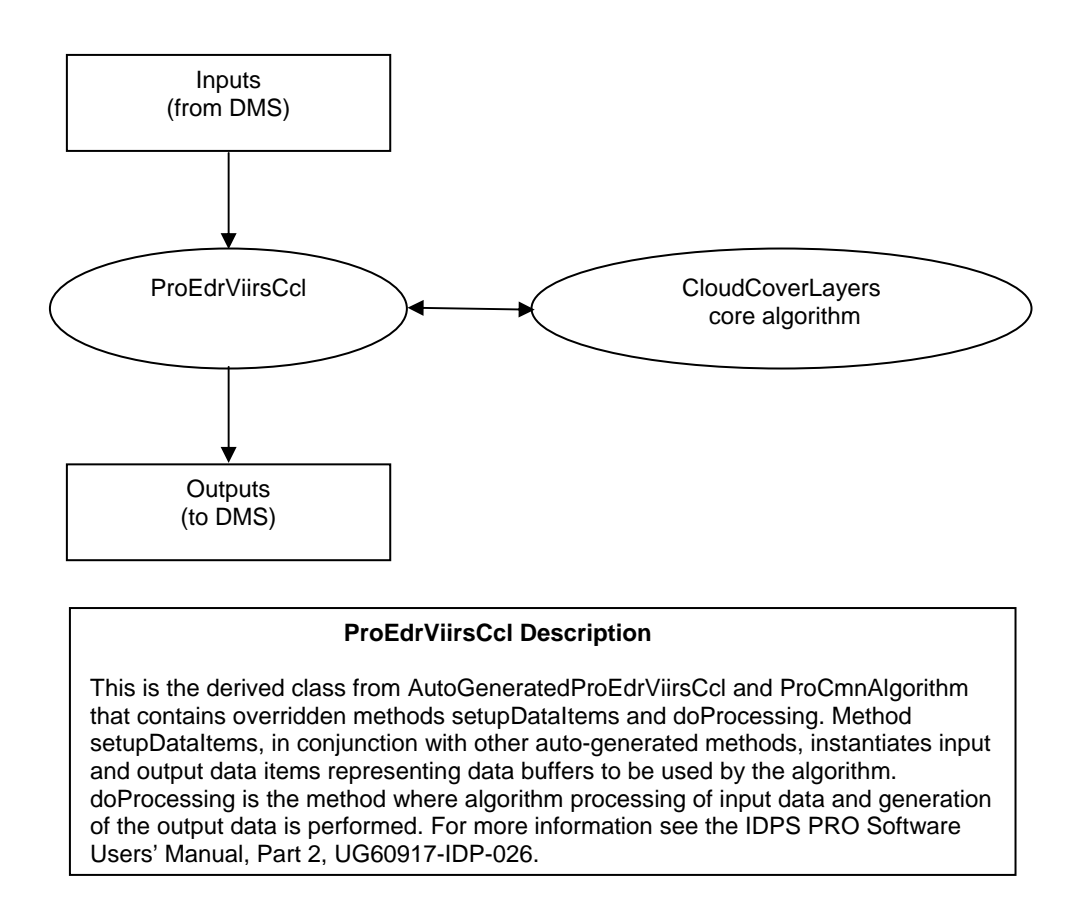

# **Figure 2. Cloud Cover Layers Overall Flow Diagram**

The CCL Module requires VIIRS Moderate Geolocation (GEO), VIIRS Parallax Corrected Cloud Mask (CM) IP, VIIRS Parallax Corrected Cloud Optical Properties (COP) IP, VIIRS Parallax Corrected Cloud Top Parameters (CTP) IP, VIIRS Cloud Aggregation (AGG) LUT, VIIRS Cloud Type LUT, and VIIRS CCL IP Algorithm Coefficients as inputs to produce the following outputs: VIIRS Cloud Layer Type IP, VIIRS Cloud Cover Type IP, VIIRS Cloud Aggregate GEO. A detailed itemization of the inputs and outputs for the CCL Module is provided in Sections 2.1.1.1 and 2.1.1.2. See Section 2.3 of the Cloud Cover/Layers ATBD, 474-00044, for more information.

#### **2.1.1.1 Inputs**

**Note:** For Sections 2.1.1.1, 2.1.1.2, 2.2.1.1, and 2.2.1.2 below, the following applies:

- Fill values corresponding to the individual pixels and horizontal cells in each product that do not contain valid data are dictated by the datatype (see Table 3). Exception: bitwise flags (i.e. cloud mask data, quality flags) are filled with zeros.
- Table Constants
	- o M\_VIIRS\_SDR\_ROWS = SCANS PER GRANULE X NUM\_MOD\_DETECTORS
	- $\circ$  M VIIRS SDR COLS = 3200
	- $\circ$  VIIRS CLD HC ROWS = SCANS PER GRANULE X 2
	- o VIIRS CLD HC COLS =  $508$
	- o VIIRS CLD LYRS = 4

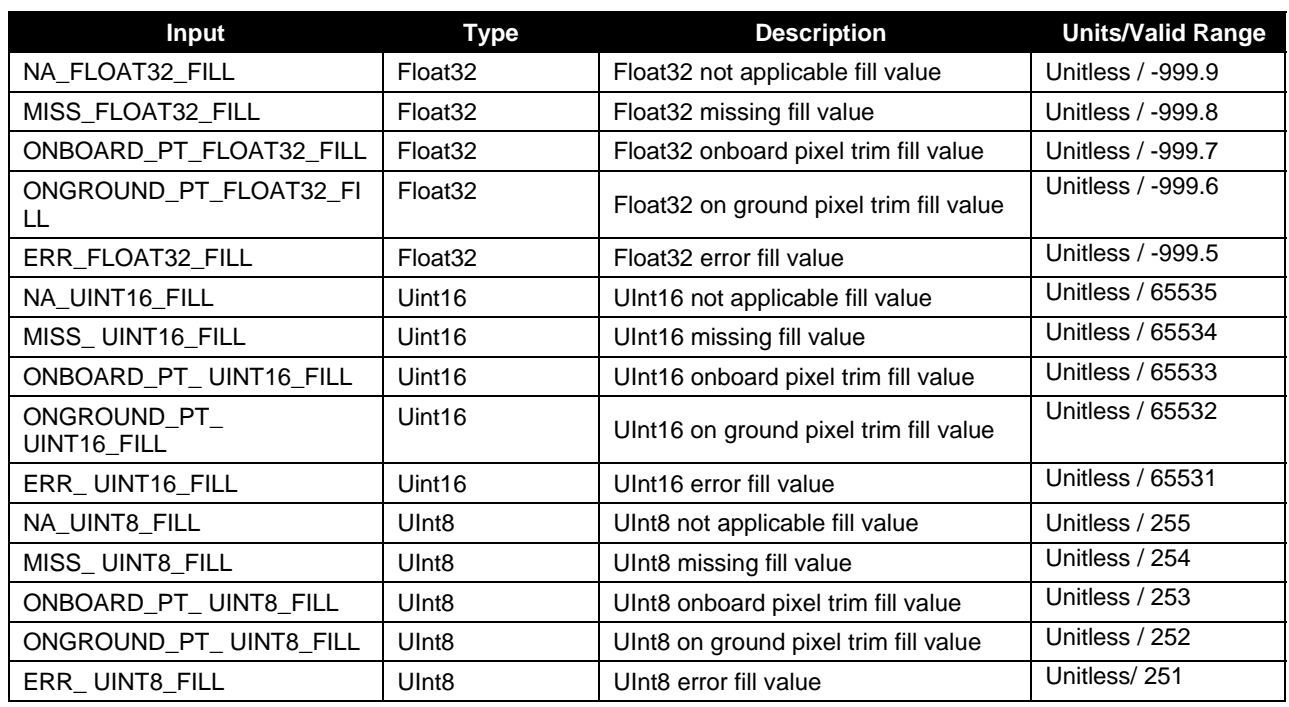

#### **Table 3. Fill Values**

Many of the inputs are common to both CCL and GCE modules. In addition, the CCL outputs are required as inputs in the GCE. This section describes the algorithm inputs and identifies those inputs required by the CCL and those common to CCL/GCE modules. Table 4 serves as an overview.

#### **Table 4. CCL/GCE Inputs Summary**

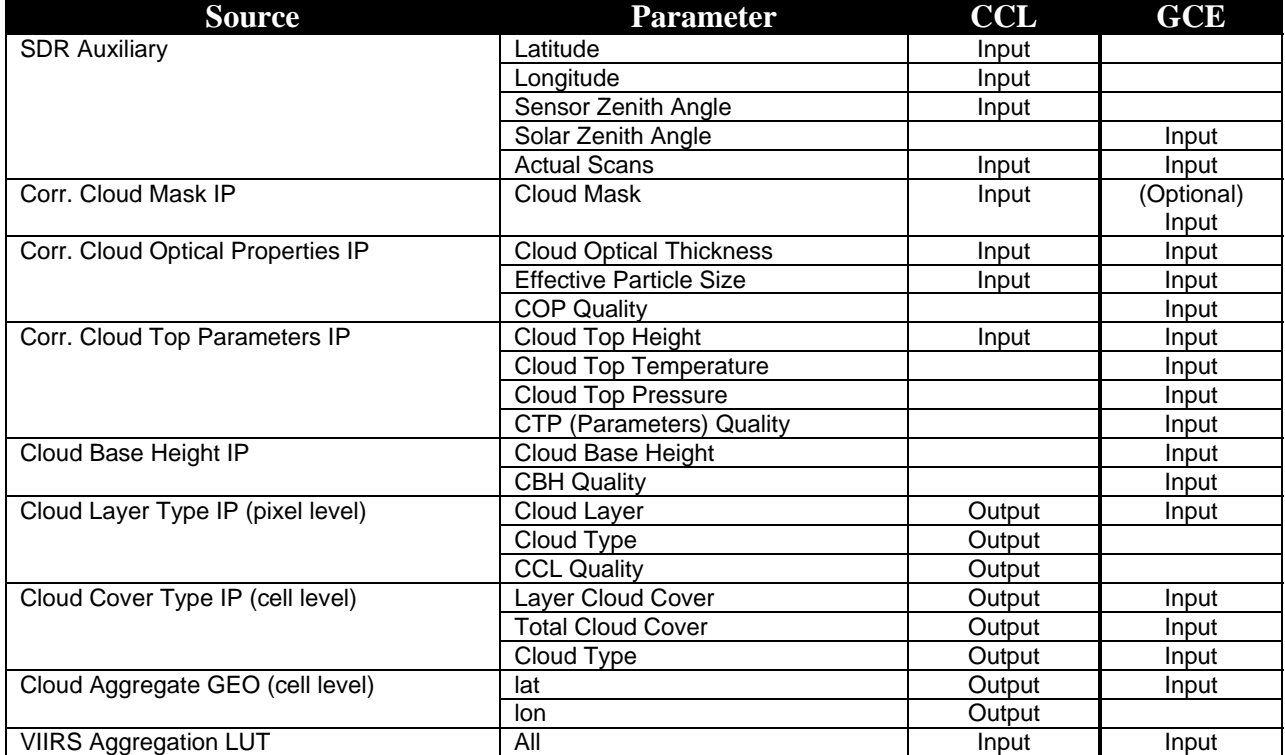

Check the JPSS MIS Server at https://jpssmis.gsfc.nasa.gov/frontmenu\_dsp.cfm to verify that this is the correct version prior to use.

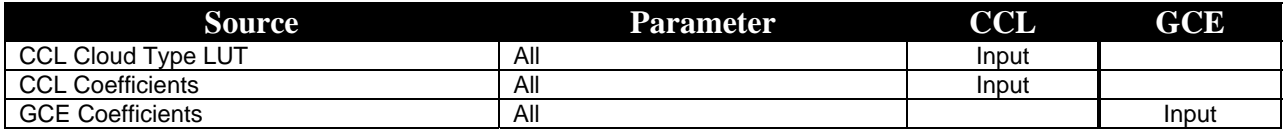

Tables 5 through 11 describe the variables in each of the input files required by CCL (and, in some cases, GCE) modules. In each case, the variable type is identified, a short description is provided, and the units and range for the variable are identified. No range checking of these inputs is performed in the code. The expected valid range of inputs is provided for reference where known. The data is expected to be non-scaled. Any scaled data is to be un-scaled by the Processing Common Code prior to use in this algorithm.

#### **Table 5. CCL/GCE: VIIRS SDR Moderate Resolution GEO Auxiliary Data Inputs**

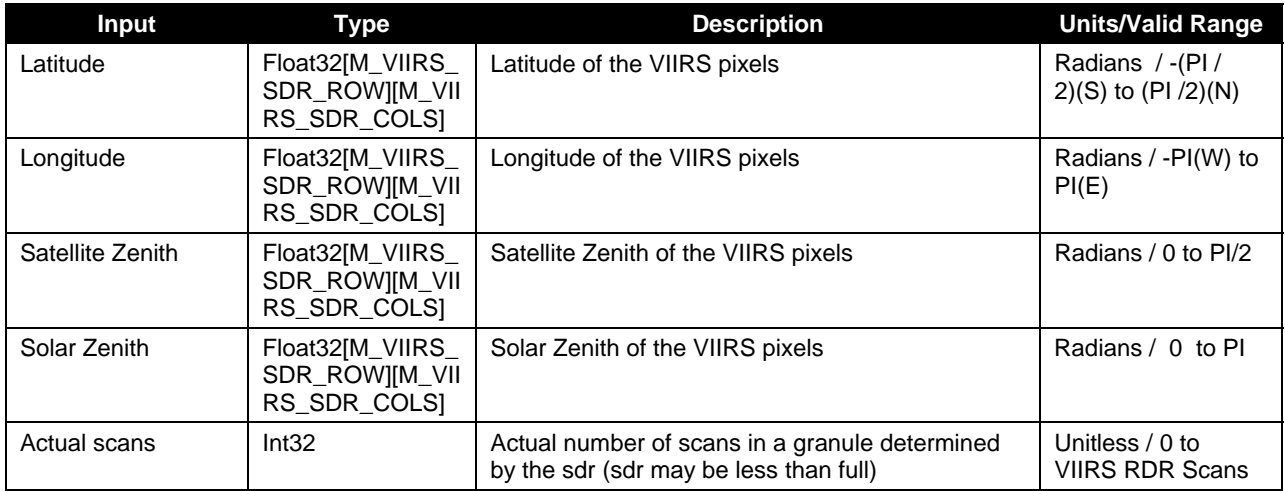

#### **Table 6. CCL/GCE Input: VIIRS Parallax Corrected Cloud Mask IP**

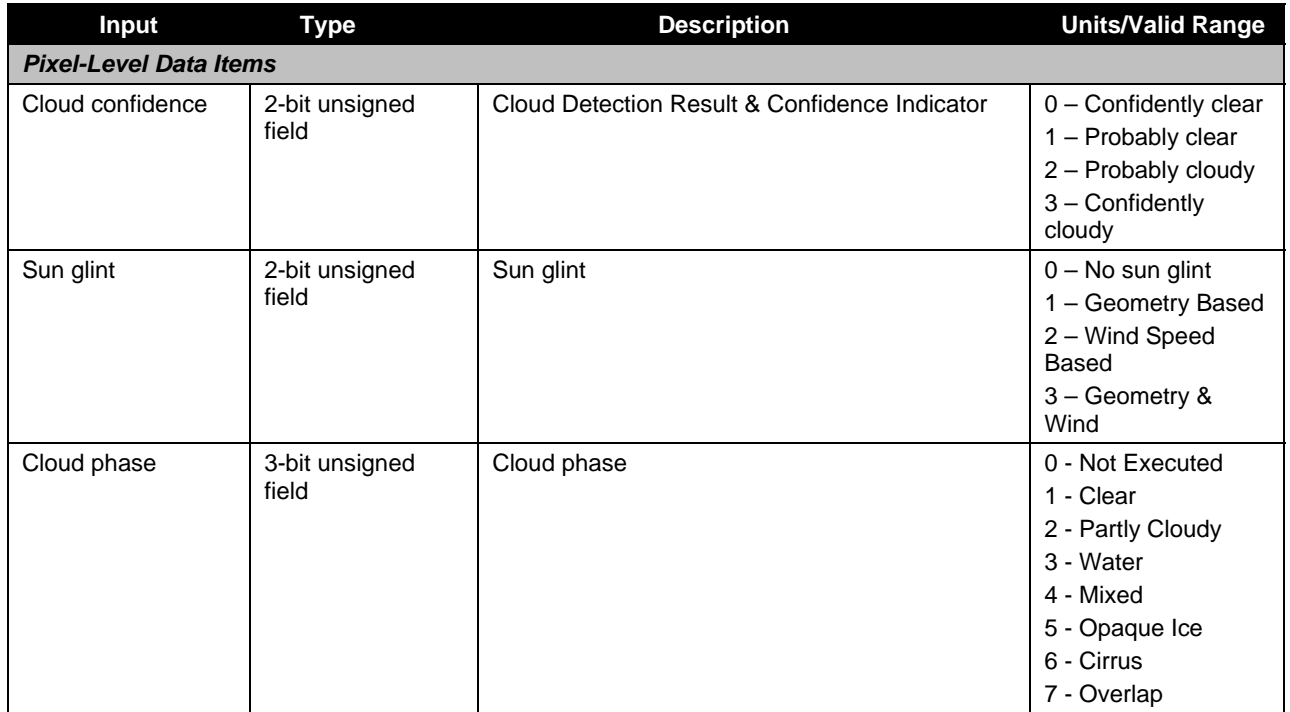

 $10<sub>1</sub>$ Check the JPSS MIS Server at https://jpssmis.gsfc.nasa.gov/frontmenu\_dsp.cfm to verify that this is the correct version prior to use.

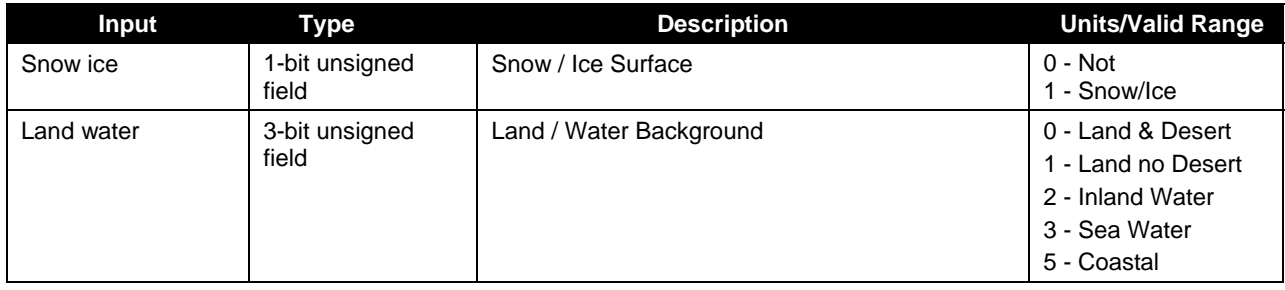

#### **Table 7. CCL/GCE Input: VIIRS Parallax Corrected Cloud Optical Properties IP**

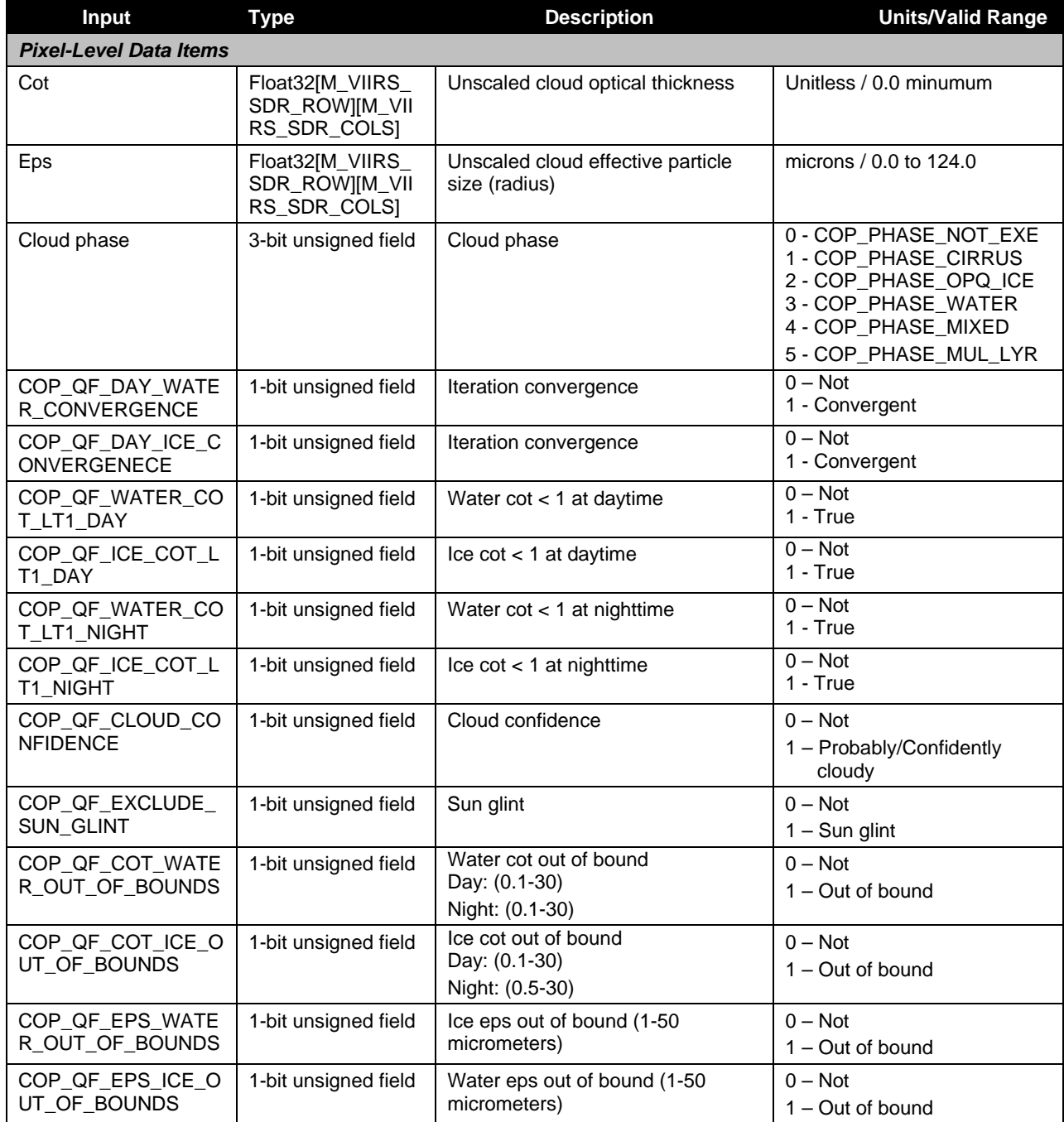

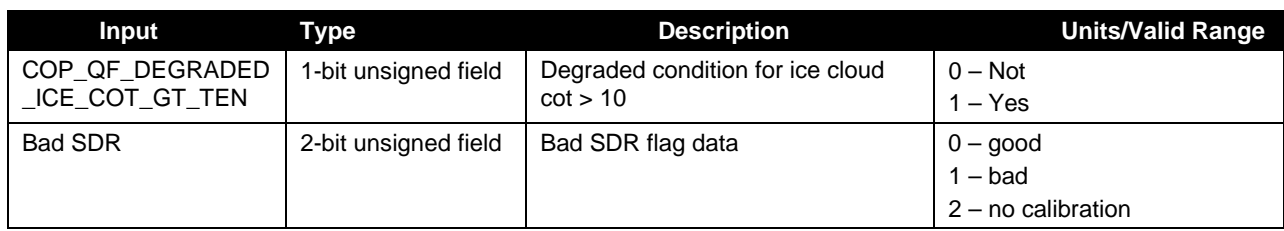

# **Table 8. CCL/GCE Input: VIIRS Parallax Corrected Cloud Top Parameters IP**

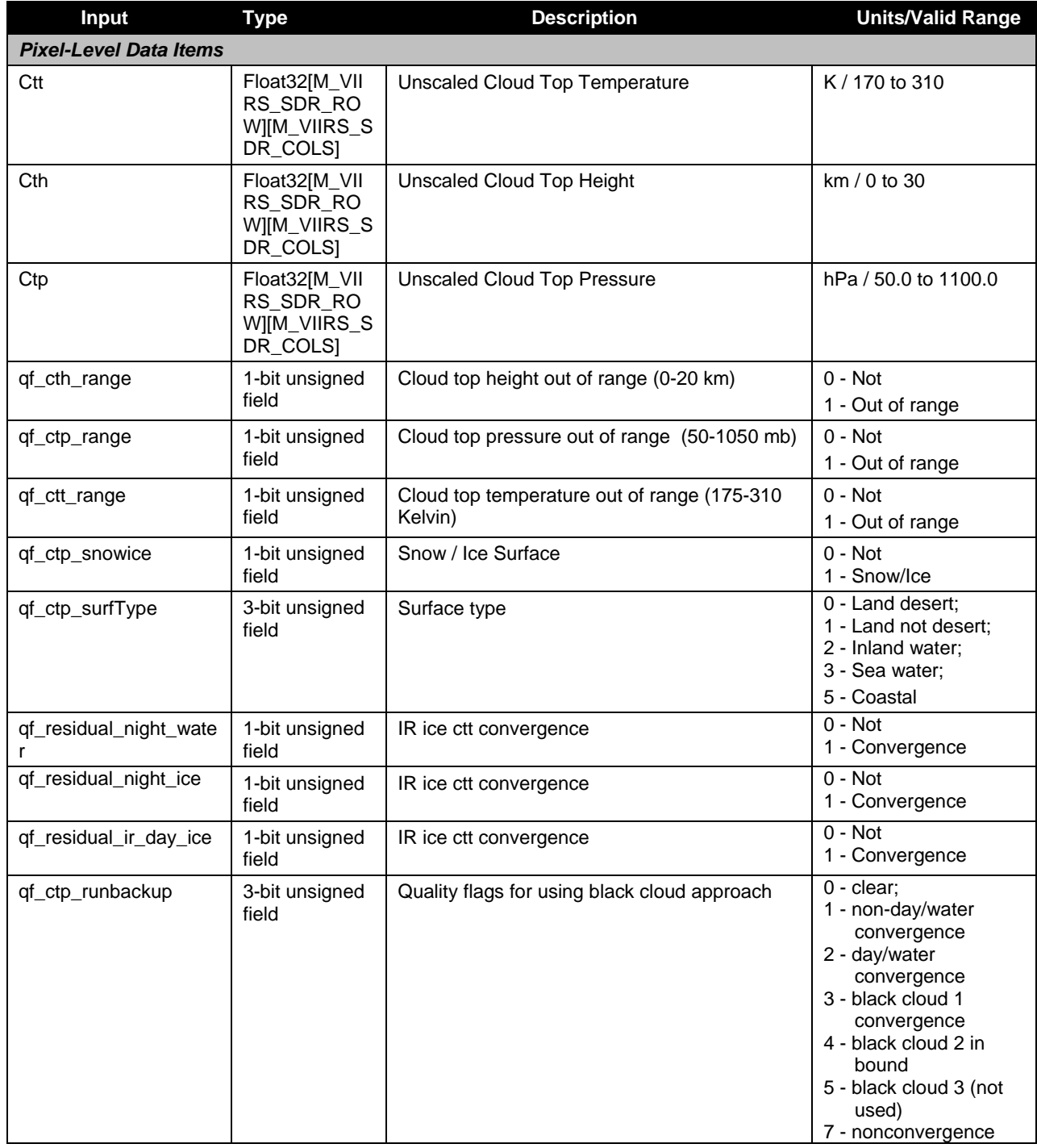

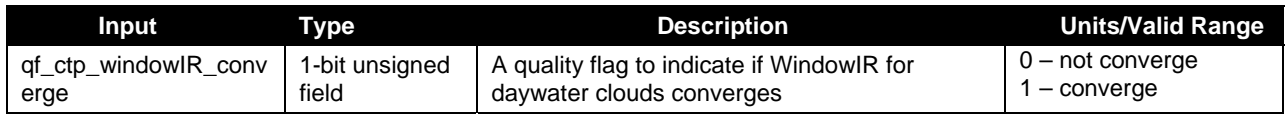

#### **Table 9. CCL/GCE VIIRS Cloud Aggregation LUT Auxiliary Data Inputs**

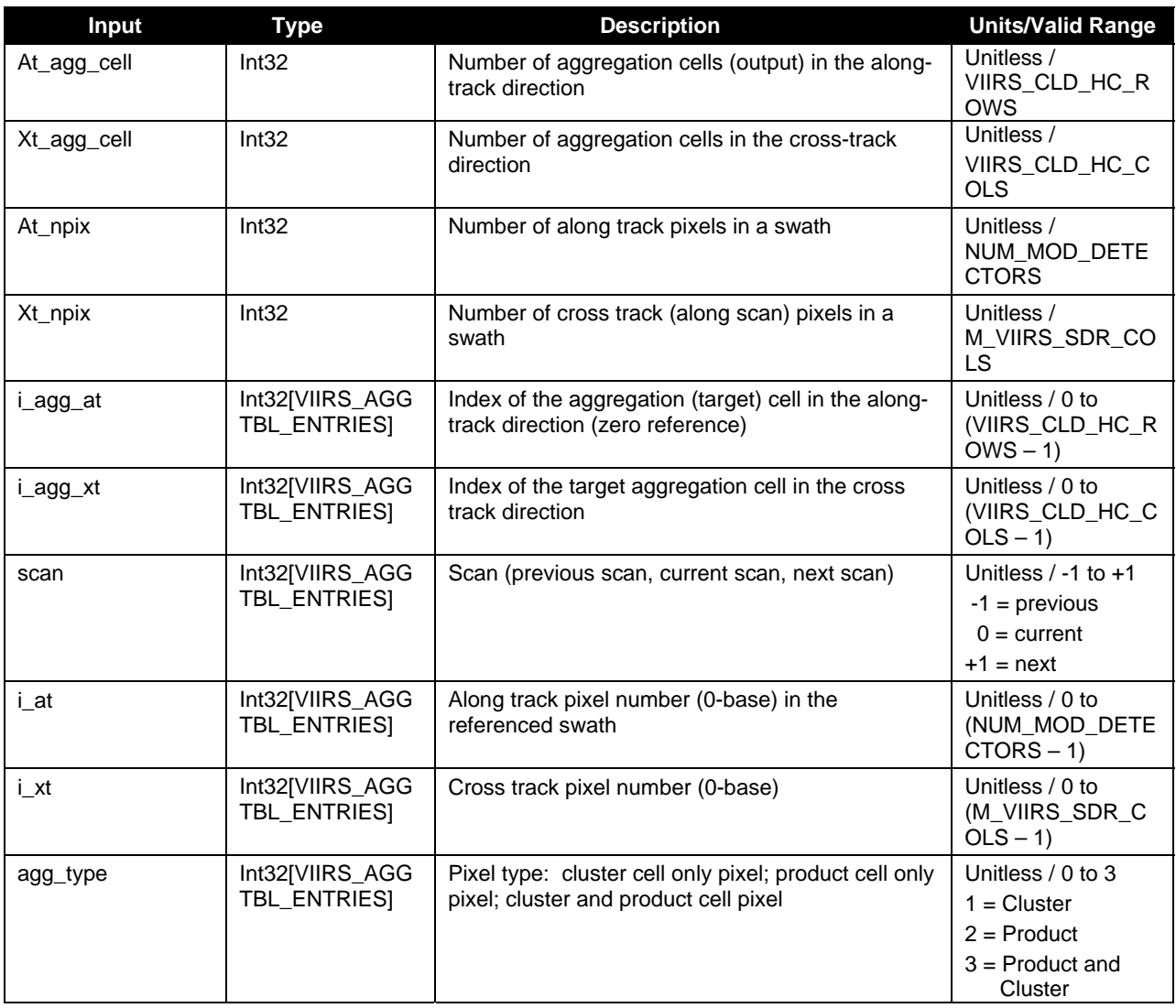

#### **Table 10. CCL VIIRS Cloud Type LUT Auxiliary Data Inputs**

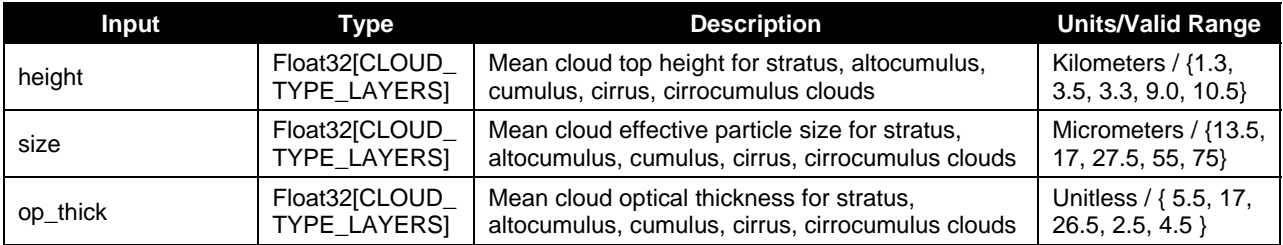

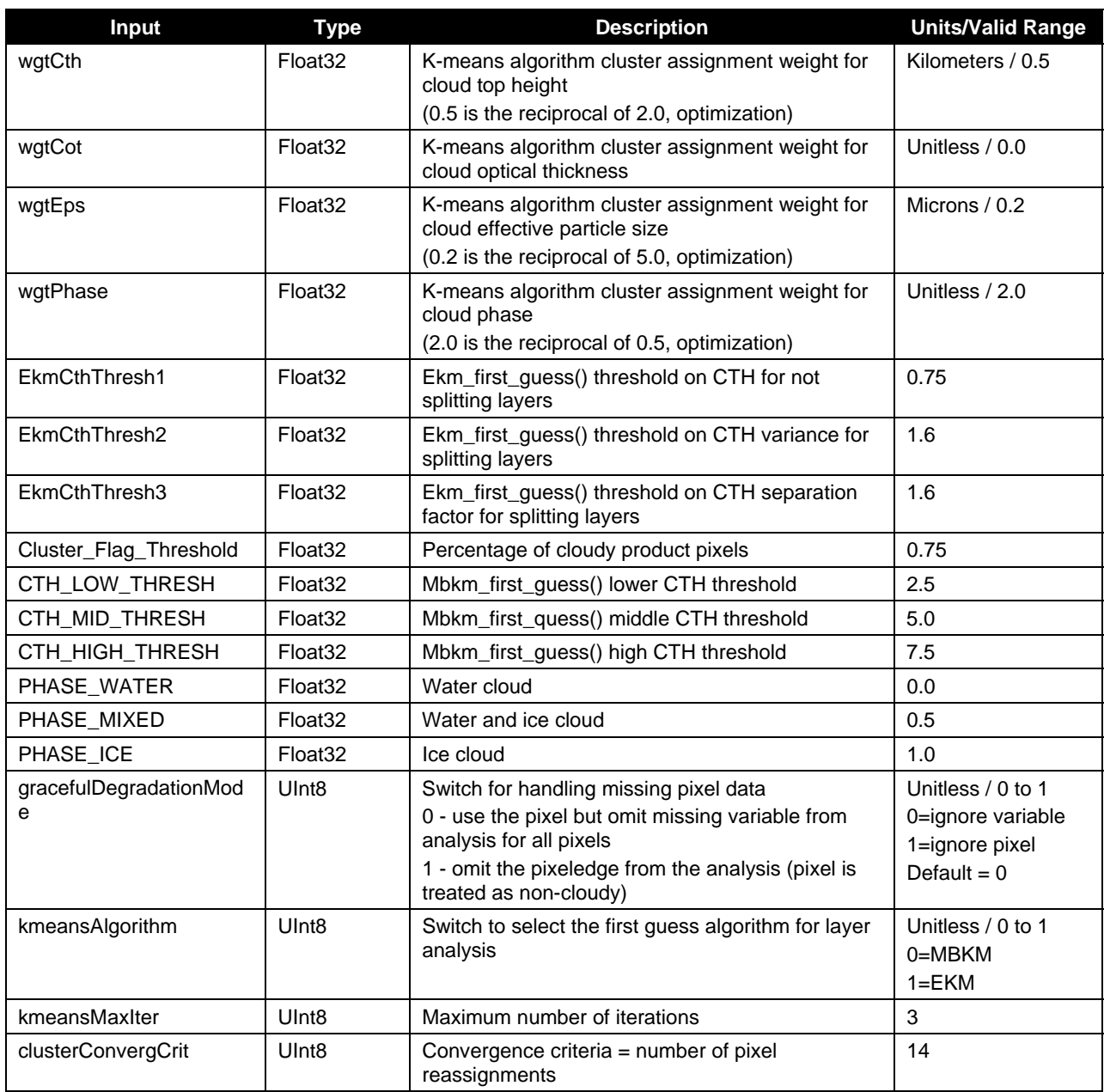

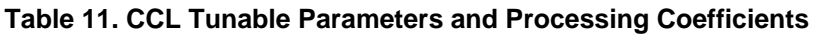

#### **2.1.1.2 Outputs**

For the outputs in this section, see Note 1 in Section 2.1.1.1.

The CCL module writes three output products in binary format: VIIRS Cloud Layer Type IP; VIIRS Cloud Cover Type IP; VIIRS Cloud Aggregate GEO. The VIIRS Cloud Layer Type IP (see Table 12) contains pixel level layer, type, and quality data. The VIIRS Cloud Cover Type IP (see Table 13) contains total cloud cover, layer cloud cover, and layer cloud type for HCs. The VIIRS Cloud Aggregate GEO (see Table 14) is produced separately from the IPs and is intended to be packaged with the output EDR products from GCE by Data Delivery.

| <b>Input</b>                  | <b>Type</b>                                       |                                      | <b>Description</b>                     | <b>Units/Valid Range</b>                                                                                                    |  |  |
|-------------------------------|---------------------------------------------------|--------------------------------------|----------------------------------------|----------------------------------------------------------------------------------------------------|--|--|
| <b>Pixel-Level Data Items</b> |                                                   |                                      |                                        |                                                                                                    |  |  |
| Cloud_Layer                   | UInt8[M_VIIRS_S<br>DR_ROWS][M_VII<br>RS_SDR_COLS] |                                      | Pixel-level cloud layer identification | Unitless / 0 to 3<br>$3 \le$ cth low threshold<br>$2 \le$ cth mid threshold<br>$1 \le$ cth high threshold<br>$0 > cth$ high threshold |  |  |
| Cloud_Type                    | UInt8[M_VIIRS_S<br>DR_ROWS][M_VII<br>RS_SDR_COLS] |                                      | Pixel-level cloud type identification  | Unitless / 1 to 5<br>1-Stratus<br>2-Alto Cumulus<br>3-Cumulus<br>4-Cirrus<br>5-CirrusCumulus                                          |  |  |
| CCL_IP_Quality                | UInt8[M_VIIRS_S<br>DR_ROWS][M_VII<br>RS_SDR_COLS] | <b>Pixel level CCL Quality Flags</b> |                                        | <b>Bitwise flags</b>                                                                                                    |  |  |
|                               |                                                   | $0 - 1$                              | Cloud confidence                       | 0-Confidently clear<br>2-Probably cloudy<br>3-Confidently cloudy                                                                      |  |  |
|                               |                                                   | $2 - 4$                              | Surface types                          | 0-Land desert<br>1-Land not desert<br>2-Inland water<br>3-Sea water<br>5-Coastal                                                      |  |  |
|                               |                                                   | 5                                    | Sun glint                              | 0-No sun glint<br>1-Sun glint                                                                                                    |  |  |
|                               |                                                   | 6                                    | Snow/ice surface                       | 0-No snow/ice<br>1-Snow/ice                                                                                                    |  |  |
|                               |                                                   | 7                                    | Spare                                  | <b>NA</b>                                                                                                    |  |  |

**Table 12. CCL Output: VIIRS Cloud Layer Type IP** 

# **Table 13. CCL Output: VIIRS Cloud Cover Type IP**

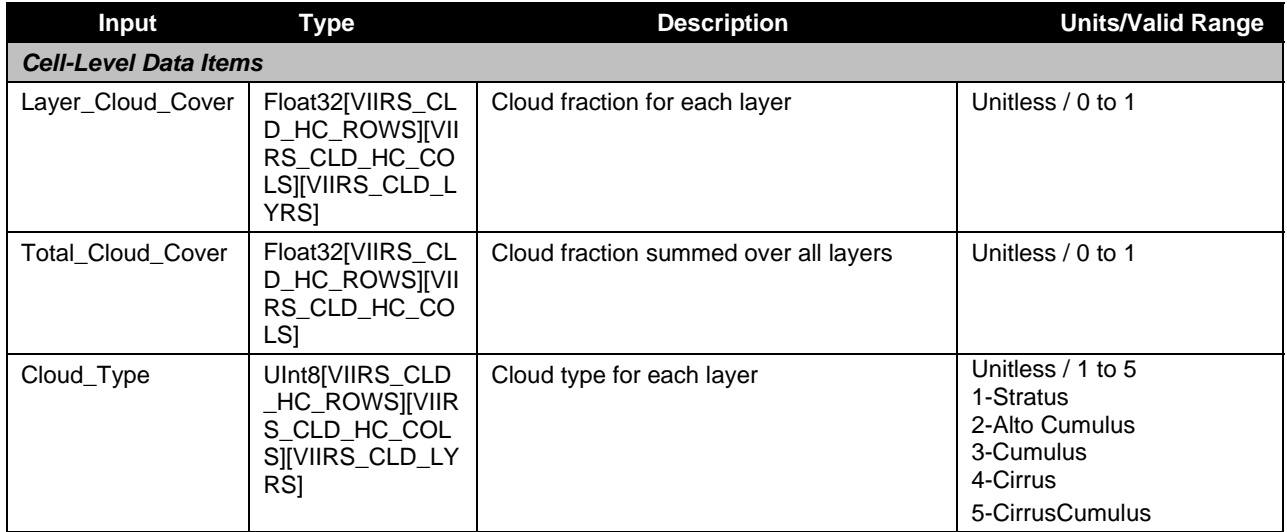

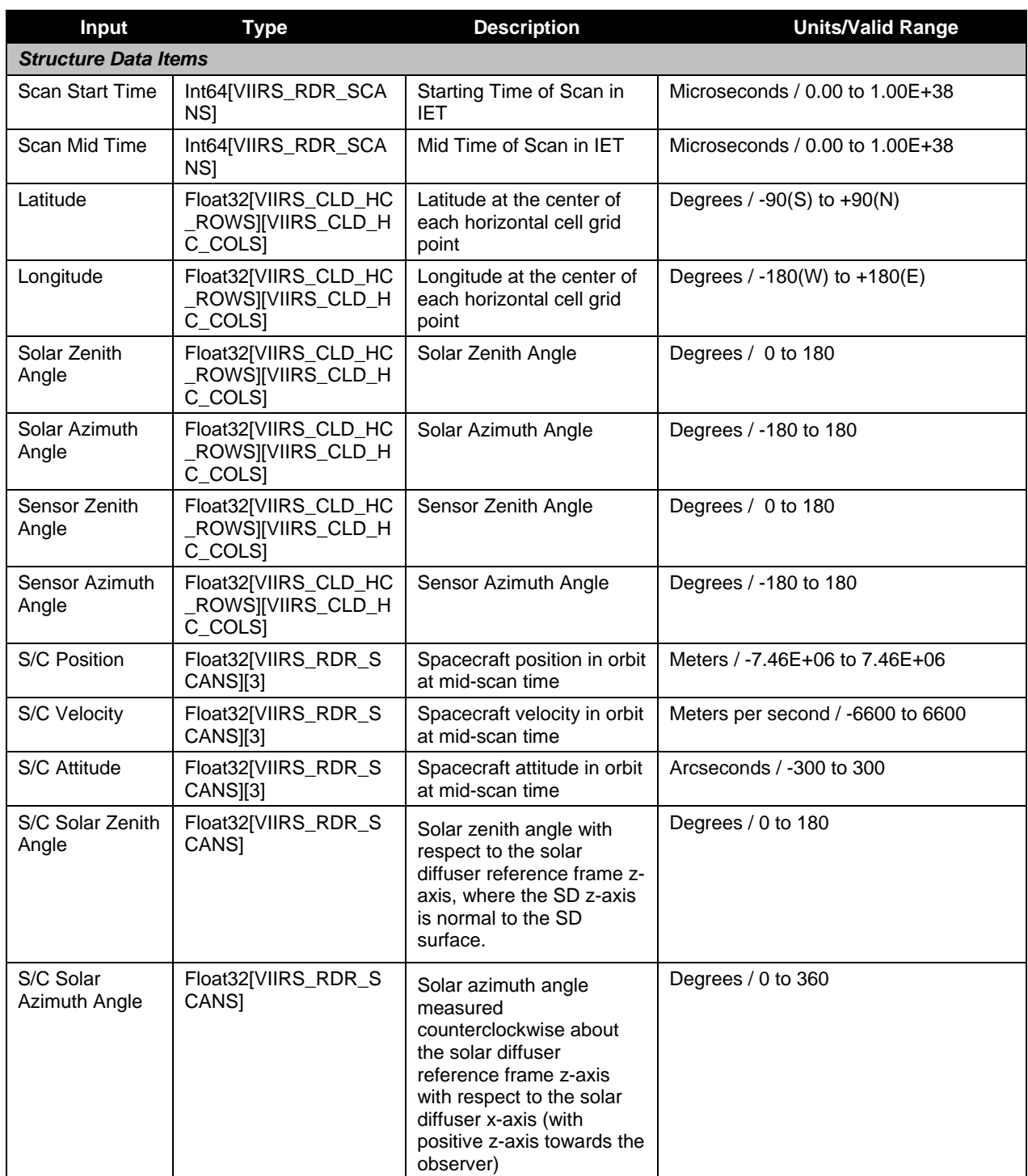

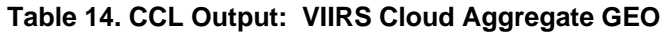

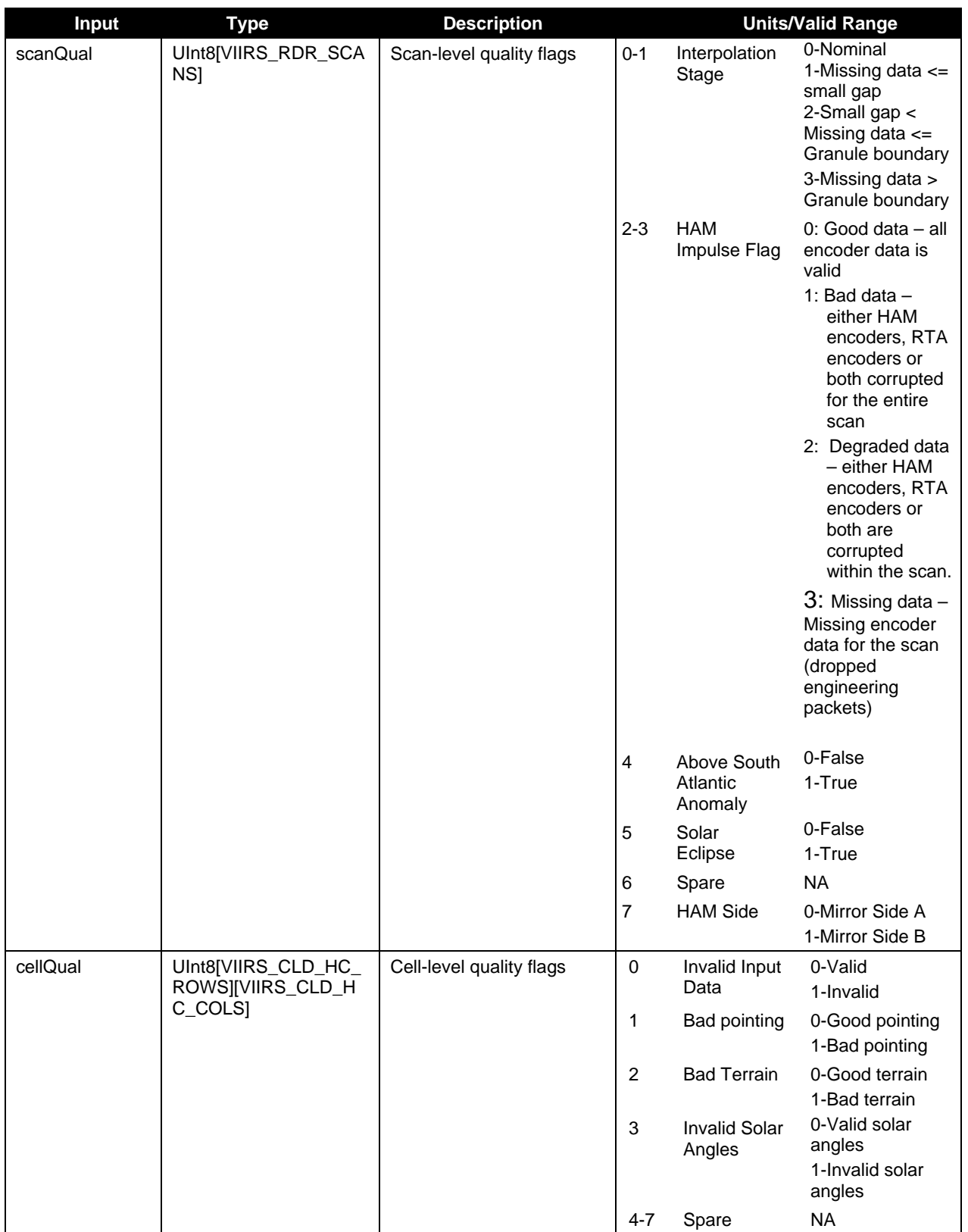

# **2.1.2 Algorithm Processing**

The purpose of the CCL module is to classify cloudy pixels into as many as four cloud layers and to determine the cloud type for each layer. The module produces Intermediate Products (IPs) that describe the pixel-level assignment of the cloud layers and types plus cloud cover (CC) and cloud type (CT) products generated over horizontal cells (HC) and reported for each of the four layers plus averaged over all layers. See Section 2.5 of the Cloud Cover/Layers ATBD, 474-00044, for more information. The dataflow model for the CCL algorithm is illustrated in Figure 3.

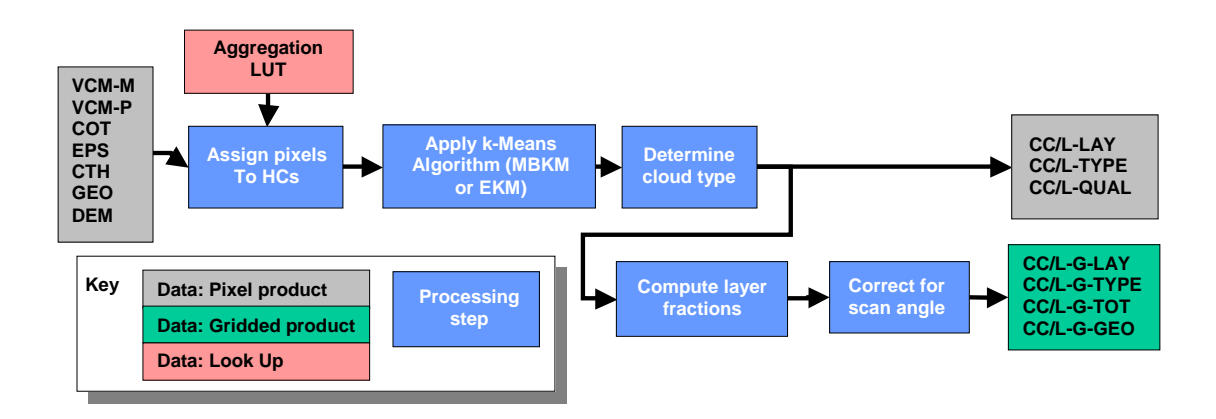

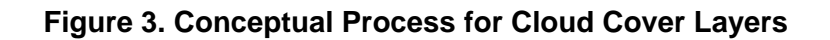

The CCL reads and processes the data one scan at a time. Horizontal product cells are always comprised of pixels within a single scan. The assignment of pixels to product cells is accomplished using an aggregation table. For each scan line, CCL loops over all product cells and generates outputs based on the pixel-level cloud IPs identified with each cell. The aggregation approach developed for the CCL allows for a larger group of pixels surrounding each HC (or product cell) to better identify the layers via the k-means analysis. This extended region is referred to as the clustering cell. It includes pixels from the adjacent scans. The first and last scan lines in a granule require that the cluster cells contain pixel information from the previous/next scans of the preceding and succeeding granules. To accomplish this, the last scan of the previous granule and the first scan of the next granule is read and passed to the algorithm as the cluster cells when the product cell is the first or last scan. CCL uses a method called setScan() to read the previous, current and next scan input data. The aggregation table is read using loadAggTbl() and the pixels associated with each cell are identified with getAggCell(). The CCL routine keeps data from the previous, current, and next scans in memory as the information from all three scans may be required in the clustering analysis. See Section 2.4 of the Cloud Cover/Layers ATBD, 474-00044, for more information.

Note: It should be noted that reading one scan before and one scan after the current granule differs somewhat from the science code that reads two scans from the previous granule and nothing from the next granule. Using the method defined in the science code would have shifted the output by one scan, therefore the one scan before and the one scan after method was used to avoid shifting the output.

# **Retrieval Logic**

The CCL module uses a preprocessing routine called cell copy in() which copies the cloud IP data associated with each cell to temporary arrays. Each pixel in the cell is identified as either 1=product, 2=cluster, or 3=product and cluster pixels. In practice, all pixels in the product cell are also used in the clustering analysis so pixels are identified as 1 or 3 in normal operating modes. Pixels assigned to each cell may originate from the previous, current, or next scans; however product pixels are always associated with the current scan. The preprocessing routine also computes the mean latitude, longitude, and sensor zenith angle for the product cell. Logic is included in cell\_copy\_in() to handle missing data. Two options for dealing with missing data are available as configuration parameters. Option 1 sets the k-means cluster weights for COT and EPS to zero if values for these inputs are missing. If CTH is missing, then the pixel is not used in the clustering calculations. Option 2 eliminates any pixel that is missing CTH, COT, or EPS from the k-means clustering evaluation. The k-means weight defaults to the values specified in the configuration file if the input CTH, COT, and EPS are available. Cloud phase is converted to a float with 0.0 indicating water, 0.5 indicating mixed phase, partly cloudy or overlapping cloud, and 1.0 indicating cirrus or opaque ice phase. Any pixels not identified as confident cloudy in the VIIRS cloud mask are treated as clear by the CCL algorithm.

Pixels identified with the overlapping cloud phase are a problem for the CCL routine as these pixels represent information from more than one layer. This problem is addressed by excluding the multi-layer pixels from the process of layer determination in one of two ways:

(1) Multi-layer pixels assigned as "cluster" cell only are omitted from the current "product" cell analysis.

(2) Multi-layer pixels assigned as "product-plus-cluster" cell are reassigned as "product" cell only for the current "product" cell analysis. Therefore, the pixels are included in the cloud fraction determination for the horizontal cell but omitted from the layer/type statistic analysis.

The CCL algorithm is divided into two parts. The first, ccl\_cluster(), performs the analysis of cloud layer based on the selected inputs and produces pixel-level assignment of cloud layer and type for the cell. If no pixels in a given cell are cloudy then the ccl\_cluster() function returns fill values for the cloud layer and type for the cell.

Ccl cluster function determines a "pixel-level" cloud layer and cloud type. This is an IP output, not EDR. The cloud fraction is determined from the number of cloudy pixels in the HC and is independent of the cloud layer and type determined in the

CCL\_Cluster function. If there is no cloud in the product cell, i.e. the horizontal cell, the cloud fraction is zero, not FILL. The product quality is computed based on the parameters used in the k-mean analysis.

The first guess module makes the initial assignment of cloudy pixels into layers. Two algorithms are available. The function mbkm\_first\_guess() executes the modified baseline routine and assigns the initial cloud layers based on CTH thresholds (at 2.5, 5.0 and 7.5 km). The function ekm\_first\_guess() executes the extended algorithm and assigns initial cloud layers based on a statistical analysis of CTH. This routine begins with all cloudy pixels in one cluster. If the standard deviation of the cloud heights is greater than the specified threshold (0.75 km), then an attempt is made to split the clouds into two layers. This is accomplished via a k-means distance clustering using height as the only variable. The standard deviations of the resulting cluster are compared with the separation in mean height between the clusters. If this quantity exceeds a specified threshold (1.6 km) or the standard deviation of the original cluster exceeds a threshold

(1.6 km), then the cloudy pixels are split into the two layers. The process repeats for the layer with the largest standard deviation in CTH until a maximum of four layers is defined.

Once the initial layer assignments are complete, the apply\_kmeans() routine is used to refine the layer assignments based on the variables (i.e., CTH, COT, EPS, and phase) specified in the configuration file. The k-means algorithm compares normalized distance relative to the mean for each layer based on all selected input variables. Cloudy pixels are re-assigned to layers based on the minimum distance. The algorithm iterates a number of times, KMEANS\_MAXITER, and updates the layer means with each iteration. If the number of pixel reassignments is less than a critical value, CLUSTER\_CONVERG\_CRIT, then the process is terminated.

Finally the CTs are assigned for each pixel in the function assign\_cloud\_type(). For each pixel, the cloud phase determines the possible CTs. The CTH, COT, and EPS of the pixel are compared with the mean values for each CT and the minimum distance is used as the criteria for assigning the type.

The second component of the CCL algorithm, ccl\_product(), processes the pixels in the product cell to derive the CC fraction and CT for each cloud layer. This component includes the oblique angle correction to the CC fraction estimates. In a given layer, it is possible for cloudy pixels within an HC to be classified as different types (e.g., if the phase is different). If this situation should arise, the code assigns the prevalent CT to the HC. The ccl\_product() code also includes a preprocessing step used to re-number the cloud layers assigned by the EKM algorithm if the product cell contains fewer layers than the cluster cell. At the end of ccl\_product(), the aggregation table data is used to assign pixel-level values from each cell to the appropriate scan locations.

#### **Configurable Parameters**

Configurable inputs to the CCL algorithm are specified in a single configuration file. The configurable parameters are summarized in Table 11. The table identifies the mean values of CTH, COT, and EPS for each of five cloud types. A set of normalization factors (or weights) are used to specify the relative importance of CTH, COT, EPS, and cloud phase in the k-means clustering analysis. Use of these parameters can be turned off by setting the values to zero. Non-zero factors represent the range of variability of each parameter. Careful selection of these parameters provides the desired balance between the variables in the k-means algorithm.

Two options for dealing with missing data are available in the code and can be selected with the GRACEFUL\_DEGRADATION configuration parameter. If COT and/or EPS are selected as kmeans parameters (i.e., non-zero normalization) and are not present for a given pixel, then either the pixel is omitted from the analysis (IGNORE PIXEL) or the missing variable is omitted from the analysis (IGNORE\_VARIABLE). If CTH is missing, then the pixel is omitted from the analysis because CTH is required by the first guess algorithm. Cloud phase is always required for the cloud layer analysis.

The modified baseline k-means (MBKM) algorithm is based on an initial guess that groups cloudy pixels into layers based on fixed height thresholds (at 2.5, 5.0, and 7.5 km). The extended k-means (EKM) algorithm determines the initial estimate of the cloud layers based on a statistical analysis of the cloud height distributions. These options can be selected with the KMEANS\_ALGORITHM configuration parameter.

For each cloud type the mean values of CTH, EPS, and COT are provided. The types appropriate for each cloud phase (i.e., water, ice and mixed) are determined by limits set in the assign\_cloud\_type() function (e.g., water = type 0 to 2, ice = type 1 to 4, mixed = type 1 to 2).

# **Aggregation Tables**

The product cell size for the VIIRS Cloud aggregated output is approximately 6 km from nadir to end-of-scan (EOS). The product cells are constructed from pixels in one half of the 16 pixel scan. At nadir, the product cell size is 8 by 8 pixels. At EOS, the product cell is 4 by 4 pixels. In total there are 2 x 508 product cells per scan. The cluster cell size defines the region surrounding the product cell that is used to identify and classify the cloud layers. Three cluster cell sizes are considered: 6 km, 12 km, and 18 km (currently, only the aggregation table with the 12 km cluster cell size is being used). Aggregation tables are used to identify the pixels belonging to each product/cluster cell. Table 15 summarizes aggregation tables that have been generated for VIIRS data.

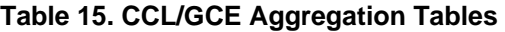

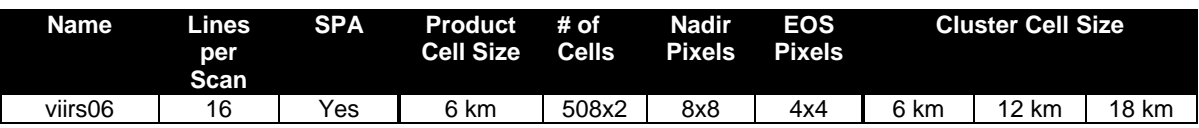

# **2.1.2.1 Main Module - cclDriver()**

This function is the main driver for the core CCL algorithm. Called by ProEdrViirsCcl(), cclDriver() sets the scan pointers, loads the aggregation table data, prefills output data buffers, sets (produces) output quality flags, determines the total number of cells per scan, and processes valid scans in the granule. For each cell in a scan, cell\_copy\_in() copies cell data into temporary variables for calculations, ccl\_cluster() calculates pixel-level cloud layers and types, ccl\_product() calculates aggregate-level cloud layers and types, and cell\_copy\_out() writes pixel-level cloud layer and type to the output.

# **2.1.2.2 setScan()**

cclDriver() calls setScan() to set the scan pointers (previous, current, next) used in processing to the appropriate locations in the IP data.

cell\_copy\_in() copies in the pixel-values for all input variables as identified by the aggregation table for a given cell.

- getAggCell() is called to retrieve data from the aggregation table for the current cell.
- Sensor zenith angles, latitudes and longitudes are computed for the product cell (for previous, current, and next scans). Latitudes and longitudes are computed as follows:

 $x = \sin(\cos \text{Lat})$   $* \cos(\text{Lon})$  $y = \sin(\cos_2\theta) * \sin(\tan\theta)$  $z = \cos(\cos Lat)$ 

where  $co$  Lat = 90-Lat

- COT, EPS, CTH, Phase, and Cloud Confidence data is obtained for cluster defined pixels in a cell for previous, current, and next scans.
- For confidently cloudy pixels with valid cloud phase, if the pixels are missing COT, or EPS, the pixels are ignored (if mode set to IGNORE\_PIXEL) or the corresponding pixel COT and EPS weights are set to zero (if mode set to IGNORE\_VARIABLE).
- For confidently cloudy pixels with valid data, the phase is assigned according to cloud mask.
- The clustering flag is set based on percentage of cloudy product pixels in the cell.
- Aggregate solar zenith, solar azimuth, sensor zenith, sensore azimuth angles and latitude and longitude are calculated for the cell.

The solar and sensor angles are averaged, while latitudes and longitudes are computed as follows:

 Calculate average for each value: x, y, z sqrt\_result = sqrt( $x_{avg}^2+y_{avg}^2+z_{avg}^2$ ) cell latitude =  $acos(z_{avg}/sqrt_Crt\_result)$ cell longitude =  $atan2(y<sub>ava</sub>, x<sub>ava</sub>)$ 

# **2.1.2.3 ccl\_cluster()**

The purpose of ccl\_cluster() is to apply the k-means algorithm to all pixels in the cluster cell and to set the pixel-level layer and type values. A first guess at layer (also referred to as cluster) assignments for pixels is used to initialize the k-means cluster analysis. The configurable parameter kmeansAlgorithm selects which of the two available first guess algorithms to use (mbkm\_first\_guess() or ekm\_first\_guess()). The default is mbkm\_first\_guess(). At this point, assignments of layers to pixels were based on CTH thresholds (if mbkm algorithm was used) or CTH statistical analysis (if ekm algorithm was used).

Cluster results from the first guess algorithm are used by apply\_kmeans() to further refine the layer assignments by reassigning pixels to layers using CTH, COT, EPS, and PHASE (involves k-means calculations).

The output IP pixel layer values are set using cluster results from apply\_kmeans().

Assign\_cloud\_type() processes cluster means and cluster count results from apply\_kmeans() to set the output IP pixel type values.

# **2.1.2.4 ccl\_product()**

ccl\_product() determines aggregate layer type and cloud cover layer (fraction) based on product cell pixel-level layer and type assignments.

If the EKM algorithm was used, layer adjustments are computed for layers that do not contain any product pixels. Beginning with the lowest layer that does not contain product pixels, all product pixels assigned to layers higher than the empty layer are shifted down one layer.

For all product pixels in a cell that contain valid layer and type data, cloud and cluster counters are incremented and the CTHs for each layer are accumulated in cluster\_cth\_means. Next, the cloud type with the highest occurrence in a layer is assigned as the cloud type for that layer in the cell.

Cloud fraction for the cell is then calculated as follows:

1. Determine apparent fractional coverage.

Appar  $frac =$  cloud count / product pixels

 2. Use the apparent fractional coverage to determine cloud fraction from the cloud fraction look-up table.

3. Determine horizontal cloud top height (i.e. cloud top height for the cell).

 $H$ cth = cluster count  $*$  cluster means

 4. Use the horizontal cloud top height to determine cloud altitude from the cloud altitude look-up table.

5. Determine cloud fraction view angle correction parameters.

Use the cloud fraction and cloud altitude as indexes into the gamma look-up table to obtain the correct cloud masking exponent (gamma).

theta = sensor zenith angle for the cell

 $x$ \_value = 1.0 + theta  $*$  tan(theta) + (1./cos(theta))

x value =  $2.0 / x$  value

f value =  $pow(x \text{ value}, \text{gamma})$ 

6. Compute cloud fraction.

Cloud frac  $= f$  \_value\* cluster count / product pixels

Refer to Cloud Cover/Layers ATBD in the Scan Angle Effect and Correction for Cloud Fraction section.

# **2.1.2.5 cell\_copy\_out()**

cell copy out() is called by cclDriver() to write pixel cloud layer and type for only current scan product pixels to the output IP.

# **2.1.2.6 recalcClusters()**

recalcClusters() is called by apply\_kmeans() to calculate cluster counts, cluster means and phase counts for cloud layers. This function only processes pixels defined as cluster pixels. The frequency of each cloud phase (water, ice, mixed) for cluster pixels in a cell is determined for later use by assign\_cloudType(). Also, the CTH, COT, EPS and Phase values are summed up for applicable layers. Counters and checksums are used to ensure that the correct number of pixels was processed for the cell. CTH, COT, EPS and Phase means are calculated.

# **2.1.2.7 cloudDist()**

Called by assign\_cloudType(), this function measures the normalized "distance" between cluster means (if valid) and Cloud Type Table values (COT, CTH, EPS) for the cloud type indicated. The following formula is used:

- (COT cluster means / cloud type table COT  $)^2$ 
	- + (CTH cluster means / cloud type table CTH)<sup>2</sup>
- + (EPS cluster means / cloud type table EPS)<sup>2</sup>
	- = normalized distance

# **2.1.2.8 normDist ()**

This function normalizes the "distance" between pixel values and cluster means for CTH, COT, EPS, and Phase (where valid) for different cloud phases using weighted coefficients. Note: if

the graceful degradation mode is set to IGNORE\_VARIABLE, the weights for COT and EPS are zero. The following formula is used:

- ((COT COT cluster means) / COT weight) $^2$  $+$  ((CTH - CTH cluster means) / CTH weight)<sup>2</sup>  $+$  ((EPS - EPS cluster means) / EPS weight)<sup>2</sup>
	- $+$  ((Phase Phase cluster means) / Phase weight)<sup>2</sup>
	- = normalized distance

# **2.1.2.9 mbkm\_first\_guess()**

The purpose of mbkm\_first\_guess() is to provide the first guess at layer identification based on fixed cloud top height ranges. For each product or product-and-cluster pixel in a cell that contains valid phase data, the CTH is compared to the cloud top height thresholds (low, mid, high) starting with low. CTH thresholds correspond to cloud layers as follows:

Layer  $0:$  CTH  $\leq$  CTH LOW THRESH Layer 1: CTH <= CTH\_MID\_THRESH Layer 2: CTH <= CTH\_HIGH\_THRESH Layer 3: CTH > CTH\_HIGH\_THRESH

Cluster counters keep track of the number of pixels assigned to each layer, including the NULLAYER used to capture pixels that are PRODUCT only. Cluster counts for each layer are used as checksums to verify all pixels in the cell were processed.

# **2.1.2.10 ekm\_first\_guess()**

The EKM algorithm begins with all cloudy pixels assigned to a single layer. If the standard deviation of CTH is greater than some threshold (e.g., 0.75 km) then an attempt is made to assign the cloudy pixels into two layers. This is accomplished via a Euclidean distance metric with CTH as the only variable. Once the clusters are established, the standard deviation of CTH for each distribution is computed, as is the separation between the mean values of CTH. The clusters are accepted as distinct if the separation divided by the sum of the two standard deviations is greater than a prescribed threshold value (e.g., 1.5). Alternatively, if this is not the case but the standard deviation of the initial combined group is greater than yet another critical value (e.g., 1.6 km), then the two clusters are also retained. This process is repeated for the cluster with the largest standard deviation in CTH until a maximum of four cloud layers is established. The three thresholds (EkmCthThresh1, EkmCthThresh2, EkmCthThresh3) used by this algorithm are tunable parameters.

# **2.1.2.11 apply\_kmeans()**

The apply\_kmeans() algorithm calls recalcClusters() to initially calculate the cluster means.

Next, this function loops through the following steps (get normalized distance (call normDist()), set cluster pixel to minimum distance, calculate cluster means (call recalcClusters()), test for convergence) to iteratively reassign pixels to layers until cluster convergence criteria is met or the maximum number of iterations is reached.

# **2.1.2.12 assign\_cloud\_type ()**

In ccl cluster(), assign cloud type() is called to determine the frequency of each cloud phase (water, ice, mixed) for the pixels in a cell and to assign the phase with the highest frequency to the cell. The cell phase is then compared to phase constants to obtain the max/min indexes for the range of cloud types associated with that phase in the cloud type table. Cluster means of CTH, COT, and EPS for the cell are compared to cloud types within range in the cloud type table using cloudDist(). The result with the minimum distance is assigned as the cloud type.

# **2.1.2.13 produceQualityFlags ()**

In cclDriver() initialization, produceQualityFlags() is called to set the output quality flags for every pixel in the granule according to cloud mask flags for cloud confidence, surface type, sun glint, and snow/ice. This function requires pixel locations, cloud mask data, and location of quality flags to be filled.

# **2.1.2.14 fillOutputs()**

During CCL cell-level processing, if a cell-level function fails, then fillOutputs() is called to fill the CCL outputs with error fill values and the quality flags with zero for the indicated cell and all pixels associated with that cell. This function requires pixel and cell locations to be filled.

# **2.1.2.15 loadAggTbl()**

Used by CCL and GCE algorithms, the loadAggTbl() function takes each entry in the aggregation table (an entry contains pixel row/col, scan, cell row/col, product) and populates a temporary aggregation structure containing an array of cells with corresponding data for those cells. As the cells are populated with data, a counter logs and stores the number of pixels that were mapped to a cell.

#### **2.1.2.16 getAggCell()**

Used by CCL and GCE algorithms, the getAggCell() function accesses the temporary aggregation structure to get data for the indicated cell. Cell data includes: pixel indexes; pixel scan values (previous, current, next); pixel product masks (product, cluster, product and cluster); total number of pixels mapped to the cell.

#### **2.1.2.17 assignScanLevelGeolocationData()**

After looping through the scans in cclDriver(), this function is called with the current crossgranule data and the geolocation output pointers as its parameters. Its basic function is simply to copy scan-level fields from the VIIRS-MOD-GEO input over to the VIIRS-CLD-AGG-GEO output.

#### **2.1.3 Graceful Degradation**

The CCL module does not implement graceful degradation. CCL retrievals rely entirely on the availability of data from the VIIRS cloud IPs. No logic is included to replace missing data with secondary sources.

# **2.1.4 Exception Handling**

Error-handling in the Input (I) and Output (O) stages of the I-P-O algorithm addresses errors associated with reading/writing of databases. If an error occurs, the error is reported, the process is terminated and no outputs are produced.

Error-handling in the Processing (P) stage involves granule level, cell level, and pixel level errors. All outputs are initialized with Not Applicable (NA) FILL (except quality flags which are initialized to zero) so all unprocessed cell level or pixel level data contains FILL values.

For granule level errors, i.e. errors resulting from loading the aggregation table or an invalid number of scans, the error is reported, the process is terminated and no outputs are produced.

For pixel level errors, the errors are reported and the pixel level function fails back to the cell level function call.

For cell level errors, the errors are reported, cell level outputs and pixel level outputs associated with the cell being processed are filled with Error (ERR) FILL (quality flags are set to zero) and processing continues with the next cell.

# **2.1.5 Data Quality Monitoring**

The CCL algorithm produces IP and GEO outputs, therefore quality assessment and diagnostics are not done in this algorithm. Any Data Quality Notification (DQN) produced for the Cloud algorithms are handled by the Generate Clouds EDR (GCE) process.

#### **2.1.6 Computational Precision Requirements**

The CCL module employs single precision throughout.

#### **2.1.7 Algorithm Support Considerations**

Aggregation tables used by the CCL and GCE modules are based on the current VIIRS sensor design. Changes to the design (e.g., sub-pixel aggregation boundaries, number of pixels per line) may require an off-line recalculation of the aggregation tables.

#### **2.1.8 Assumptions and Limitations**

The CCL algorithm assumes that the VIIRS 750m SDR auxiliary data, the VCM IP including Cloud Phase, the COP IP, and CTP (Parameters) IP are all available for processing. All inputs are expected in binary format at M-band pixel resolution.

# **2.2 GCE Description**

The GCE algorithm is implemented during EDR processing and requires GEO, IP, and Look-Up Table (LUT) inputs to produce the cloud EDR outputs averaged over HCs and report the sum over all layers for each cloud layer. A top-level diagram for the GCE algorithm is shown in Figure 4. See Section 3.2 of the Cloud Cover/Layers ATBD, 474-00044, for more information.

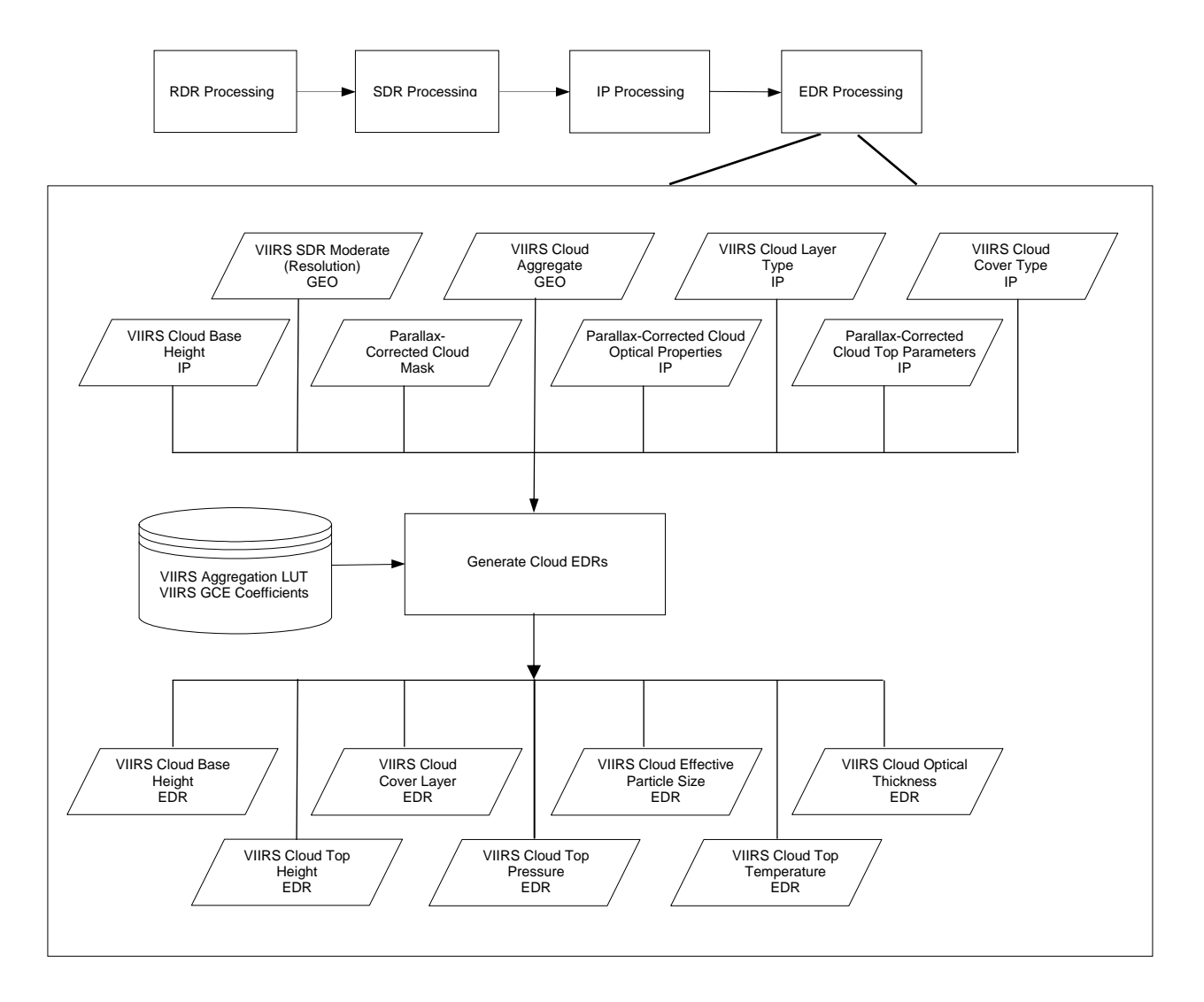

**Figure 4. GCE Algorithm Overview** 

#### **2.2.1 Interfaces**

GCE consists of derived and core algorithm modules. The derived algorithm module ProEdrViirsGce functions as a wrapper for the core algorithm module and handles the I-O stages in the I-P-O architecture. ProEdrViirsGce initiates the core algorithm module GenerateCloudEDRs which makes up the P stage.

The main flow of the operational GCE algorithm is shown in Figure 5 below. The GCE algorithm gets all the required input data from DMS. When all the input data needed for processing is

available, the core algorithm GenerateCloudEDRs is called to produce cloud EDRs. All inputs from and outputs to DMS are in binary format.

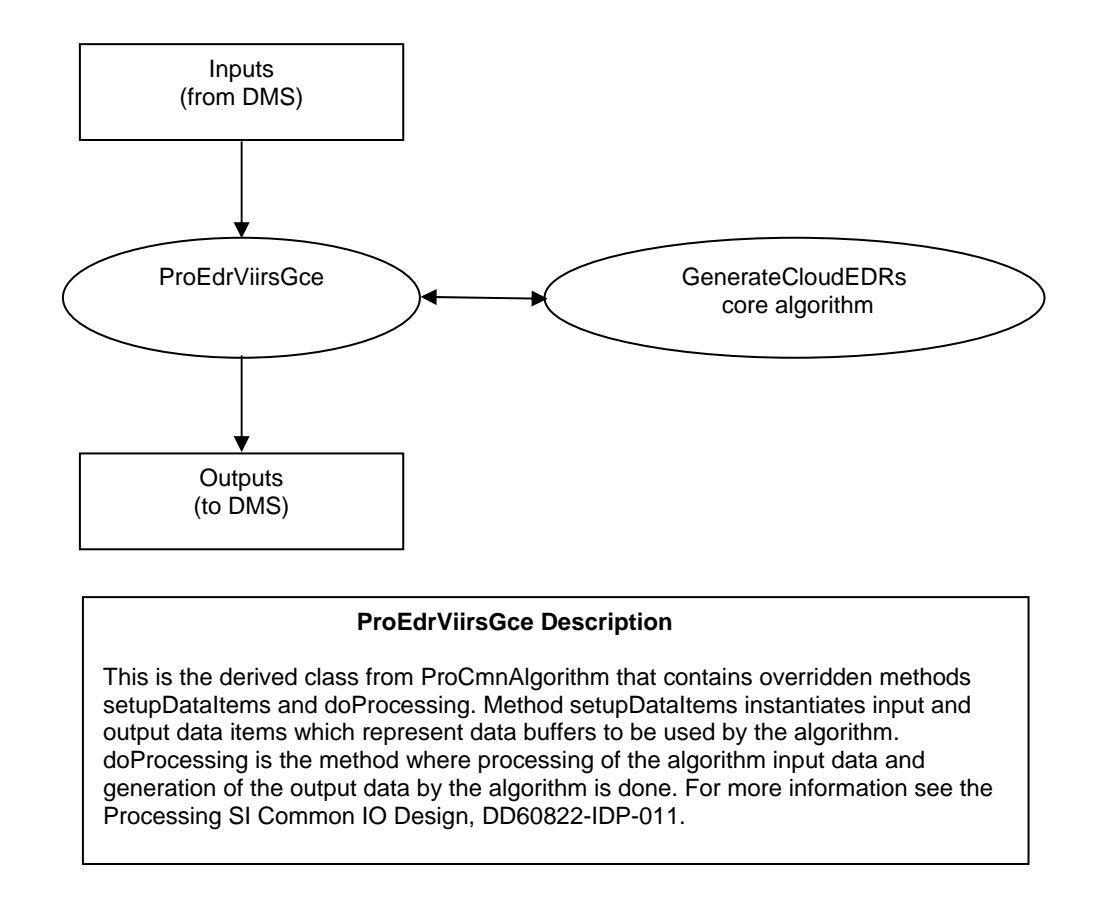

#### **Figure 5. Generate Cloud EDRs Overall Flow Diagram**

The GCE Module requires VIIRS Moderate Geolocation (GEO), VIIRS Cloud Aggregate GEO, VIIRS Cloud Base Height (CBH) IP, VIIRS Cloud Cover Type IP, VIIRS Cloud Layer Type IP, VIIRS Parallax Corrected Cloud Optical Properties (COP) IP, VIIRS Parallax Corrected Cloud Top Parameters (CTP) IP, VIIRS Cloud Aggregation (AGG) LUT, and VIIRS GCE IP Algorithm Coefficients as inputs to produce the following outputs: VIIRS Cloud Base Height EDR, VIIRS Cloud Cover Layer EDR, VIIRS Cloud Effective Particle Size EDR, VIIRS Cloud Optical Properties EDR, VIIRS Cloud Top Height EDR, VIIRS Cloud Top Pressure EDR, and VIIRS Cloud Top Temperature EDR. See Section 2.3 of the Cloud Cover/Layers ATBD, 474-00044, for more information.

VIIRS Parallax Corrected Cloud Mask (CM) IP is an optional input used only for metadata purposes. A detailed itemization of the inputs and outputs for the GCE Module is provided in Sections 2.2.1.1 and 2.2.1.2.

#### **2.2.1.1 Inputs**

See Section 2.1.1.1 for inputs common to both GCE and CCL and for applicable fill values.

Tables 16 and 17 describe the variables in each of the input files (not already listed in Section 2.1.1.1) required by the GCE module. In each case, the variable type is identified, a short

description is provided, and the units and range for the variable are identified. No range checking of these inputs is performed in the code. The expected valid range of inputs is provided for reference where known. The data is expected to be non-scaled. Any scaled data is un-scaled by the Processing Common Code prior to using it in this algorithm.

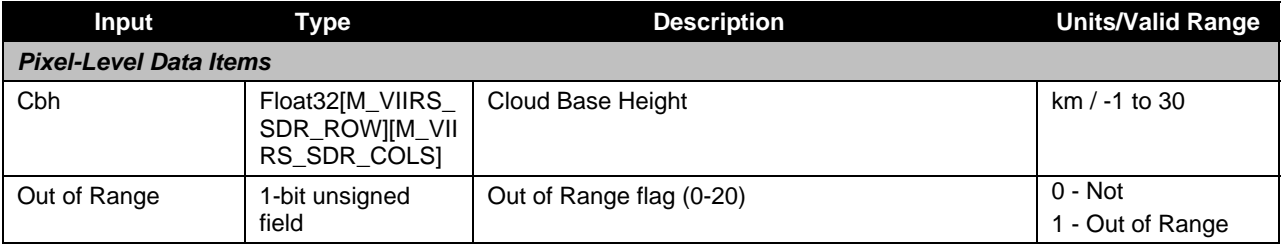

# **Table 16. GCE Input: VIIRS Cloud Base Height IP**

#### **Table 17. GCE Tunable Parameters and Processing Coefficients**

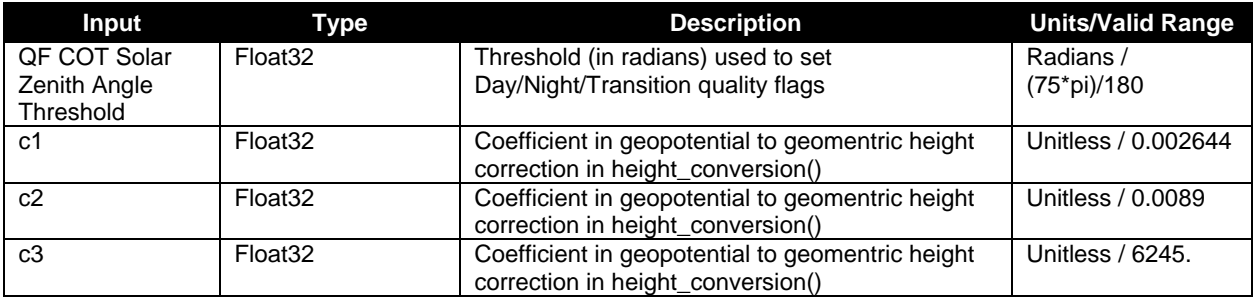

# **2.2.1.2 Outputs**

For the outputs in this section, see Note 1 in Section 2.1.1.1 for applicable fill values.

The GCE module generates cloud EDRs reported over HCs. A common HC size is used for all cloud EDRs (i.e., approximately 6 km). These products are in binary format. Along with the EDR output, QF values are also reported over the HC. Both scaled (integerized) and full resolution (nonscaled) EDRs are produced (refer to IDPS Scaled Integers Proposed Solution). Scaled EDRs include CBH, CCL, CEPS, COT, CTH, CTP (Pressure), and CTT. Full resolution EDRs (FEDRs) include CCL, CTH, and CTP (Pressure).

Each EDR contains two types of data (layered and total) and three types of quality flags (layered, total, and non-cloud related). CCL EDR also contains type data. Layered data contains the retrieved values of, for example, COT on a layer-by-layer basis, and total contains the average over the HC (except for cloud cover, which represents the total fraction over the HC). Additionally, scaled EDRs contain scale and offset values whereas full EDRs do not. Furthermore, layered data are arranged according to the layered CTH, where the 1st layer has the highest cloud height, and the 2nd layer has the next lower cloud height, etc. As such, no cloud will ever appear in layer 2 or 3 when the 1st layer is FILL.

In the "layered" and "total" COT, EPS, CTH, CTT, CTP and CBH the data field will be 'FILL' if there is no cloud in the designated layer or HC. For layered and "total" cloud cover, however, the data field is set to "0" if there is no cloud in the designated layer or HC. For cloud type, the type will be "FILL" if there is no cloud in the designated layer.

Tables 18 and 19 describe in detail each of the QFs implemented in all the cloud EDRs. These quality flags have essentially the same meaning in each EDR except for those QFs where specific thresholds are used (for example, COT and EPS have different out-of-bound threshold values).

Notice that both Layer and Total quality flags use identical quality flag bytes. For example, in the COT EDR output file, there is "Layer COT EDR Quality" and "Total COT EDR Quality"; both are interpreted as in Table 18. For the non-cloud related QFs, their values are reported in "COT EDR Quality" as described by Table 19. All Cloud EDR QF bitmasks are defined in ProEdrViirsGceGbl.h.

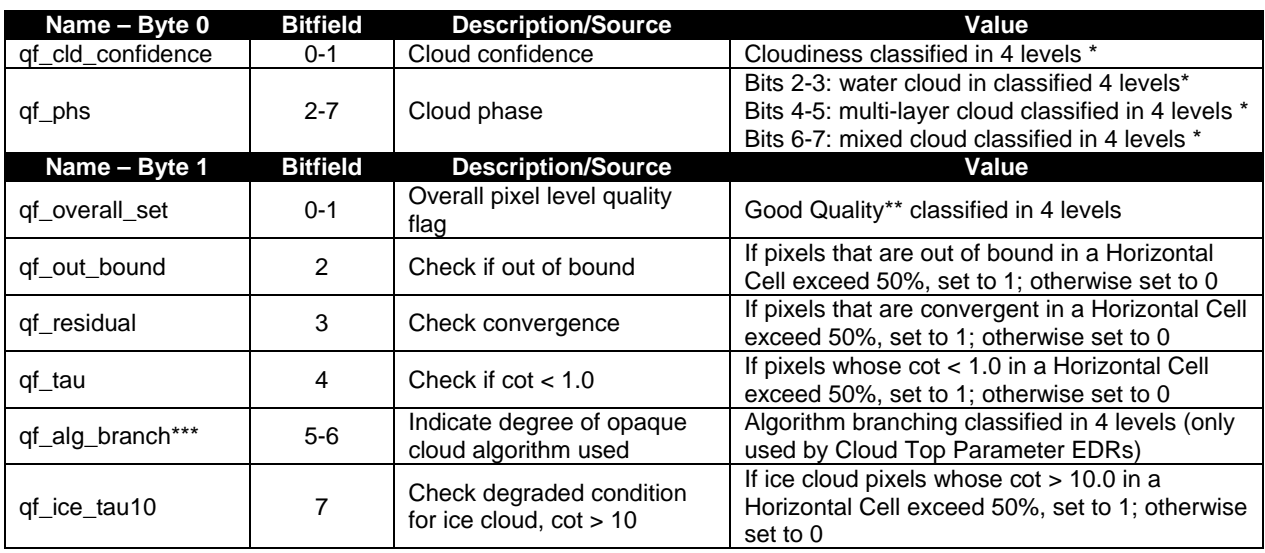

#### **Table 18. Layered and Total Quality Flags (QF\_LYR\_CLOUD) for Horizontal Cell**

\* The 4 level classifications represent 0: 0 to <25%; 1: 25 to <50%; 2: 50 to- <75%; 3: 75 to 100%.

\*\* The value of the overall quality is defined as the ratio of valid retrievals excluding non-convergent, sun glint (but not excluding sun glint over land) and bad SDR pixels and the total number of cloudy pixels.

\*\*\* The value of algorithm branching is defined as the ratio of the number of pixel retrievals that use the "opaque cloud" algorithm, and the total number of valid retrievals. This QF is applicable only to CTP (Pressure), CTH and CTT.

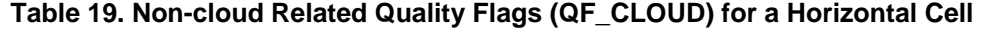

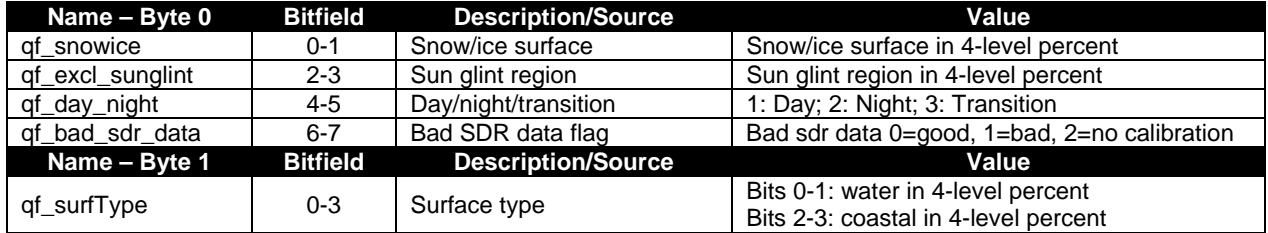

EDR data output for each Cloud EDR is discussed below (Tables 20 – 26 for EDRs, Tables 27 – 29 for FEDRs). Please refer to the CDFCB-X, Vol. IV, Part 2 for additional quality flag information. Note: Non-layered means that all layers are "summed up" into a single layer in the following tables.

#### **Table 20. GCE Output: VIIRS CBH EDR**

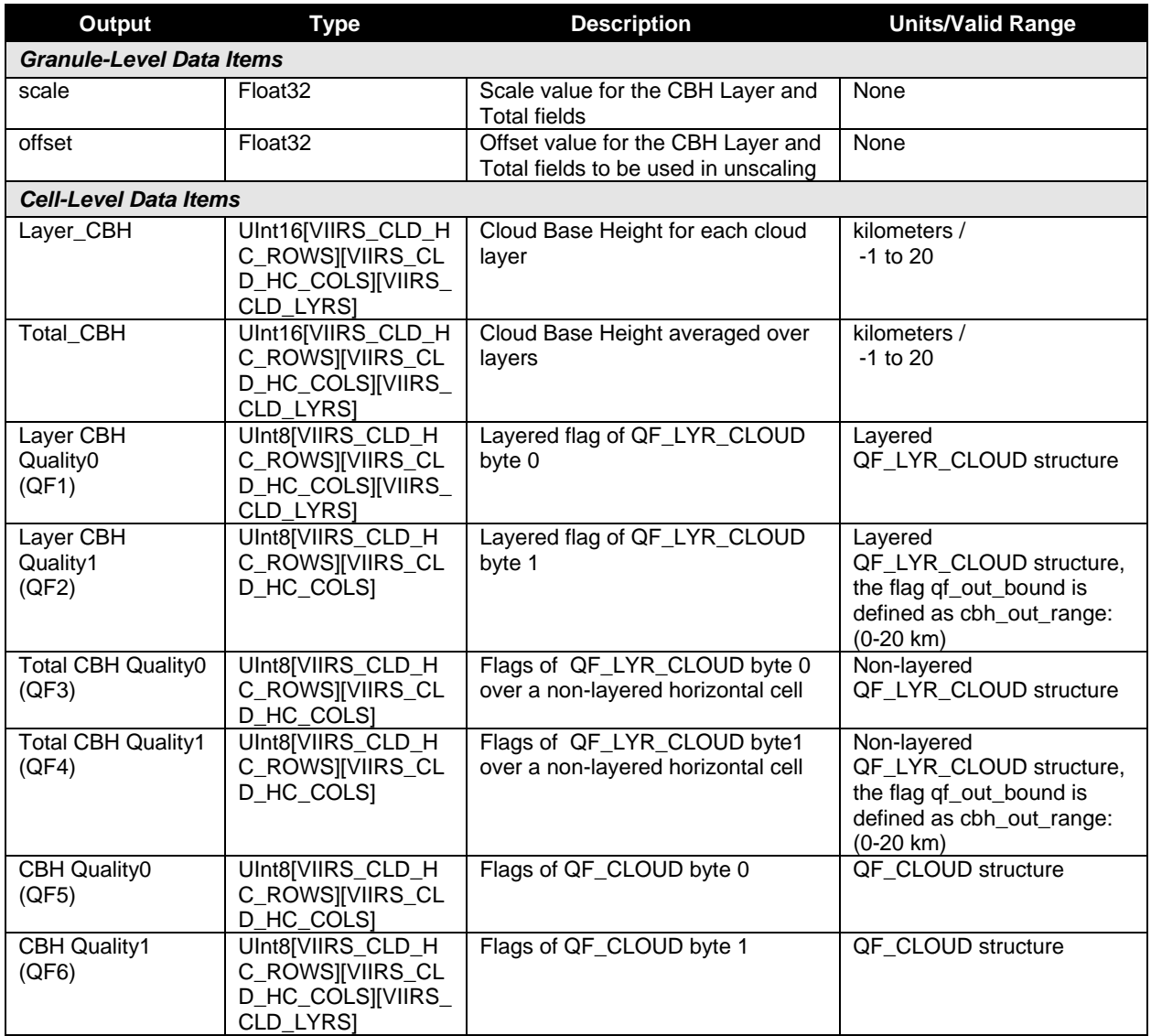

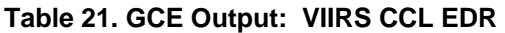

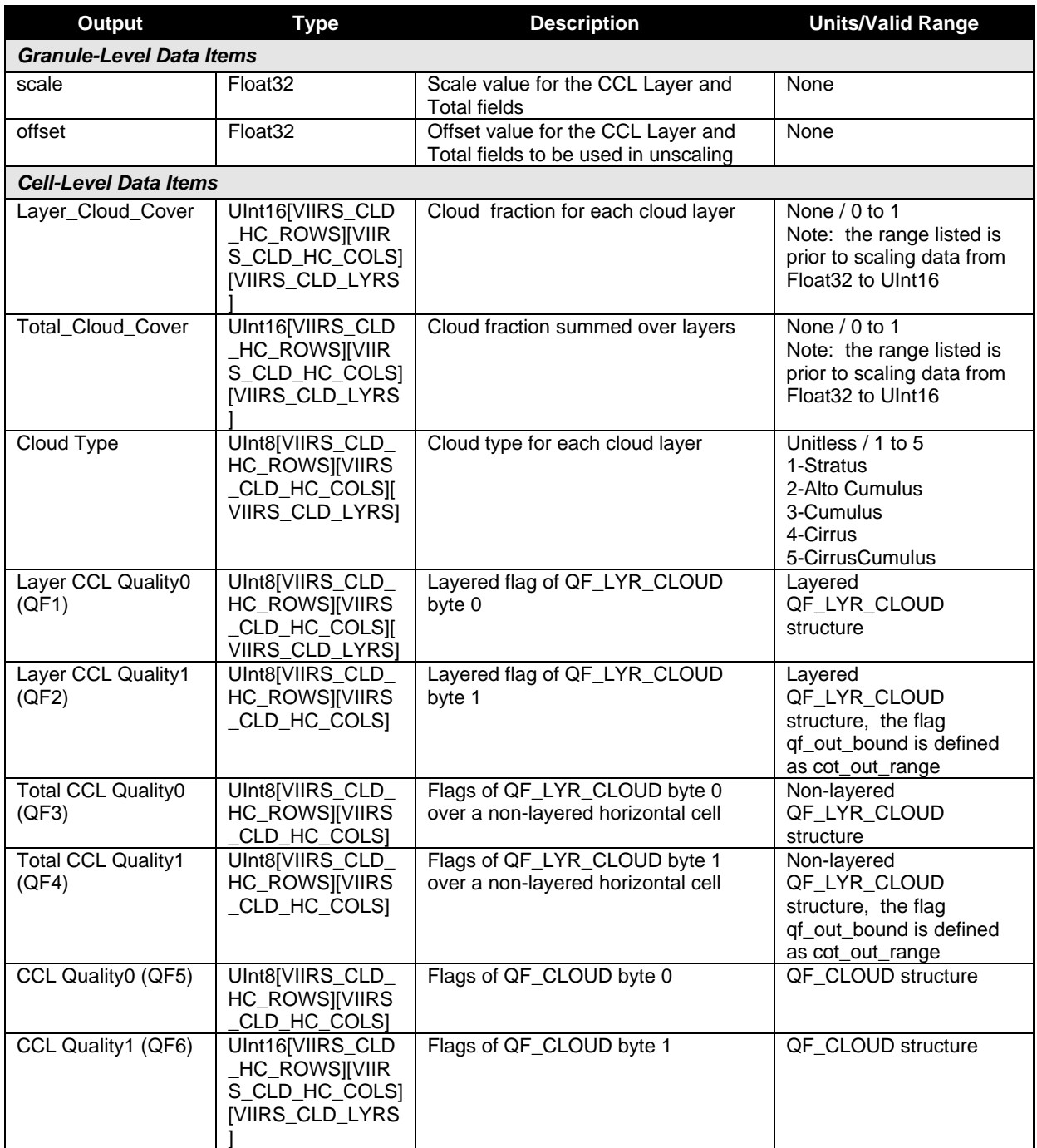

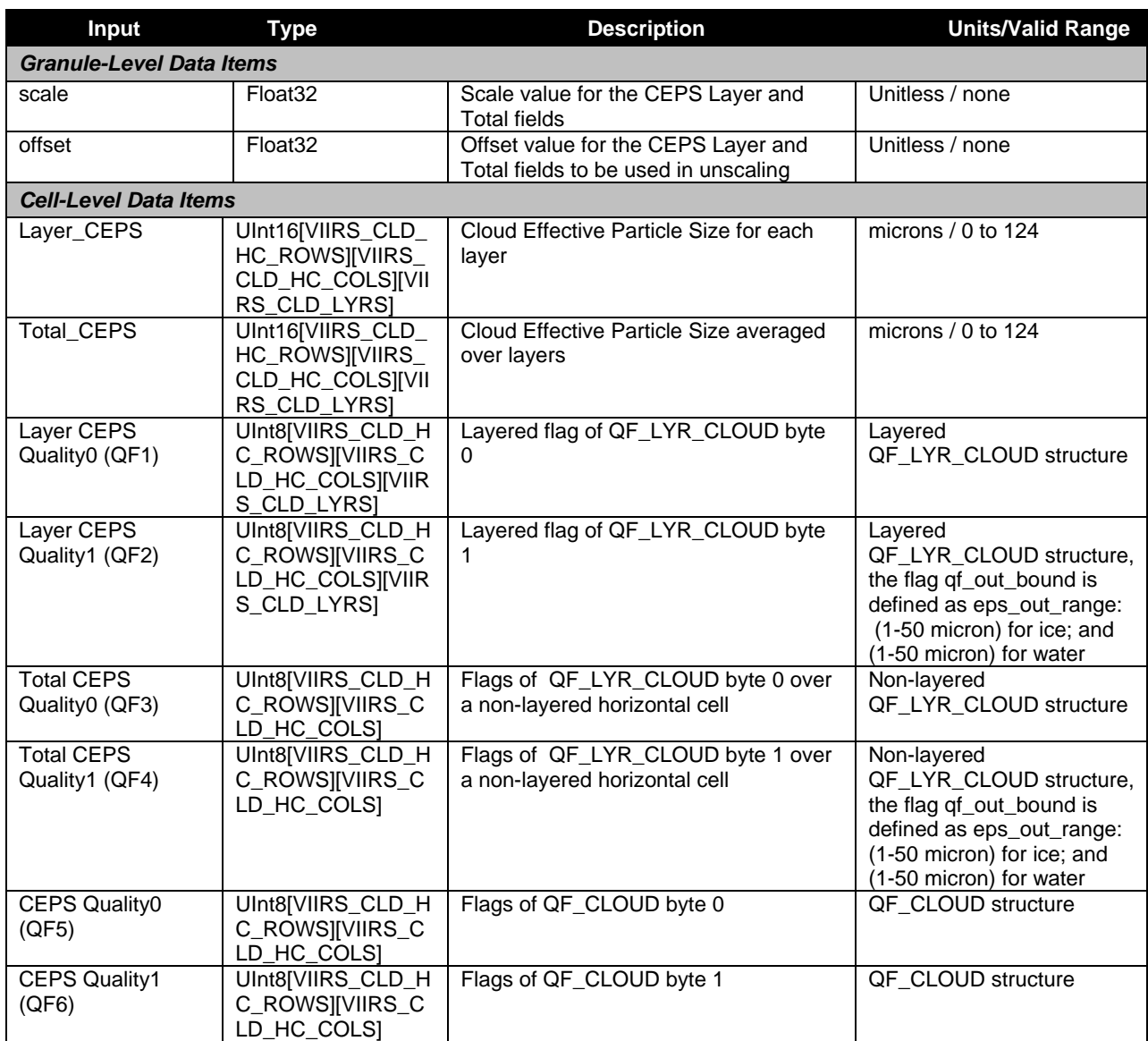

#### **Table 22. GCE Output: VIIRS CEPS EDR**

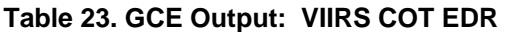

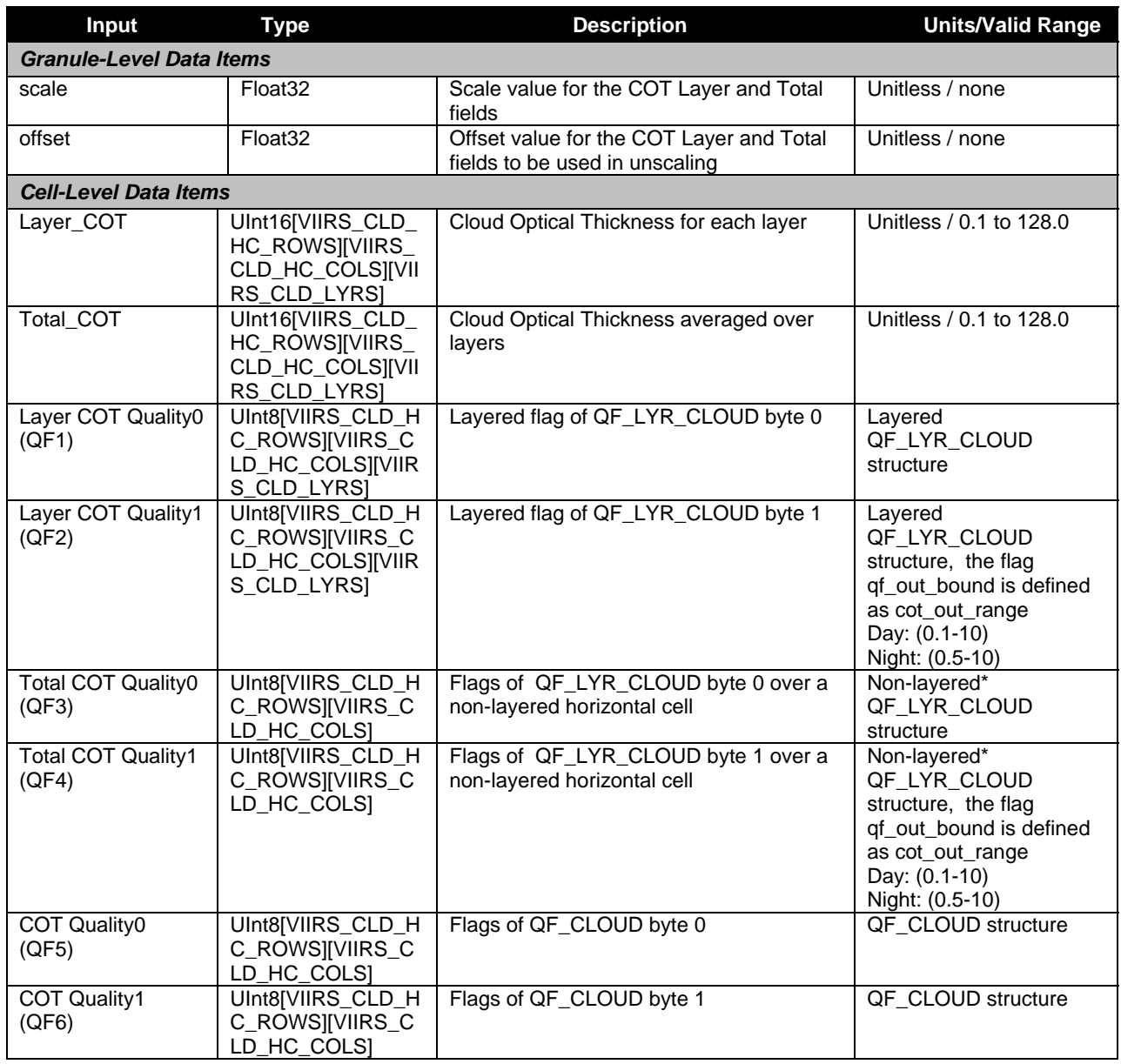

# **Table 24. GCE Output: VIIRS CTH EDR**

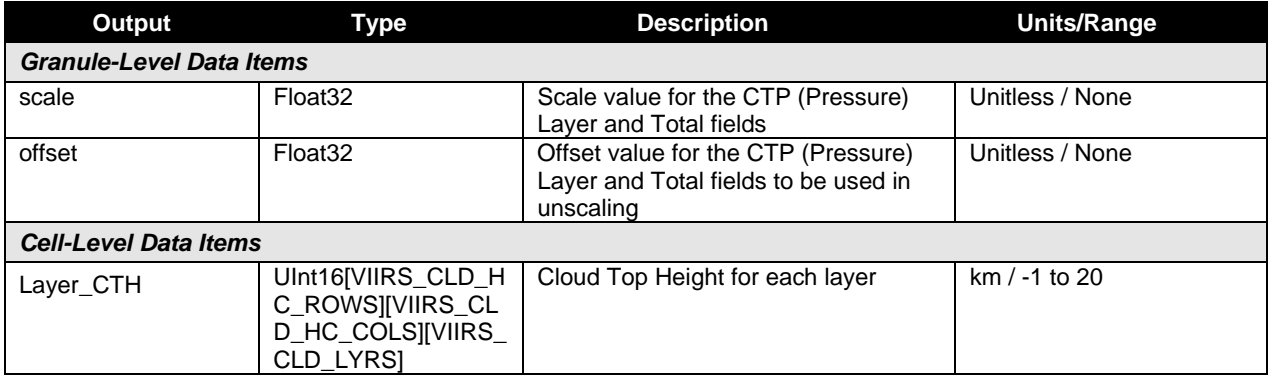

Check the JPSS MIS Server at https://jpssmis.gsfc.nasa.gov/frontmenu\_dsp.cfm to verify that this is the correct version prior to use.

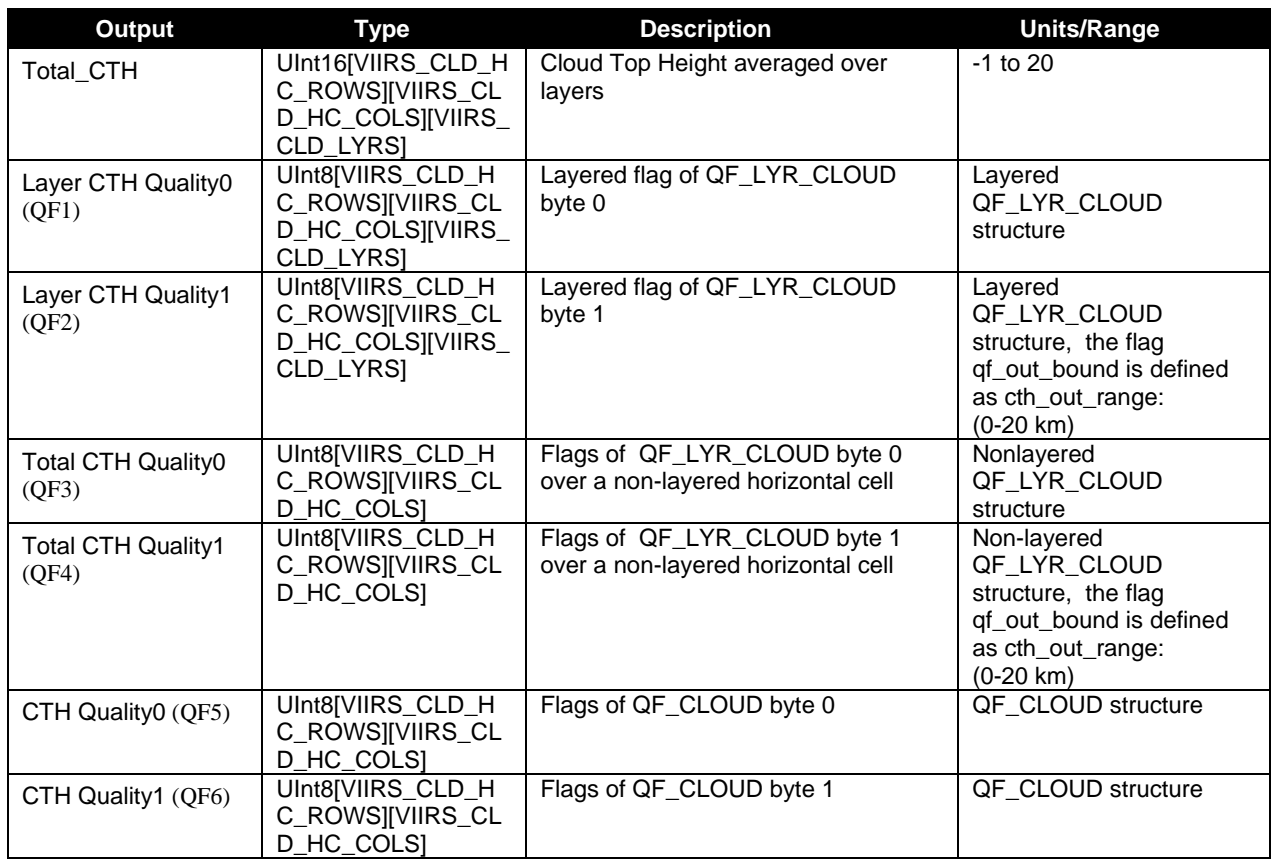

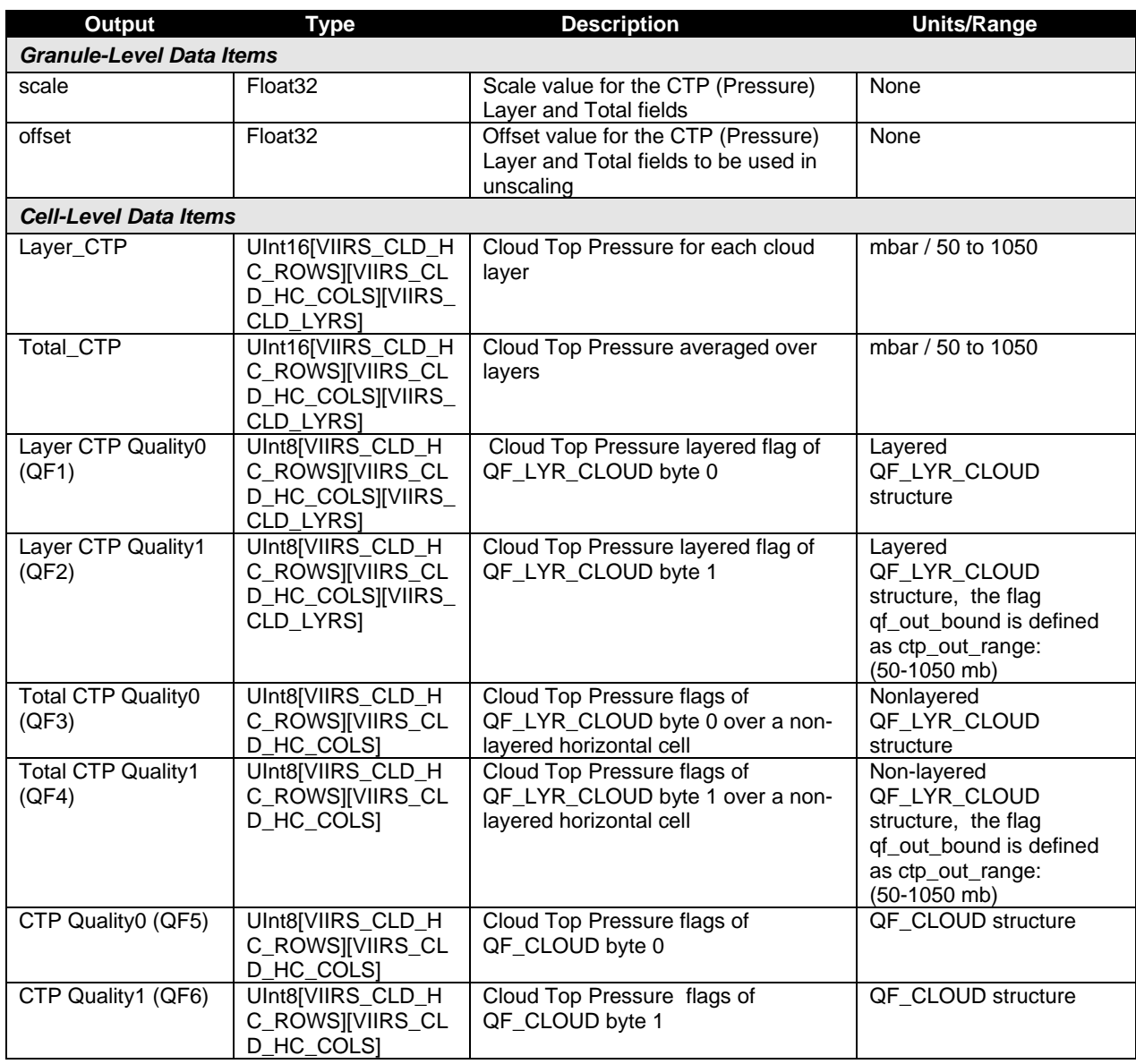

#### **Table 25. GCE Output: VIIRS CTP (Pressure) EDR**

# **Table 26. GCE Output: VIIRS CTT EDR**

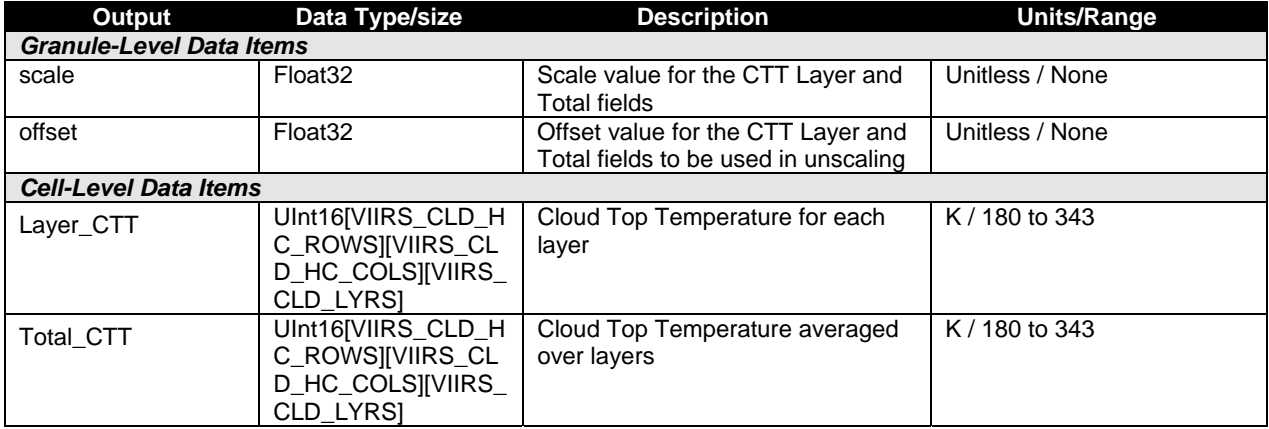

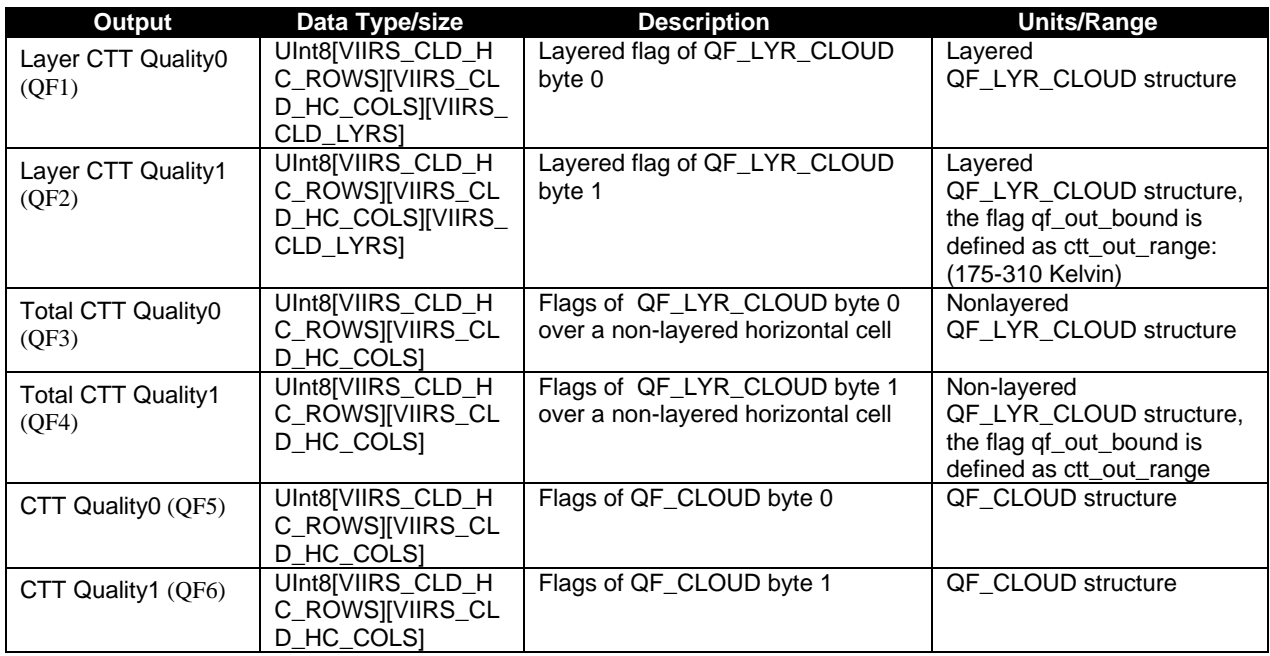

Tables 27 – 29 list the optional output full resolution EDRs (FEDRs) for CCL, CTH, and CTP.

| <b>Output</b>                | <b>Type</b>                                                              | <b>Description</b>                                                 | <b>Units/Range</b>                                                                             |  |  |  |
|------------------------------|--------------------------------------------------------------------------|--------------------------------------------------------------------|------------------------------------------------------------------------------------------------|--|--|--|
| <b>Cell-Level Data Items</b> |                                                                          |                                                                    |                                                                                                |  |  |  |
| Layer_Cloud_Cover            | Float32[VIIRS_CLD_<br>HC_ROWS][VIIRS_C<br>LD_HC_COLS][VIIRS<br>CLD_LYRS] | Cloud fraction for each cloud layer                                | None / 0 to1                                                                                   |  |  |  |
| Total_Cloud_Cover            | Float32[VIIRS_CLD_<br>HC_ROWS][VIIRS_C<br>LD_HC_COLS][VIIRS<br>CLD_LYRS] | Cloud fraction summed over layers                                  | None / 0 to1                                                                                   |  |  |  |
| Cloud Type                   | UInt8[VIIRS_CLD_H<br>C_ROWS][VIIRS_CL<br>D_HC_COLS][VIIRS_<br>CLD_LYRS]  | Cloud type for each cloud layer                                    | Unitless / 1 to 5<br>1-Stratus<br>2-Alto Cumulus<br>3-Cumulus<br>4-Cirrus<br>5-CirrusCumulus   |  |  |  |
| Layer CCL Quality0           | UInt8[VIIRS_CLD_H<br>C_ROWS][VIIRS_CL<br>D_HC_COLS][VIIRS_<br>CLD_LYRS]  | Layered flag of QF_LYR_CLOUD<br>byte 0                             | Layered<br>QF_LYR_CLOUD structure                                                              |  |  |  |
| Layer CCL Quality1           | UInt8[VIIRS CLD H<br>C_ROWS][VIIRS_CL<br>D_HC_COLS]                      | Layered flag of QF_LYR_CLOUD<br>byte 1                             | Lavered<br>QF_LYR_CLOUD structure,<br>the flag qf_out_bound is<br>defined as cot_out_range     |  |  |  |
| <b>Total CCL Quality0</b>    | UInt8[VIIRS_CLD_H<br>C_ROWS][VIIRS_CL<br>D_HC_COLS]                      | Flags of QF_LYR_CLOUD byte 0<br>over a non-layered horizontal cell | Non-layered<br>QF_LYR_CLOUD structure                                                          |  |  |  |
| <b>Total CCL Quality1</b>    | UInt8[VIIRS CLD H<br>C_ROWS][VIIRS_CL<br>D_HC_COLS]                      | Flags of QF_LYR_CLOUD byte 1<br>over a non-layered horizontal cell | Non-layered<br>QF_LYR_CLOUD structure,<br>the flag qf_out_bound is<br>defined as cot_out_range |  |  |  |
| <b>CCL Quality0</b>          | UInt8[VIIRS_CLD_H<br>C_ROWS][VIIRS_CL<br>D_HC_COLS]                      | Flags of QF_CLOUD byte 0                                           | QF_CLOUD structure                                                                             |  |  |  |
| <b>CCL Quality1</b>          | UInt16[VIIRS_CLD_H<br>C_ROWS][VIIRS_CL<br>D_HC_COLS][VIIRS_<br>CLD_LYRS] | Flags of QF_CLOUD byte 1                                           | QF_CLOUD structure                                                                             |  |  |  |

**Table 27. GCE (Optional) Output: VIIRS CCL FEDR (Full Resolution)** 

#### **Table 28. GCE (Optional) Output: VIIRS CTH FEDR (Full Resolution)**

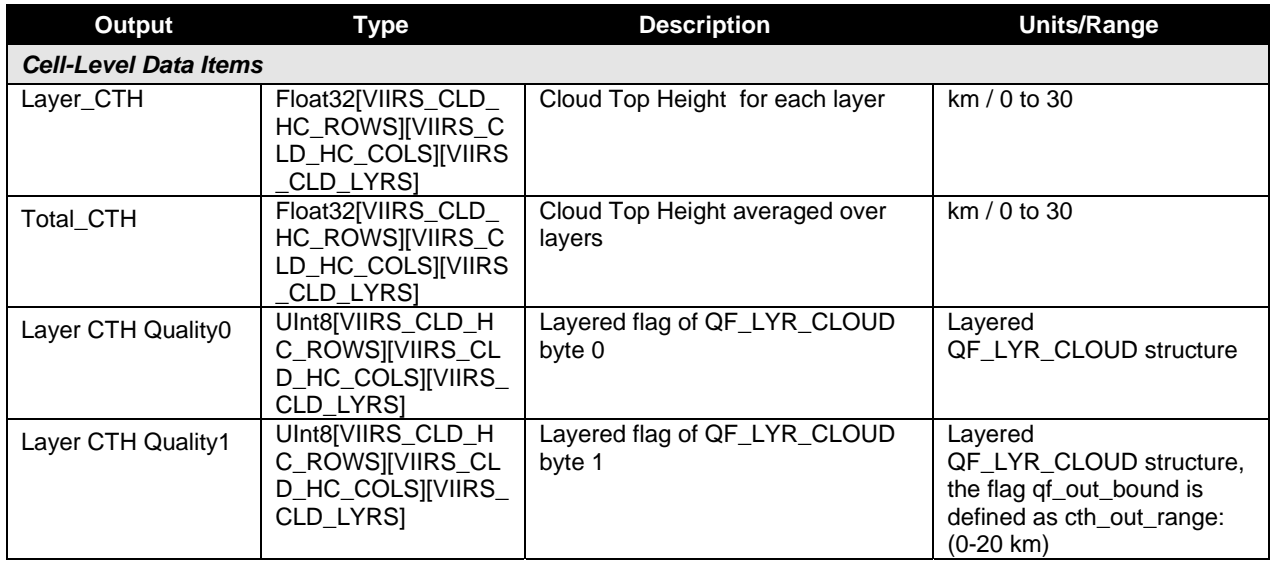

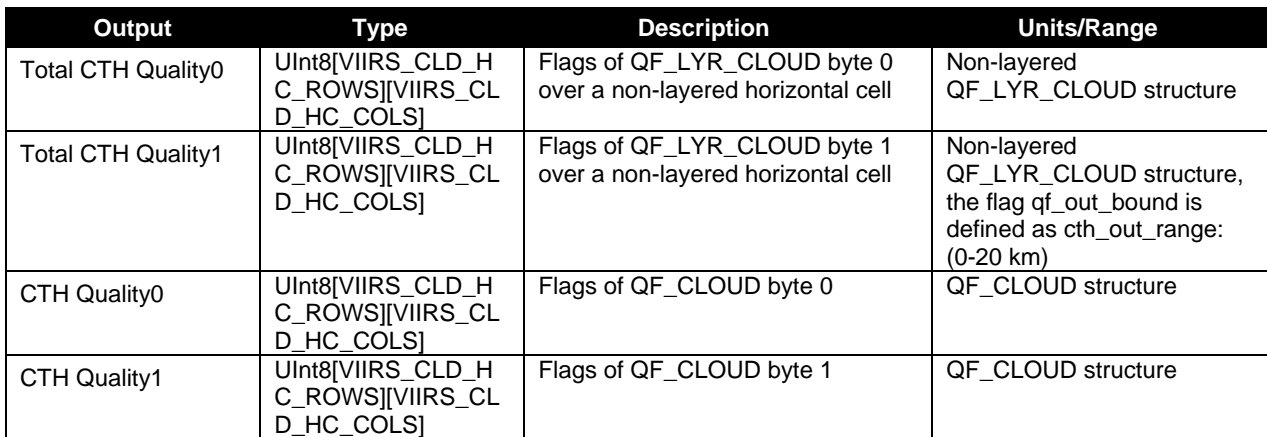

#### **Table 29. GCE (Optional) Output: VIIRS CTP (Pressure) FEDR (Full Resolution)**

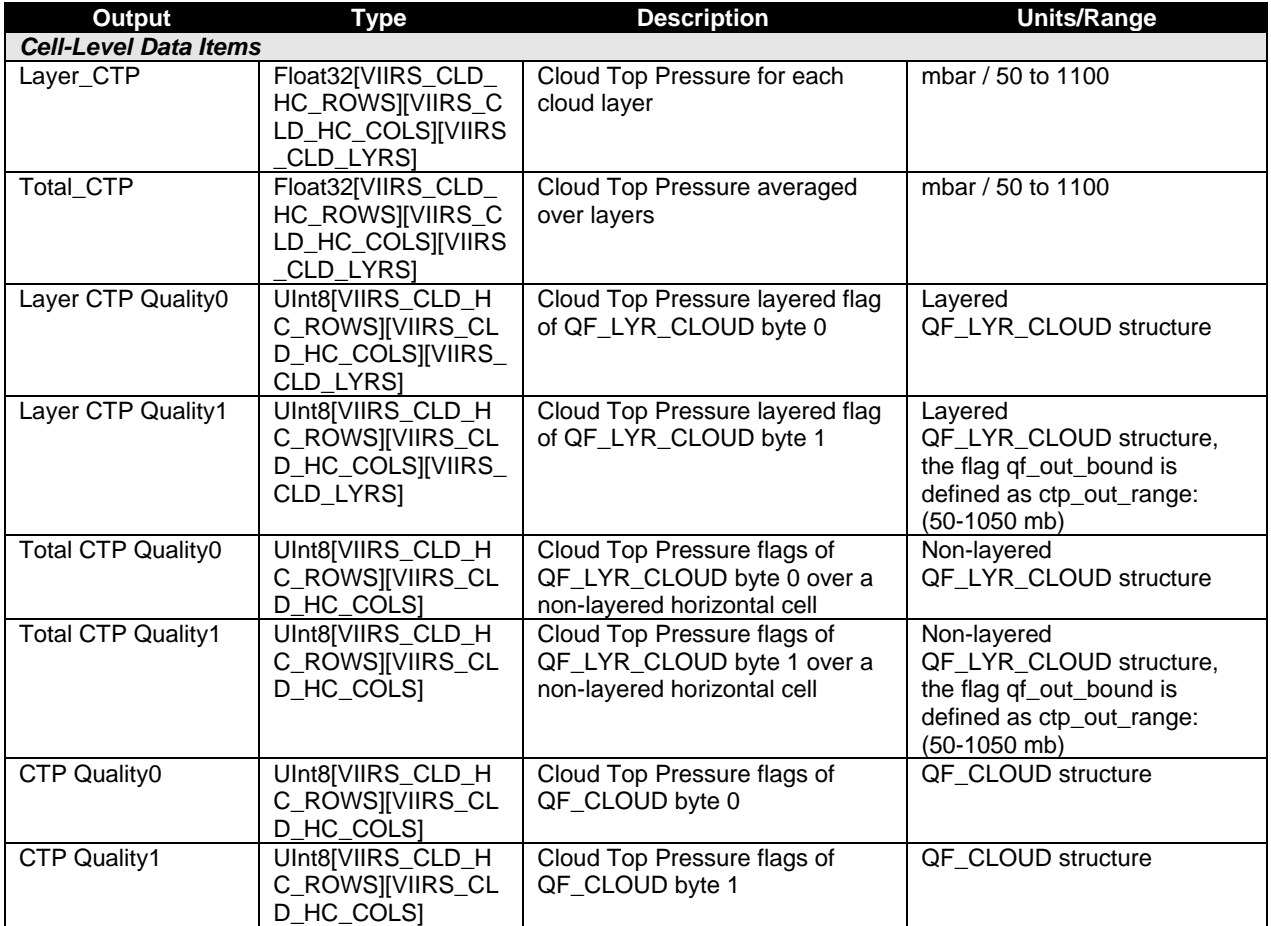

#### **2.2.2 Algorithm Processing**

The objective of the GCE module is to classify cloud pixels into layers and to generate cloud products (i.e., COT, EPS, CTT, CTH, CTP (Pressure), CBH, CC fraction, and CT) for these layers averaged over horizontal cells. The module uses, as input, the pixel-level identification of cloud layer produced by the CCL module and the CCL aggregation table to create the products.

See Section 2.5 of the Cloud Cover/Layers ATBD, 474-00044, for more information. The dataflow model for the GCE algorithm is illustrated in Figure 6.

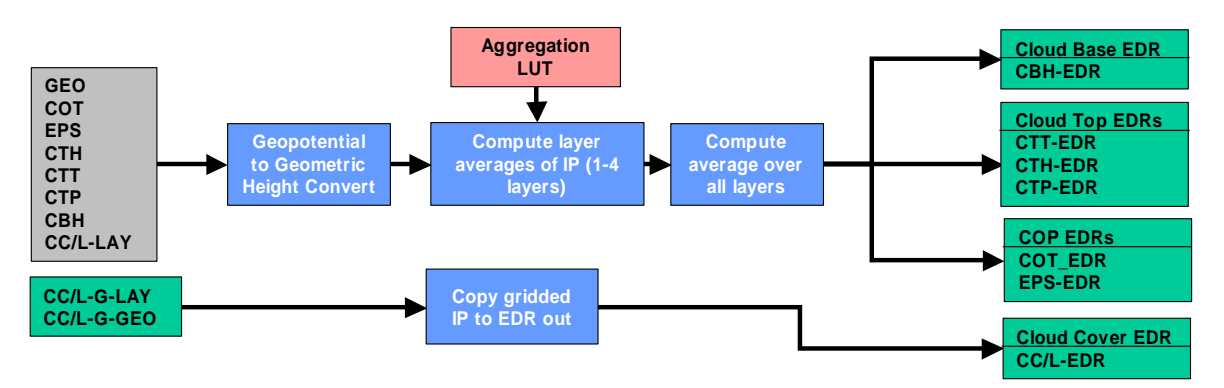

**Figure 6. Conceptual Process for Generate Cloud EDRs** 

GCE reads and processes data one scan at a time. Horizontal product cells are always comprised of pixels within a single scan. The assignment of pixels to product cells is accomplished using an aggregation table. For each scan line, GCE loops over all product cells and generates outputs based on the pixel-level cloud IPs identified with each cell. GCE uses a routine called getScan() to read the input data. The aggregation table is read using loadAggTbl() and the pixels associated with each cell are identified with getAggCell(). The GCE routine requires only the current scan.

# **Retrieval Logic**

The main processing of the GCE module is carried out in the aggregate() routine. This routine takes pixel-level inputs for each product cell as identified by the aggregation table and computes average values for each cell and for each cloud layer identified in the cell. The routines, average2d() and average3d(), process each of the cloud products (COT, EPS, CTT, CTH, CTP (Pressure), and CBH) to produce the result for each cell and for each layer in each cell. These routines include logic to handle missing data. The averaging routines also ensure that only pixels belonging to the product cell, and identified with the current scan, are included. Separate routines, QF\_Lyr\_2d(), QF\_Lyr\_3d(), QF\_Lyr(), are used to process IP quality data. At this point a correction from geopotential to geometric height is also applied to the CBH and CTH products. The CC and CT products are copied directly from the cell-averaged products supplied by the CCL algorithm.

# **2.2.2.1 Main Module – GCE\_main()**

GCE\_main() is the main driver for the core GCE algorithm. Called by ProEdrViirsGce(), GCE main() loads the aggregation table via loagAggTbl(), assigns scan pointers and processes granule data one scan at a time. For each cell in a scan, getAggCell() gets cell information from the aggregation table and Aggregate() aggregates pixel data into cells. After all scans have been processed, CCL IP Layer and Total fields are copied directly to the output EDRs, layered fields are flipped to obtain top-to-bottom stacking of clouds, and ComputeGranuleQualityFlags() is called to process granule quality flag data.

# **2.2.2.2 getScan()**

getScan() assigns scan data pointers to the appropriate locations in the IP data using offsets calculated with pixel and cell position configuration information.

# **2.2.2.3 average2d()**

average2d() is the averaging function for 2-dimensional data. It calculates the pixel average for the current cell and returns the result. Only valid pixels (i.e. assigned a cloud layer by CCL, determined to be product and current scan pixel according to the aggregation table, does not contain fill data) are used in calculations. If no valid pixels were processed, then a fill value is returned.

# **2.2.2.4 average3d()**

average3d() is the averaging function for 3-dimensional (layered) data. It calculates the pixel averages for the current cell layers and returns the results. Only valid pixels (i.e. assigned a cloud layer by CCL, determined to be product and current scan pixel according to the aggregation table, does not contain fill data) are used in calculations. If no valid pixels were processed for a layer, then a fill value is returned for that layer.

# **2.2.2.5 Aggregate()**

Aggregate() calls the averaging functions for data (average2d(), average3d()) and quality flags (QF\_Lyr\_3d(), QF\_Lyr\_2d(), QF\_2d()) to process pixel data into cells and saves the outputs to the output structures. CBH and CTH data is converted to geometric height (Height Conversion()) prior to being stored in output structures.

# **2.2.2.6 Height\_Conversion()**

Height\_Conversion() converts geopotential to geometric height. This function requires latitude (in radians) and formula constants (c1, c2, c3) for processing.

# **2.2.2.7 posOutdata()**

posOutdata () assigns scan data pointers to the appropriate locations in the output EDRs using offsets calculated with pixel and cell position configuration information.

# **2.2.2.8 put\_4\_level()**

put\_4\_level(), called during quality flag processing, calculates the ratio data/count to determine which of the four categories the ratio falls within (0: 0 to  $<25\%$ , 1: 25 to  $<50\%$ , 2: 50 to  $<75\%$ , 3: 75 to 100%) and sets the appropriate bit positions in the output flag using the offset supplied.

# **2.2.2.9 put\_dominant()**

put dominant(), called during quality flag processing, calculates the ratio data/count to determine which of the two categories the ratio falls within (0: 0 - 50%, 1: 50 - 100%) and sets the appropriate bit positions in the output flag using the offset supplied.

# **2.2.2.10 QF\_Lyr\_2d()**

QF\_Lyr\_2d() is the averaging function for 2-dimensional quality flag data and it gathers granule level quality data. After accumulating quality flag data for the current cell, put 4 level() and put dominant() are called to average the data. The results are then copied to all the EDRs. For out-of-bound and algorithm-branching quality flags that are EDR specific, the previously stored flags are overwritten.

 Only valid pixels (i.e. assigned a cloud layer by CCL, determined to be product and current scan pixel according to the aggregation table, does not contain fill data) are used in calculations.

If no valid pixels were processed, no quality flags are set for the current cell.

# **2.2.2.11 QF\_Lyr\_3d()**

QF\_Lyr\_3d() is the averaging function for 3-dimensional (layered) quality flag. After accumulating quality flag data for the current cell, put\_4\_level() and put\_dominant() are called to average the data per cell layer. The results are then copied to all the EDRs. For out-of-bound and algorithm-branching quality flags that are EDR specific, the previously stored flags are overwritten.

Only valid pixels (i.e. assigned a cloud layer by CCL, determined to be product and current scan pixel according to the aggregation table, does not contain fill data) are used in calculations. If no valid pixels were processed, no quality flags are set for the current cell layers.

# **2.2.2.12 QF\_2d()**

QF\_2d() is the averaging function for 2-dimensional non-cloud-related quality flags. After accumulating quality flag data for the current cell, put\_4\_level() is called to average the data. The results are then copied to all the EDRs.

Only valid pixels (i.e. assigned a cloud layer by CCL, determined to be product and current scan pixel according to the aggregation table, does not contain fill data) are used in calculations. If no valid pixels were processed, no quality flags are set for the current cell.

#### **2.2.2.13 ComputeGranuleQualityFlags()**

ComputeGranuleQualityFlags() captures the number of retrieved, converged, and exclusion/degraded pixels for the granule and stores them in a form that common code data quality threshold testing can process.

#### **2.2.2.14 sortLyrOrder()**

sortLyrOrder() flips the layer order from bottom up to top down. Then, based on the CBH EDR product, it copies the rest of the EDR products in the similar sort.

#### **2.2.2.15 sort\_lyrs()**

sort lyrs() sorts an array with NLAYERS elements in descending order and indexes them. This routine is called within sortLyrOrder() routine.

# **2.2.2.16 loadAggTbl()**

See Section 2.1.2.15.

# **2.2.2.17 getAggCell()**

See Section 2.1.2.16.

# **2.2.3 Graceful Degradation**

The GCE module does not implement graceful degradation. GCE retrievals rely entirely on the availability of data from the VIIRS cloud IPs. No logic is included to replace missing data with secondary sources.

# **2.2.4 Exception Handling**

A mechanism for external termination of the algorithm has been implemented, called a stop callback. If a stop callback is issued, processing is terminated and no outputs are produced.

Error-handling in the Input (I) and Output (O) stages of the I-P-O algorithm addresses errors associated with reading/ writing of databases. If an error occurs with required inputs, the error is reported, the process is terminated and no outputs are produced. For optional inputs, a failure to get VIIRS Cloud Mask results in no cloud cover metadata being reported, and a failure to get a Data Quality Threshold Table results in that particular set of Data Quality Threshold Tests not being executed and no Data Quality Notification output for that set of tests is produced.

Error-handling in the Processing (P) stage involves granule level and cell level errors. All outputs are initialized with Not Applicable (NA) FILL (except quality flags which are initialized to zero) so all unprocessed cell level data contain FILL values.

For granule level errors, i.e. errors resulting from loading the aggregation table or an invalid number of scans, the error is reported, the process is terminated, and no outputs are produced.

For cell level errors, i.e. errors resulting from loading aggregation table cell data, the errors are reported and processing continues with the next cell.

# **2.2.5 Data Quality Monitoring**

Each algorithm uses specific criteria contained in a Data Quality Threshold Table (DQTT) to determine when a Data Quality Notification (DQN) is produced. The DQTT contains the threshold used to trigger the DQN as well as the text contained in the DQN. If a threshold is met, the algorithm stores a DQN in DMS indicating the test(s) that failed and the value of the DQN attribute. For more algorithm specific detail refer to the CDFCB-X.

# **2.2.5.1 Quality Flags**

The cloud processing chain has defined many QFs. The QFs of CCL at IP level are essentially the same as those defined in COP IP product. The GCE module computes the QFs of the EDR products based on the QFs of the IPs for the pixels making up each cell. The values of the QF may be represented either by a four-level classification, or a one-level indicated by either zero

or one. In a four-level QF, the value of the QF is set to 0-3, corresponding to 0 to <25%, 25 to <50%, 50 to <75% and 75 to <100%. The one-level QF can have values either zero or one, with zero being less than 50% quality. The four-level flag is calculated by the function put 4 level() and the one-level flag is calculated by the function put dominant().

Since each cloud EDR output, e.g., COT, is reported both in layered values and values averaged over the entire HC, three types of EDR QFs are stored in all cloud EDR outputs. They are 3-D "layer" flags, 2D "total" flags (by combining all layers), and non-layered "EDR" QFs for the HC, generated by functions QF\_Lyr\_3d(), QF\_Lyr\_2d(), and QF\_2d(), respectively.

#### **2.2.6 Computational Precision Requirements**

The GCE module employs single precision throughout, with one exception. Scale information is stored as single precision in the binary files and must be read as such in the code.

#### **2.2.7 Algorithm Support Considerations**

See Section 2.1.7.

#### **2.2.8 Assumptions and Limitations**

The GCE retrieval algorithms assume that the VIIRS 750m SDR auxiliary data, the VCM IP including Cloud Phase, the COP IP, CTP (Parameters) IP, and CBH IP are all available for processing. All inputs are expected in binary format at M-band pixel resolution.

The GCE QC flags (confidence flags) are derived from the values present in the QC for the individual cloud IPs.

#### **3.0 GLOSSARY/ACRONYM LIST**

#### **3.1 Glossary**

Table 30 contains terms most applicable for this OAD.

#### **Table 30. Glossary**

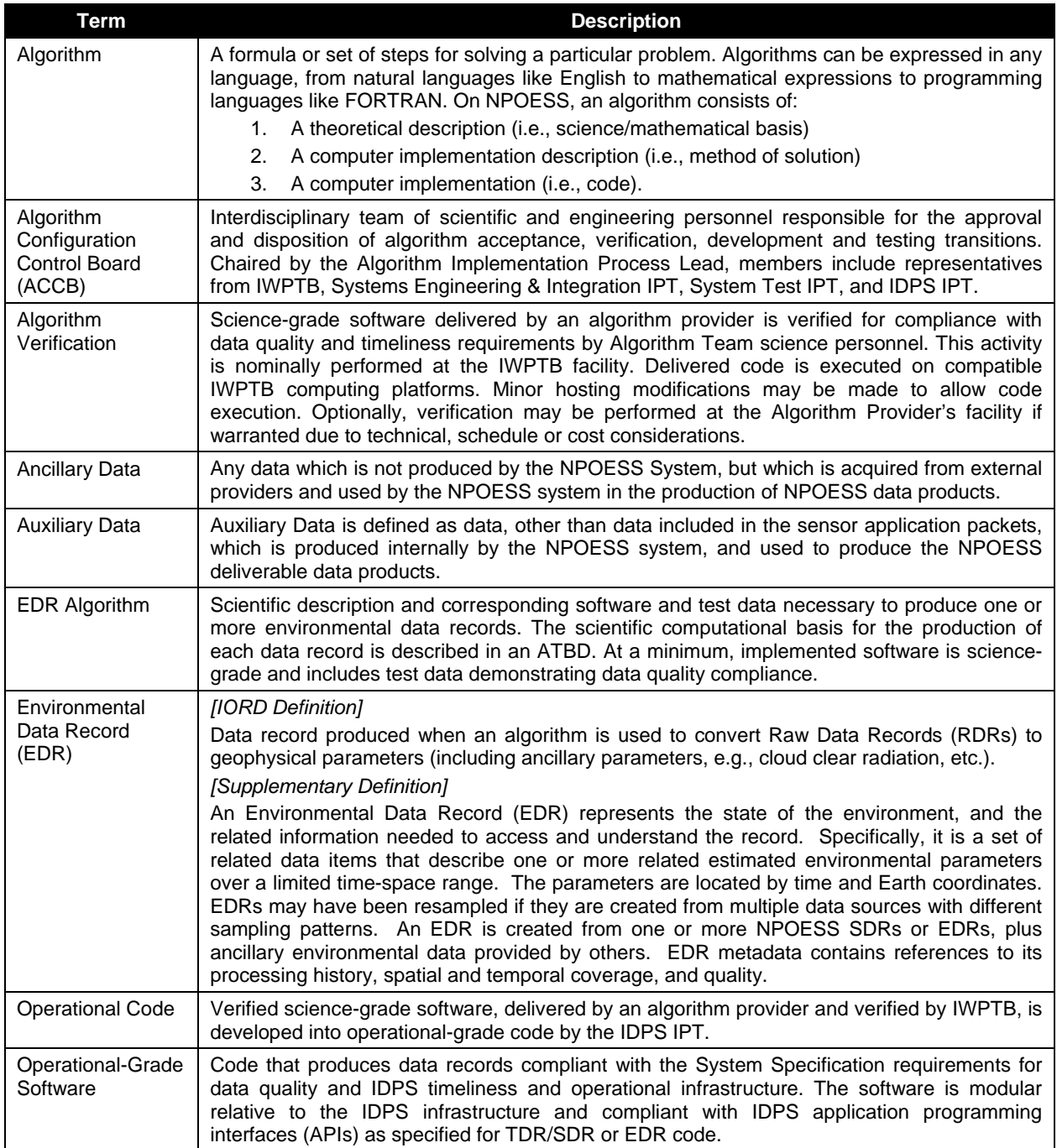

 $45$ Check the JPSS MIS Server at https://jpssmis.gsfc.nasa.gov/frontmenu\_dsp.cfm to verify that this is the correct version prior to use.

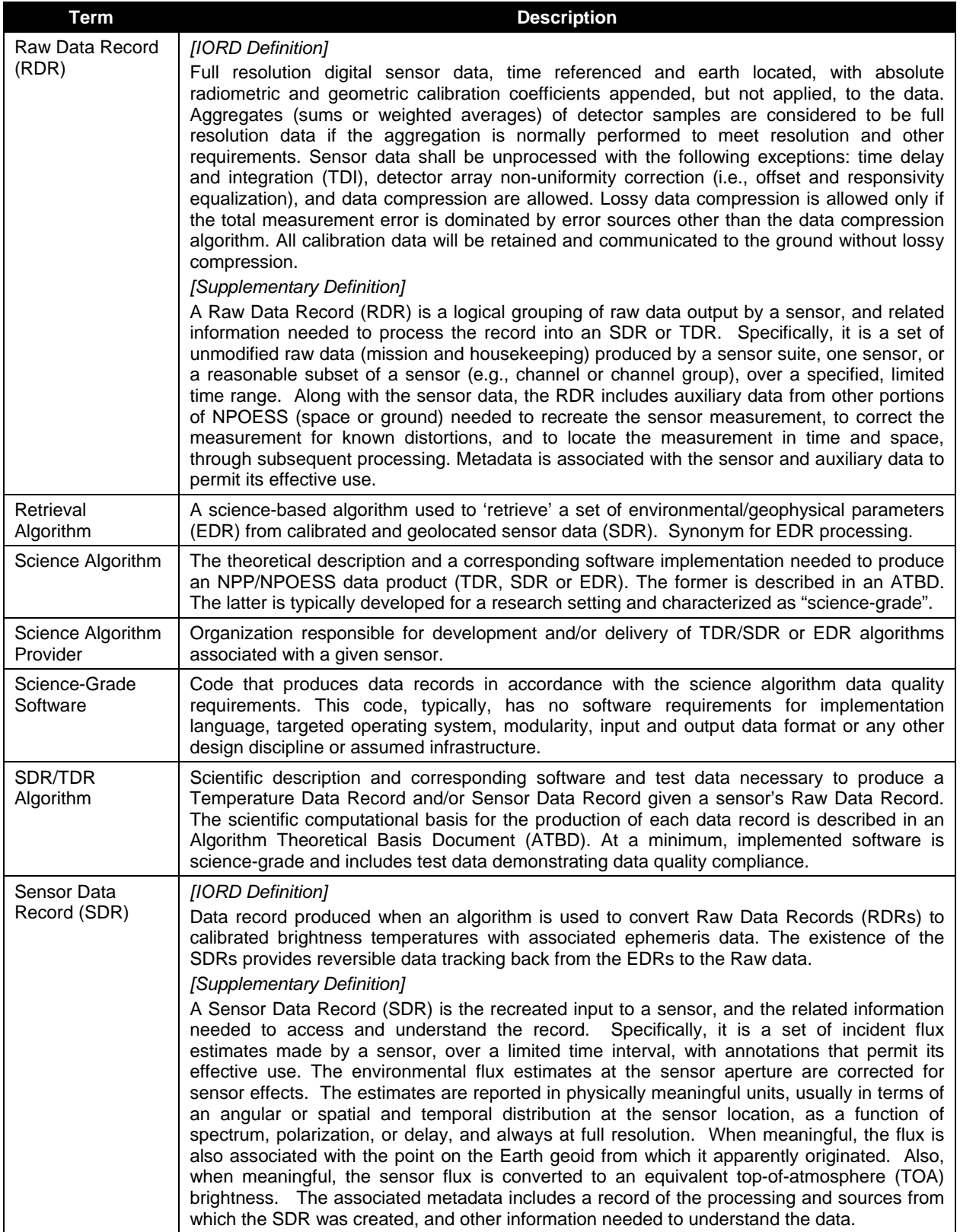

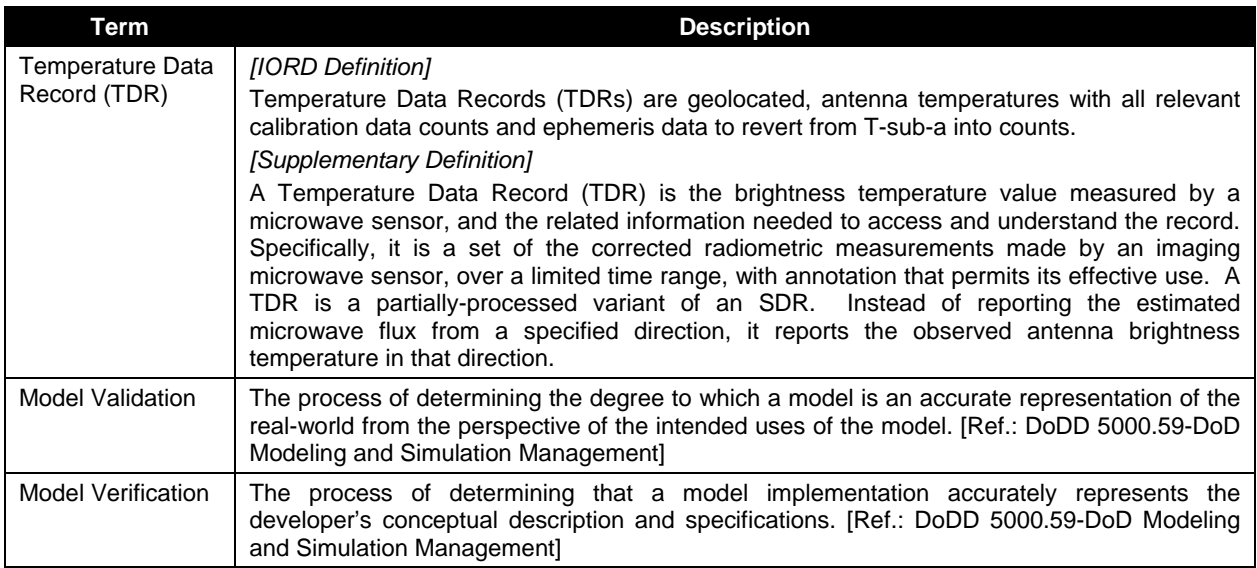

#### **3.2 Acronyms**

Table 31 contains the acronyms most applicable for this OAD.

#### **Table 31. Acronyms**

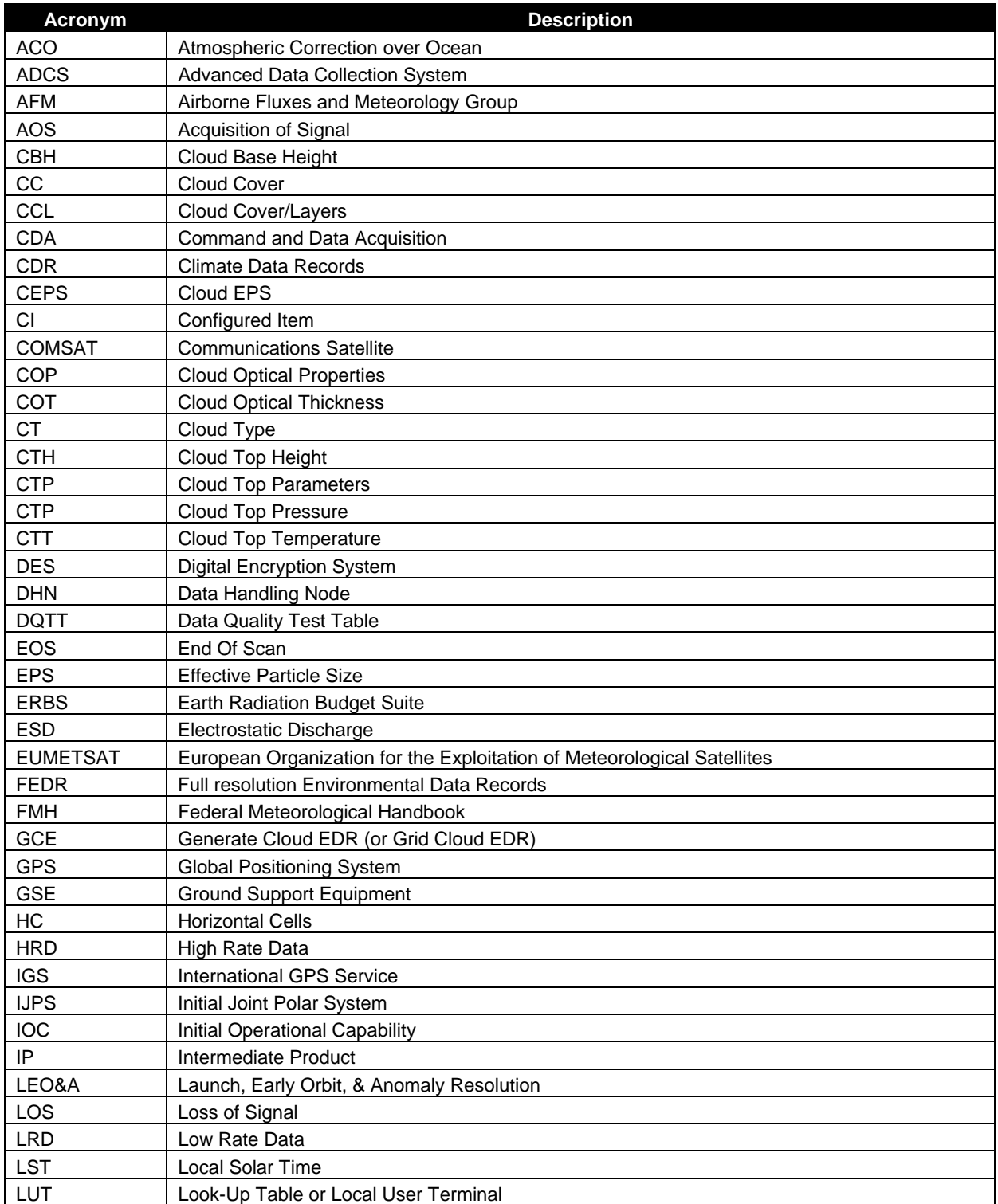

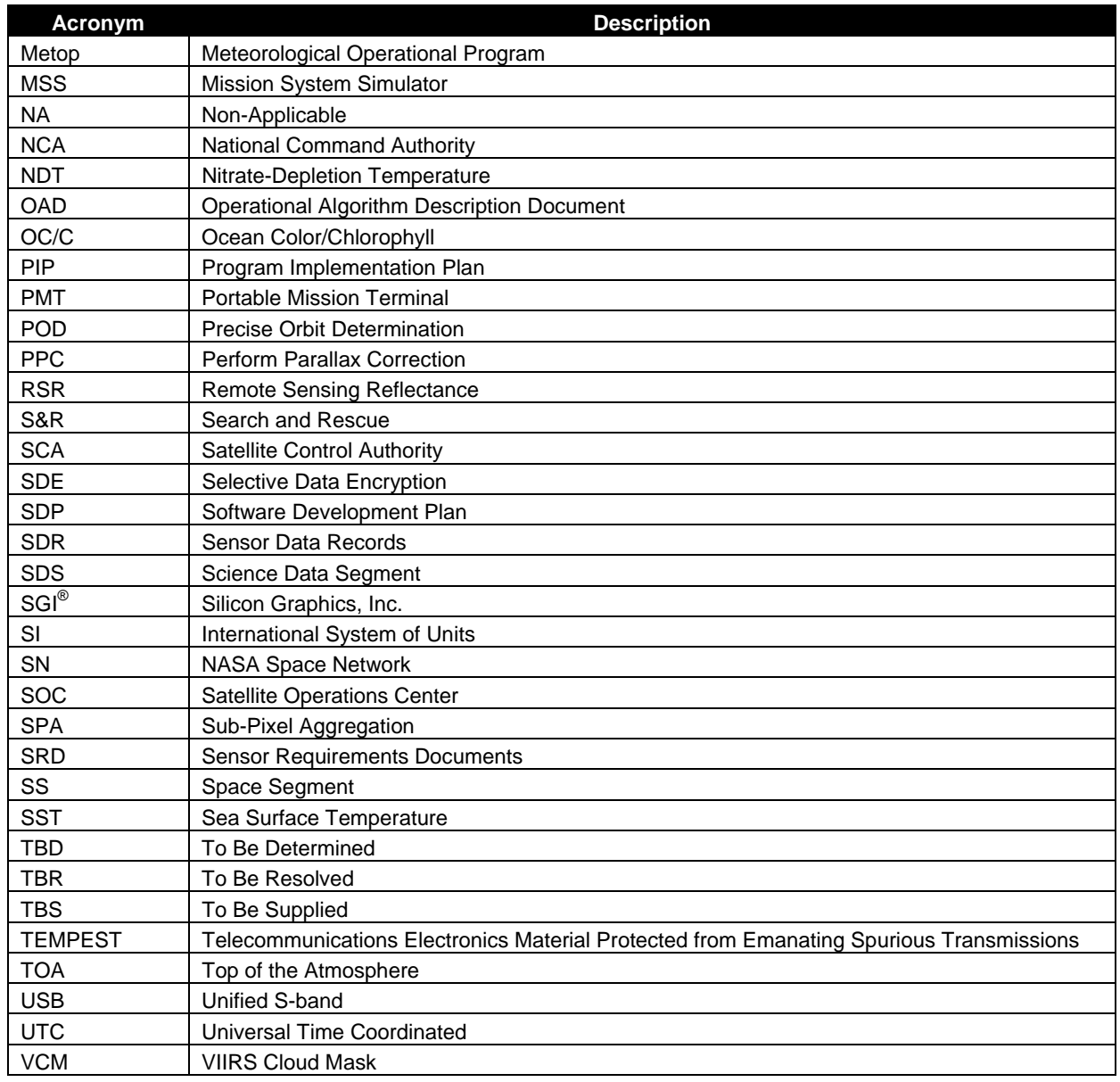

# **4.0 OPEN ISSUES**

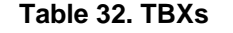

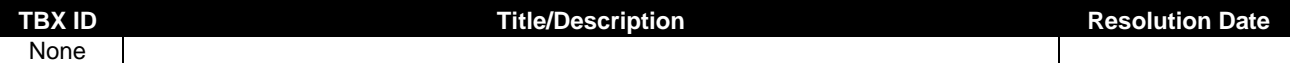